# **ESTATÍSTICA**

**Janeiro de 2004**

*Reginaldo Rocha Caetano*

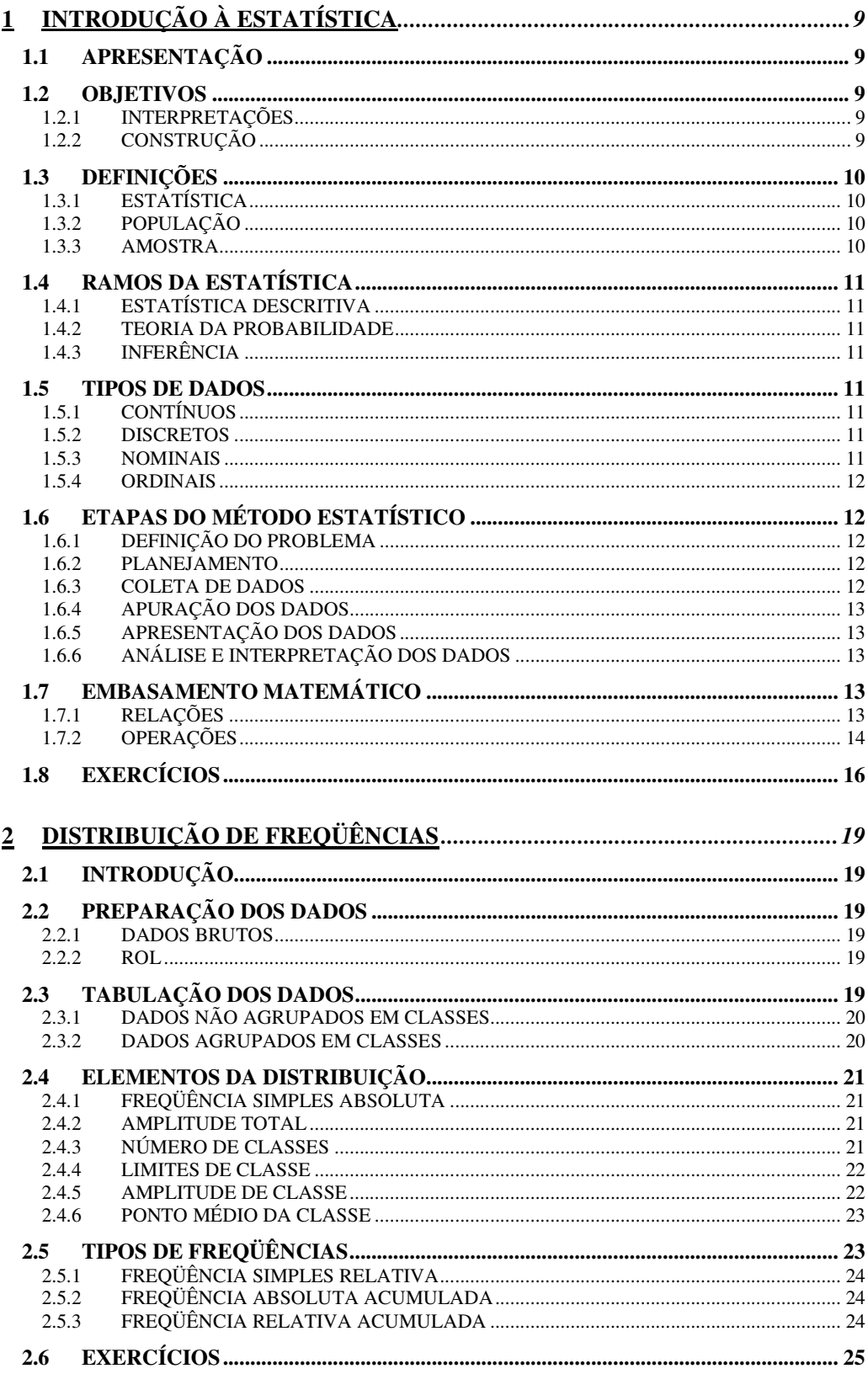

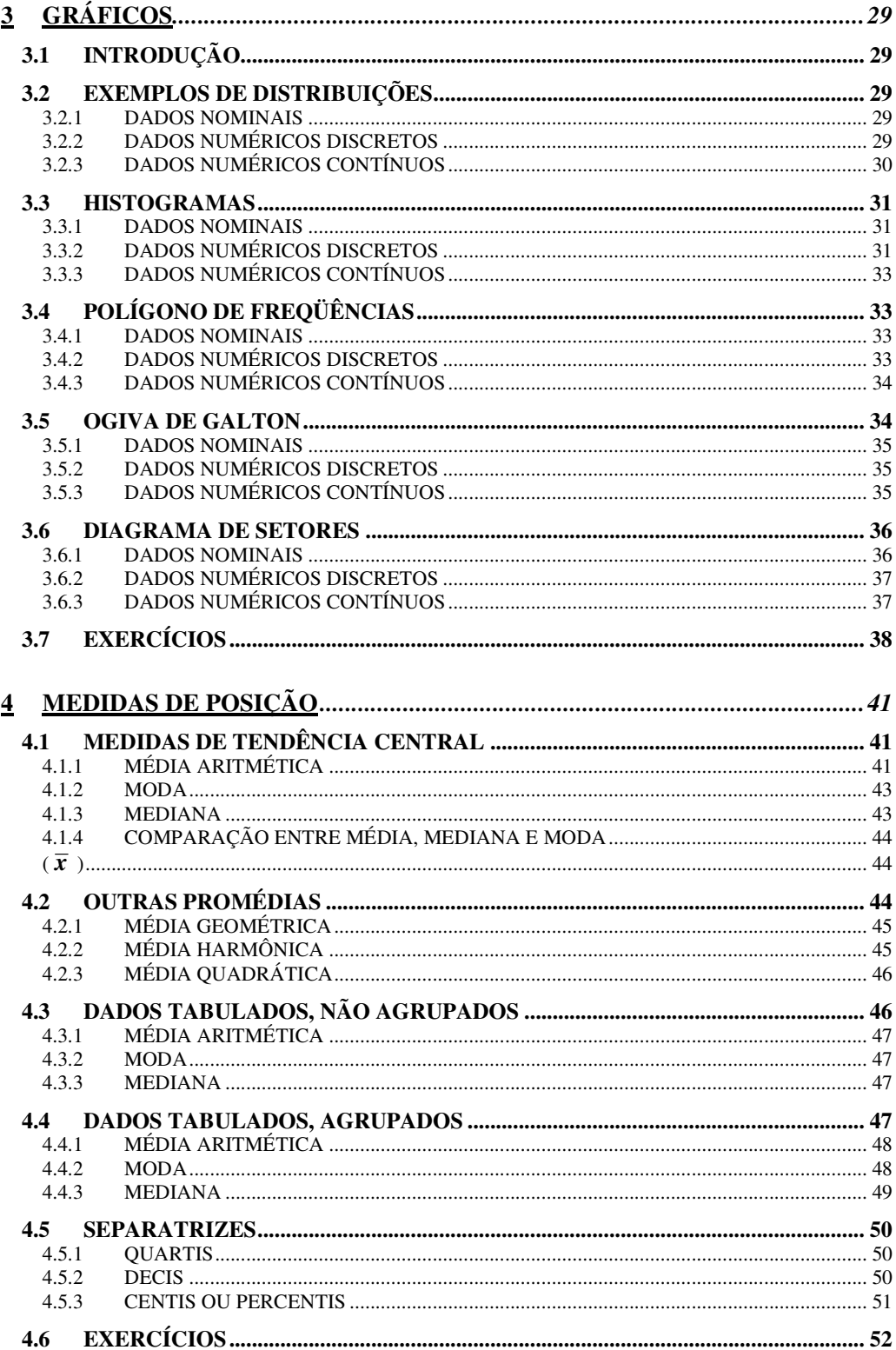

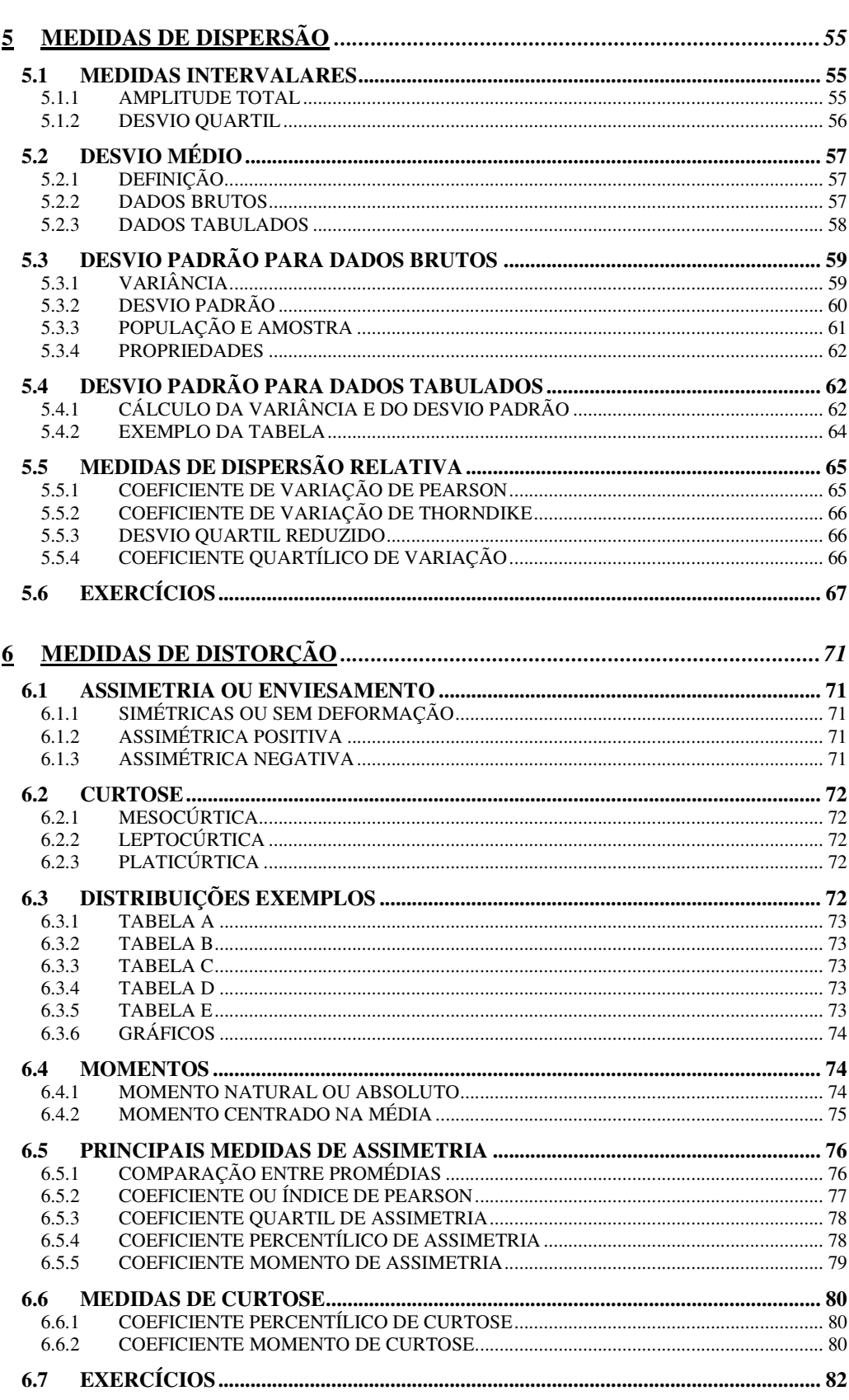

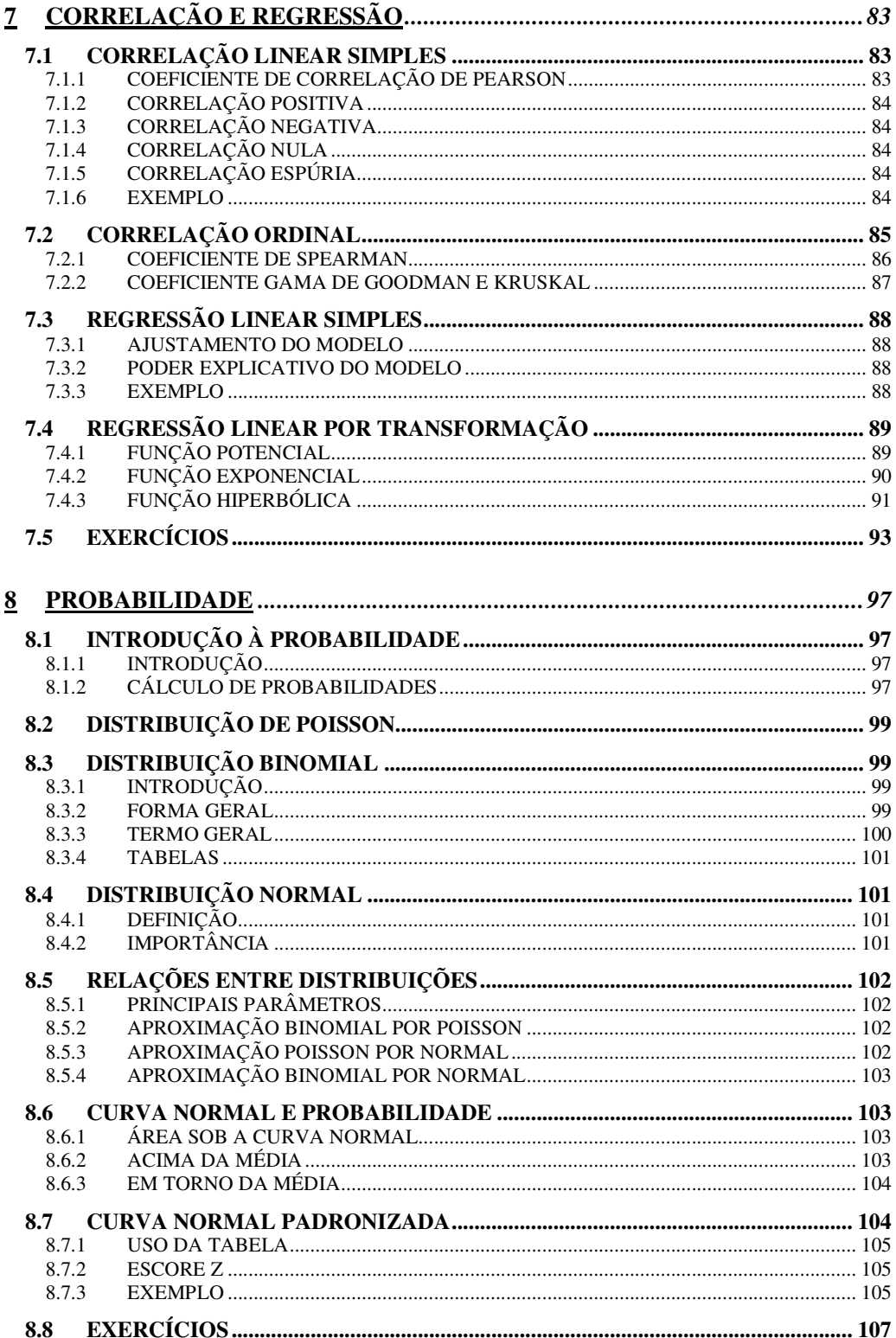

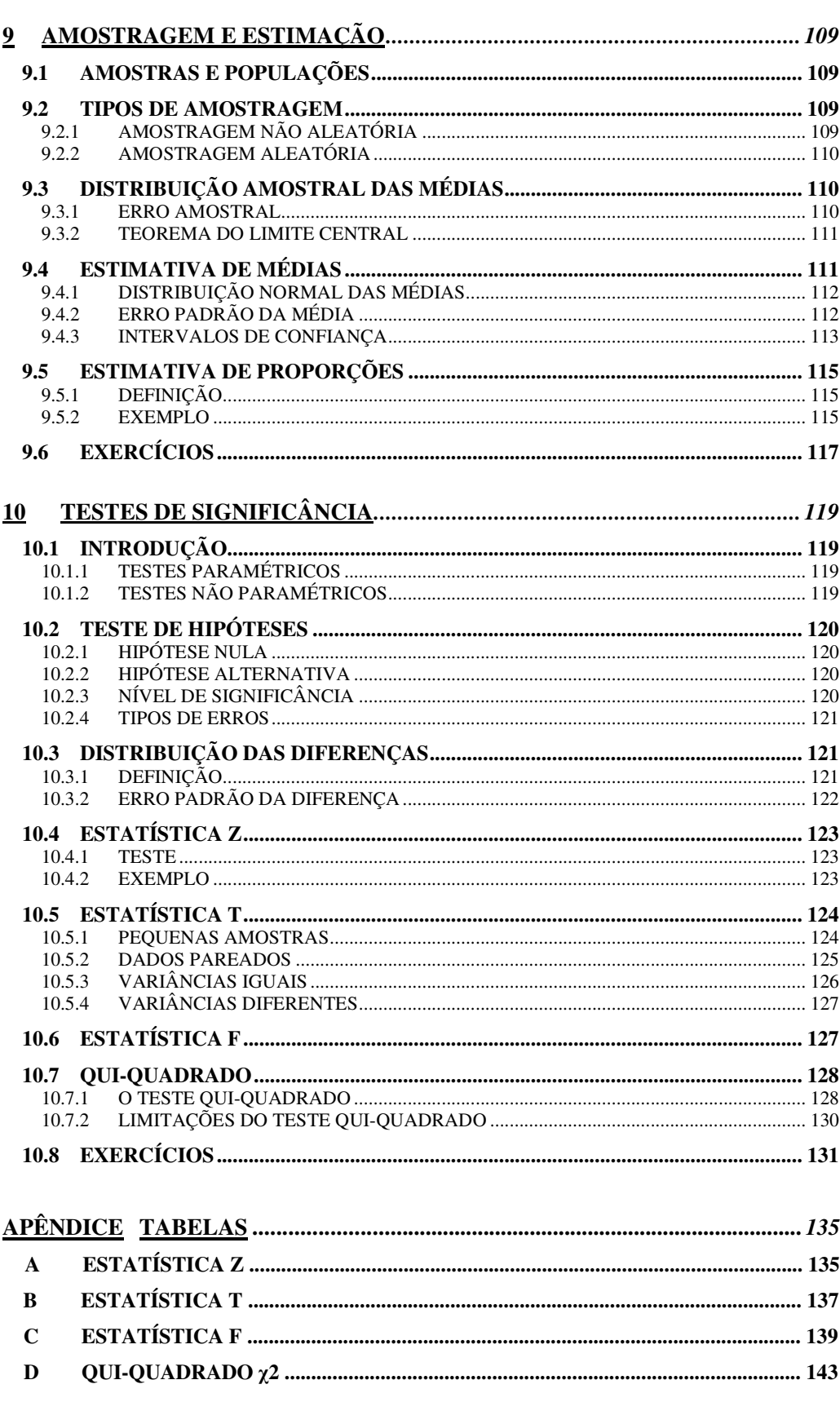

# **1 INTRODUÇÃO À ESTATÍSTICA**

# **1.1 APRESENTAÇÃO**

A matemática necessária em estatística gerou uma certa aversão injustificada em relação a esta matéria. Isso pelo fato de que os cálculos estatísticos, via de regra, utilizam muitos dados e as operações são repetitivas, embora bastante simples. Antes do advento das calculadoras e dos computadores, o trabalho cansativo levava a imprecisões que punham por terra imensos esforços, ante qualquer engano. Com a chegada destas tecnologias o estudioso passou a poder ficar restrito a questões mais conceituais e, deste modo, gradualmente, este preconceito deixou de existir.

# **1.2 OBJETIVOS**

## **1.2.1 INTERPRETAÇÕES**

#### **LITERATURA**

A compreensão de revistas especializadas exige o domínio da matéria para que se tenha a noção correta da real abrangência das conclusões da publicação. A análise de dados disponíveis, mesmo quando coletados por terceiros, muitas vezes permitem preciosas inferências acerca de determinado assunto.

#### **MODELOS**

Os modelos são versões simplificadas de problemas e situações da vida real. Eles permitem a ilustração de aspectos que interessam, sem levar em conta detalhes irrelevantes aos objetivos em questão. São didáticos, funcionam como ideais a serem perseguidos e prestam-se como testes de idéias antes de implementá-las. Tabelas, mapas, gráficos e equações são exemplos de modelos usados em estatística.

#### **1.2.2 CONSTRUÇÃO**

#### **REALIZAÇÃO**

A introdução do aluno na montagem de estatísticas que o auxiliem em trabalhos de pesquisa é objetivo da disciplina. Se o aprofundamento matemático não é o maior, o desenvolvimento de um espírito criterioso na montagem e análise dos dados coligidos será rigoroso. Isto é necessário para que o estudante possa aprofundar o trato da matéria em estudos subsequentes ou, pelo menos, dialogar com especialistas em um bom nível de profundidade.

#### **TOMADA DE DECISÕES**

O número de variáveis que influi em qualquer fenômeno do cotidiano, é muito grande, o que dificulta um tratamento determinístico, quando não o torna impossível. Só esse fato já basta para justificar o estudo de estatística pelos estudantes , sejam eles das áreas das ciências exatas, humanas ou da saúde. Se ele souber utilizar esta ferramenta em sua profissão, suas chances de sucesso ficarão ampliadas, porque suas decisões serão embasadas em um método científico adequado.

# **1.3 DEFINIÇÕES**

#### **1.3.1 ESTATÍSTICA**

#### **DUPLO SIGNIFICADO DA PALAVRA**

Embora muitos não gostem de qualquer definição, a de Fisher satisfaz: "ramo da matemática aplicada, dedicado à análise de dados de observação". A palavra estatística, além disso, é usada para descrever os próprios dados. Essa dupla significação do termo, ora para falar do ramo da matemática, ora para definir um conjunto de dados numéricos, gera confusão algumas vezes.

#### **DADOS E INFORMAÇÃO**

Os dados brutos devem ser processados para que se tornem informações. Antes disso ele parecem não ter sentido, tendendo a confundir ao invés de esclarecer. Com o processamento, a quantidade de detalhes é reduzida, facilitando a constatação das relações. Os dados são condensados e transformados em gráficos, mapas e números simplificados, tudo isso facilitando a compreensão do essencial.

## **1.3.2 POPULAÇÃO**

População ou universo é o conjunto da totalidade dos indivíduos sobre o qual se faz uma inferência. Inferência, em estatística, é o ato de analisar e tirar conclusões. Por indivíduos entende-se os elementos ou objetos sob análise. A população pode ser finita ou infinita - número de medidas de pesos de uma mesma pessoa para determinar a distribuição das medidas, por exemplo. Na maioria dos casos, é antieconômico ou impraticável examinar toda a população, por isso usa-se uma amostra. Em outros casos, a coleta do dado destrói o objeto - testes com cintos de segurança, por exemplo.

#### **1.3.3 AMOSTRA**

Amostra é um subconjunto da população. A partir da amostra, faz-se juízo ou inferência sobre as características da população. Estas características da população são denominadas parâmetros. Uma aplicação interessante na área de saúde são os chamados grupos experimentais e de controle. Num são aplicados medicamentos e no outro um falso medicamento, sabidamente inócuo, para que os indivíduos não saibam a qual grupo pertencem. os dois grupos amostrais são acompanhados a fim de que se obtenha resultados conclusivos.

# **1.4 RAMOS DA ESTATÍSTICA**

## **1.4.1 ESTATÍSTICA DESCRITIVA**

É a parte da estatística que utiliza números para descrever fatos. Compreende a organização, resumo e simplificação de informações que podem ser muito complexas. Lança mão de tabelas e gráficos para atingir esses objetivos.

#### **1.4.2 TEORIA DA PROBABILIDADE**

É o ramo da estatística que trabalha com o acaso. Situações que envolvam lançamento de moedas, jogos de cartas, dados, enfim, quaisquer situações onde não exista relação causal, ou mesmo que ela exista, não seja conveniente valer-se dela.

## **1.4.3 INFERÊNCIA**

É a parte da estatística que analisa e interpreta os dados amostrais. A idéia é analisar parte da população que seja típica e a partir daí concluir sobre toda a população. Experimentar um doce e colocar o dedo na água quente são exemplos de amostragens que permitem boas inferências sobre o gosto e temperatura, respectivamente. Uma parte importante da estatística é a que dá a segurança de que a as conclusões tiradas da população a partir da amostra são válidas.

# **1.5 TIPOS DE DADOS**

Os dados selecionados como de interesse da estatística e que admitem certa variabilidade são chamados de variáveis. Estas variáveis originamse de dados de diversos tipos:

## **1.5.1 CONTÍNUOS**

Podem assumir qualquer valor em um intervalo contínuo. Peso, média de consumo de combustível ,etc...

#### **1.5.2 DISCRETOS**

Podem assumir apenas valores determinados, normalmente inteiros. Número de alunos em aula, quantidade de acidentes em uma cidade, etc..

#### **1.5.3 NOMINAIS**

Os dados são divididos em categorias e contados os elementos. Como nesse caso os dados não são numéricos, mas qualitativos, as variáveis são denominadas atributos. Sexo (masculino ou feminino) de um grupo de pessoas e conceitos (ótimo, bom, regular, ruim) em provas são exemplos de dados nominais. Por vezes, os alunos têm alguma dificuldade em distinguí-los dos dados discretos pelo fato de ambos serem inteiros. Lá, a variável discreta pode assumir qualquer valor inteiro; aqui, a variável, que é um atributo, recebe valores inteiros, frutos de contagens.

#### **1.5.4 ORDINAIS**

Dados ordinais ou por postos, como são denominados muitas vezes, são valores relativos atribuídos para denotar ordem - classificação em concurso, de preços, etc...

# **1.6 ETAPAS DO MÉTODO ESTATÍSTICO**

## **1.6.1 DEFINIÇÃO DO PROBLEMA**

Certificar-se claramente da finalidade do estudo ou análise e, a partir daí, definir cuidadosamente o problema. É útil examinar outros levantamentos sobre o mesmo assunto ou similares, pois isso pode simplificar ou orientar a pesquisa.

#### **1.6.2 PLANEJAMENTO**

Essa fase consiste em determinar o procedimento necessário para resolver o problema. Definir os dados a serem obtidos. Como obtê-los? Escolher as perguntas e o modo de formulá-las para não tornar a pesquisa tendenciosa. O levantamento pode ser censitário, em que todo o universo é contado, ou pode ser amostral, quando devem ser tomados cuidados para que se permita inferir os parâmetros da população.

## **1.6.3 COLETA DE DADOS**

É a parte operacional. Consiste em obter, reunir e registrar os dados de forma sistemática.

#### **TIPOS DE FONTES**

- PRIMÁRIAS quando os dados são recolhidos para o trabalho.
- SECUNDÁRIAS quando colhidos em outro contexto. Nesse caso, os dados devem ser usados com cautela, pois estão sujeitos a algumas limitações.

#### **MODOS DE COLETA**

- DIRETA quando obtida diretamente da fonte. Pode ser contínua, periódica ou ocasional.
- INDIRETA quando é inferida a partir de outros dados. Pode ser realizada por analogia, por proporcionalização, por indícios ou por avaliação.

# **1.6.4 APURAÇÃO DOS DADOS**

É a fase de sumarização dos dados, mediante contagem e agrupamento. É um trabalho de condensação e de tabulação. A apuração pode ser manual, mecânica, eletromecânica e eletrônica.

## **1.6.5 APRESENTAÇÃO DOS DADOS**

#### **TABULAR**

É a apresentação numérica dos dados através de tabelas. Fornece informação quantitativa e organizada.

#### **GRÁFICA**

É a apresentação geométrica dos dados. Fornece uma visão rápida de conjunto.

# **1.6.6 ANÁLISE E INTERPRETAÇÃO DOS DADOS**

É nessa fase que são tiradas as conclusões que auxiliam o pesquisador a resolver o problema. Daí saem os números que resumem as conclusões, as chamadas estatísticas. Se o trabalho for realizado sobre amostras e não sobre toda a população, a generalização para o universo é possível através da Estatística Indutiva ou Inferência Estatística.

# **1.7 EMBASAMENTO MATEMÁTICO**

## **1.7.1 RELAÇÕES**

#### **PROPORÇÃO**

Se N de indivíduos são divididos em n categorias, o quociente do número Ni da categoria i, qualquer, pelo número total N é a proporção da categoria i. Então:

proporção = 
$$
\frac{N_i}{N}
$$

E a soma das proporções de todas as categorias deve ser igual à unidade:

$$
\frac{N_1}{N} + \frac{N_2}{N} + \dots + \frac{N_i}{N} + \dots + \frac{N_n}{N} = I
$$

#### **PERCENTAGEM**

É a proporção multiplicada por cem. A soma dos percentuais de todas as categorias é, portanto, cem.

#### **RAZÃO**

A razão assemelha-se à proporção, mas o denominador não é o número total e sim o número de outra categoria:

razão = 
$$
\frac{N_i}{N_j}
$$

#### **TAXA**

É a relação entre quantidades de natureza diferentes. Por exemplo: consumo de combustível em km/l, percentual de juros ao mês, internos em hospitais por habitante.

## **1.7.2 OPERAÇÕES**

#### **ARREDONDAMENTO**

- Se o primeiro algarismo a desprezar for superior a 5 (cinco), arredonda-se o algarismo anterior para cima, isto é, soma-se um.
- Se o primeiro algarismo a desprezar for inferior a 5 (cinco), arredonda-se o algarismo anterior para baixo, isto é, fica como está.
- Se o primeiro algarismo a desprezar for igual a 5 (cinco) e ainda houver qualquer resto, arredonda-se o algarismo anterior para cima, isto é, soma-se um.
- Se o primeiro algarismo a desprezar for igual a 5 (cinco) e não houver qualquer resto, arredonda-se o algarismo anterior de modo a que fique par.

#### **ALGARISMOS SIGNIFICATIVOS**

Antes de definir em que casa decimal deve ser feito um arredondamento, é conveniente conhecer o conceito de algarismo significativo. Em uma representação numérica, todos os algarismos a partir do primeiro diferente de zero é significativo. Assim, 0,000008 tem apenas um algarismo significativo enquanto 8.000.000 tem sete.

Ao se efetuar operações aritméticas, deve-se procurar conservar um número mínimo de algarismos significativos em cada operação. Uma pergunta equivocada e comum por parte dos alunos é: quantas casas após a vírgula? Para elucidar esta questão, imagine a operação abaixo em que, com o uso de duas casas após a vírgula, calcula-se segundo dois critérios: fazendo-se antes a multiplicação ou a divisão:

$$
457 \frac{23}{7.634} = \frac{10.511}{7.634} = 1,376 \approx 1,38
$$
  

$$
457 \frac{23}{7.634} = 457 \times 0,003 \approx 457 \times 0 = 0
$$

O segundo resultado é completamente absurdo, embora tenha obedecido o critério de em cada operação, terem sido usadas duas casas decimais. Se fosse adotado o critério de conservar três algarismos significativos em cada operação, ambas as operações dariam o mesmo resultado como se pode ver a seguir:

$$
457 \frac{23}{7.634} = \frac{10.511}{7.634} = 1,376 \approx 1,38
$$
  

$$
457 \frac{23}{7.634} = 457 \times 0,003012 \approx 457 \times 0,00301 = 1,3756 \approx 1,38
$$

#### **SOMATÓRIO**

O somatório, representado pela letra grega maiúscula sigma, é um operador que designa uma soma. Assim, "o somatório de x<sub>i</sub>, i variando de 1 a n" é expresso por:

$$
\sum_{i=1}^{n} x_i = x_1 + x_2 + x_3 + \dots + x_n
$$

# **1.8 EXERCÍCIOS**

1. Na tentativa de correlacionar a capacidade de iniciativa de um grupo de pessoas com o hábito de assistir televisão, foi feita a tabela abaixo, em que aparece o número de pessoas em cada categoria:

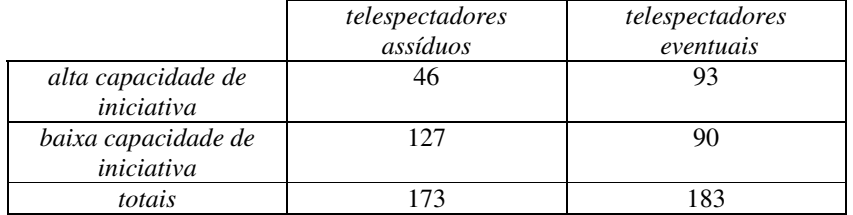

- a) Calcule a proporção de pessoas com alta capacidade de iniciativa entre os telespectadores.
- b) Calcule a proporção de pessoas com pouca capacidade de iniciativa entre os que não são telespectadores.
- c) Calcule a percentagem de pessoas com pouca capacidade de iniciativa entre os telespectadores.
- d) Calcule a percentagem de pessoas com alta capacidade de iniciativa entre os que não são telespectadores.
- 2. O quadro seguinte representa, em determinada localidade, a estrutura familiar de crianças negras e brancas, no que diz respeito ao número de progenitores com quem convivem:

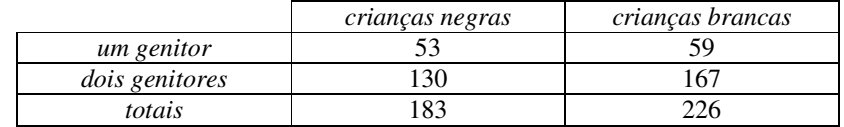

- a) Calcular a proporção de crianças negras com dois progenitores.
- b) Calcular a proporção de crianças negras com um único genitor.
- c) Calcular a percentagem de crianças brancas com dois progenitores.
- d) Calcular a percentagem de crianças brancas com um único progenitor.
- 3. Num canil com 125 machos e 80 fêmeas, qual a razão entre machos e fêmeas e qual a proporção de machos?
- 4. Numa turma de 35 alunos, 20 foram aprovados. Qual a razão entre aprovados e reprovados e o percentual de aprovação?
- 5. Arredonde os números abaixo com uma, duas e três casas decimais:

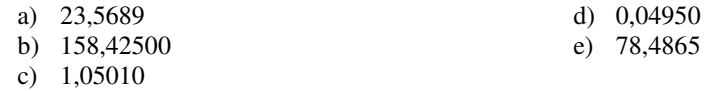

- 6. Efetue as operações abaixo com quatro algarismos significativos:
	- a)  $2,368 \div 86 \div 45,698$
	- b) 236 895 478 x 5 236 874
	- c)  $0,201 \div 0,0598 \times 45268$
- d) 569,874 x 14,689 x 41 000
- e)  $124,56897 + 23,56$
- f) 32,4567 1,459823
- 7. Monte e calcule usando uma expressão de somatório o número de dias do ano a partir de cada mês.
- 8. A partir da tabela abaixo calcule os valores solicitados:

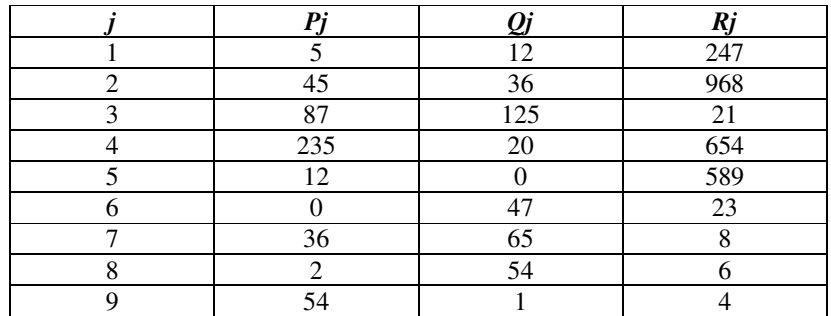

a) 
$$
\sum_{j=1}^{9} P_j
$$
  
b) 
$$
\sum_{j=1}^{7} Q_j
$$

c)  $\sum_{j=3}$ *6*  $\sum_{j=3}$   $R_j$ 

d) 
$$
\sum_{j=1}^{9} Q_j \div \sum_{j=1}^{9} P_j
$$

$$
e) \quad \sum_{j=1}^{9} R_j \div Q_j
$$

# **2 DISTRIBUIÇÃO DE FREQÜÊNCIAS**

# **2.1 INTRODUÇÃO**

As tabelas condensam uma coleção de dados conforme as freqüências ou repetição de seus valores. Utilizam-se vários tipos de tabelas, mas aqui são apresentadas as mais usuais. Assim, uma vez compreendidas neste formato, facilmente, é possível adaptar-se a outras formas de apresentação. A seguir são definidas as diversas grandezas necessárias para a compreensão e construção das tabelas que refletem as distribuições de freqüência.

# **2.2 PREPARAÇÃO DOS DADOS**

## **2.2.1 DADOS BRUTOS**

São os valores dos dados quando chegam da simples coleta, sem que haja qualquer preocupação com sua ordenação. Como exemplo, imagine a lista abaixo como sendo o número de acidentes em uma cidade a cada mês:

27; 67; 54; 11; 88; 95; 34; 56; 88; 44; 92, 23.

#### **2.2.2 ROL**

É a lista dos dados, dispostos em uma certa ordem, crescente ou decrescente. No exemplo acima, se os dados forem organizados numa ordem crescente, chega-se a:

11; 23; 27; 34; 44; 54; 56; 67; 88; 88; 92; 95.

Quando o número de dados for muito grande, esta ordenação exigida pelo rol pode ser muito complicada. Nesses casos, o trabalho pode ser facilitado pelo método dos ramos e folhas que consiste em agrupar por algarismos. A melhor forma de descrever isso é através desse exemplo. O método pode ser extrapolado para um número maior de níveis.

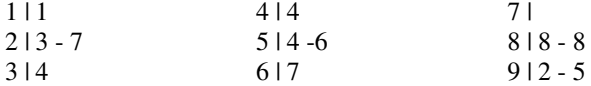

# **2.3 TABULAÇÃO DOS DADOS**

As tabelas de freqüência são representações em que os valores se apresentam correspondendo às suas repetições. Deste modo, valores repetidos não aparecem mais de uma vez como no rol apresentado acima (número 88).

Digamos que ao longo de quatro anos, o número de atendimentos realizados pelo Conselho Tutelar de uma cidade foi:

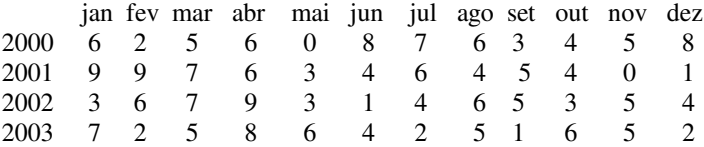

# **2.3.1 DADOS NÃO AGRUPADOS EM CLASSES**

É uma tabela em que aparecem os valores que indicam a repetição de uma determinada variável. Este tipo de tabela é normalmente usada para representar variáveis discretas. No exemplo acima, a variável é o número de atendimentos e a freqüência, a contagem do número de meses que corresponde a esse valor.

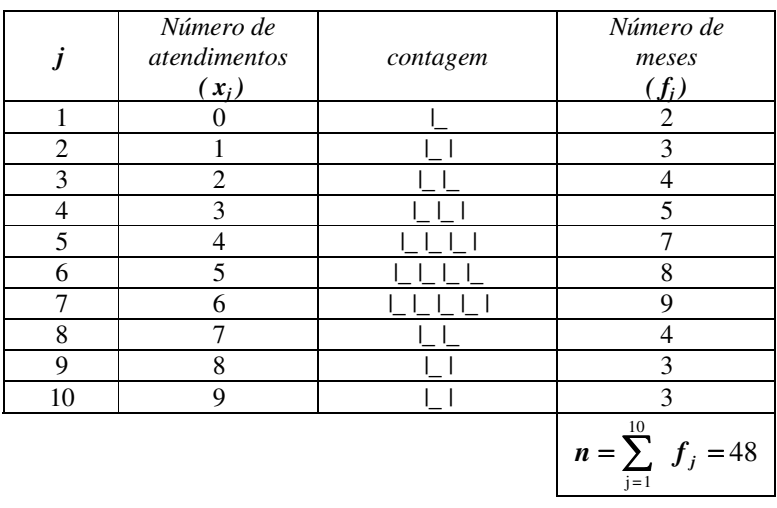

Usam-se índices *j* com dados tabulados e *i* para dados brutos.

#### **2.3.2 DADOS AGRUPADOS EM CLASSES**

Os dados, em lugar de aparecerem individualmente, são organizados em classes. É preferido esse modo de tabulação para variáveis contínuas ou mesmo discretas quando o número de valores possíveis para ela for muito grande. Assim, evitam-se inconvenientes como tabela muito extensa, valores com freqüência nula e dificuldade para vislumbrar o fenômeno de forma global. Embora o exemplo acima não seja típico da necessidade de agrupamento dos dados em classes, segue a tabulação para caracterizar as diferenças:

Ressalte-se que, embora este tipo de tabela na maioria das vezes facilite a visualização dos dados, parte da informação original é perdida, pois já não discrimina como a freqüência individual se distribui dentro da classe. Aqui, o que é disponível é o valor médio da classe *xj*.

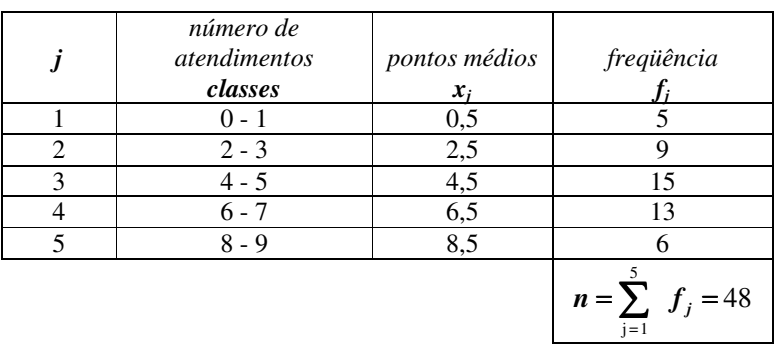

# **2.4 ELEMENTOS DA DISTRIBUIÇÃO**

# **2.4.1 FREQÜÊNCIA SIMPLES ABSOLUTA**

Numa distribuição de freqüências, sejam os dados agrupados em classes ou em valores individuais, o número de observações em cada classe ou valor é chamada de freqüência simples absoluta, ou mesmo freqüência, cujo símbolo é *fj*. . No exemplo acima é a coluna da direita nas duas tabelas, que por serem diferentes, apresentam valores diferentes para *fj*.

#### **2.4.2 AMPLITUDE TOTAL**

É a diferença entre o maior e o menor valor da variável em estudo. Cuidado: é a diferença da variável e não da freqüência. No exemplo acima o menor valor é *0* e o maior é *9*. Portanto:

 $At = x<sub>M</sub> - x<sub>m</sub>$  *At* = 9 − 0 = 9

#### **2.4.3 NÚMERO DE CLASSES**

Classe é cada um dos grupos de valores em que se subdivide a amplitude total. O número de classes de uma distribuição de freqüências, representado pela letra *k*, deve ser adequado. Se for muito pequeno, os dados ficam comprimidos e pouco se vê da distribuição e se, por outro lado, for muito grande, aparecerão classes com baixa freqüência, tornando a distribuição irregular.

Aconselha-se um número de classes entre 5 e 20 e uma primeira boa aproximação é que este número deve ser da ordem da raiz quadrada do número total *n* de observações. Entretanto, dois métodos são indicados na literatura como mais indicados para a determinação do número de classes. A escolha real deve ficar próxima aos valores indicados por qualquer um dos métodos.

#### **REGRA DE STURGES**

O número de classes *k* é igual à fórmula abaixo em que *n* é o número total de observações.

$$
k = 1 + 3.3 \log_{10} n
$$

21

#### **TABELA DE KELLEY**

Ela dá um relação aproximada e adequada entre *n* e *k*:

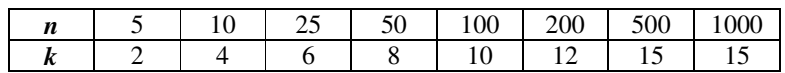

## **2.4.4 LIMITES DE CLASSE**

Os limites de classe são seus valores extremos. No exemplo acima, os limites da 3ª classe são 4 e 5, quatro sendo o limite inferior e cinco o superior. A classe seguinte, a quarta, tem por limites 6 e 7. Esse caso é simples porque a variável é discreta, pois representa o número de atendimentos que é sempre um inteiro. Mas se fosse uma variável contínua que pudesse valer 5,7, por exemplo, como ficaria? Por esse motivo, é conveniente definir os limites reais de classe e um modo mais conveniente de estabelecer os limites de classe.

#### **LIMITES REAIS DE CLASSE**

Qualquer valor intermediário entre os limites de classes distintas deve se arredondado para definir a que classe pertence. Na situação apresentada, 5,7 deve ser arredondado para 6, indo para a quarta classe, portanto. Assim, o limite real de classe é definido como a média do limite superior de uma classe e o inferior da seguinte. Na determinação da amplitude total, para maior precisão, deve-se adotar os limites reais inferior da primeira classe e superior da última classe.

#### **INTERVALOS DE CLASSE**

Para evitar essa dificuldade usa-se o conceito de intervalo de classe aberto ou fechado. Os valores dos limites superior e inferior de classes subseqüentes são iguais, mas é explicitado a qual das duas classes o limite pertence. O símbolo |- significa intervalo fechado à esquerda e aberto à direita, ou seja, o limite inferior da classe está incluído nela , enquanto o superior não. Admitindo que  $X_E$  e  $X_D$  sejam os limites de uma classe, as alternativas de intervalo são apresentadas abaixo:

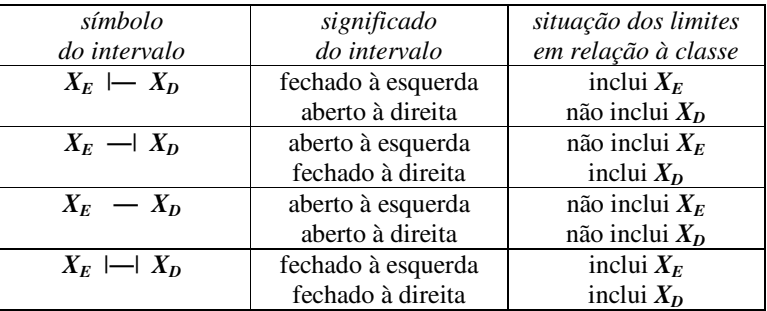

## **2.4.5 AMPLITUDE DE CLASSE**

22 Para se determinar o intervalo de classe *Ac* , basta dividir a amplitude total *At* pelo número de classes *k*. A partir daí, ajustam-se os limites, mesmo que às vezes seja necessário aumentar ou diminuir uma classe. Procura-se montar a tabela com classes de mesma amplitude. A amplitude da classe pode ser definida como a diferença entre dois limites superiores (ou inferiores) de classes sucessivas.

$$
Ac \cong \frac{At}{k}
$$

A amplitude de classe deve ser sempre arredondada para maior, nunca para menor, sob pena de algum dado ficar fora do campo da tabela.

# **2.4.6 PONTO MÉDIO DA CLASSE**

Ponto médio da classe  $x_i$  é a média dos limites inferior e superior da classe. Uma vez conhecido o ponto médio de uma classe, pode-se encontrar o da classe seguinte, se elas forem do mesmo tamanho. As fórmulas são as seguintes:

$$
x_{j} = \frac{X_{E_{j}} + X_{D_{j}}}{2}
$$
 
$$
x_{j+l} = x_{j} + Ac
$$

# **2.5 TIPOS DE FREQÜÊNCIAS**

A freqüência simples absoluta, já definida anteriormente, é associada a cada classe e sua soma é igual ao número total de observações. A assim chamada freqüência total é, pois:

$$
n=\sum_{j=1}^k\ f_j
$$

A tabela a seguir mostra as notas obtidas por 500 alunos em um teste de estatística. Nela, já foram definidas dez classes, a freqüência simples absoluta e os pontos médios de cada classe. Serão definidos outros tipos de freqüências, cujos cálculos serão acrescentados ao final desta seção.

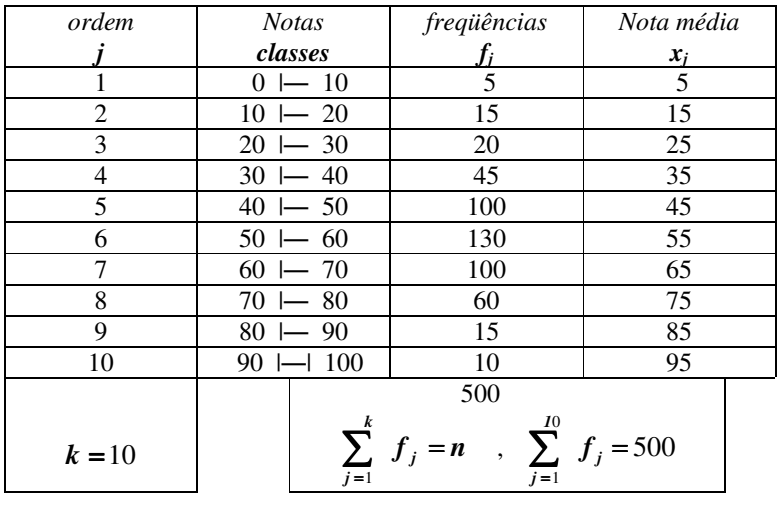

## **2.5.1 FREQÜÊNCIA SIMPLES RELATIVA**

Freqüência simples relativa *frj* é a proporção de observações de um valor individual ou de uma classe, em relação número total de observações. Ou seja:

$$
fr_j = \frac{f_j}{\sum_{j=1}^k f_j} = \frac{f_j}{n}
$$

Esta freqüência simples relativa pode ser apresentada na forma de percentagem, em lugar de proporção como acabamos de definir, bastando multiplicar esse valor por cem.

$$
fr_j\left(\% \right) = 100 \, fr_j
$$

# **2.5.2 FREQÜÊNCIA ABSOLUTA ACUMULADA**

Freqüência absoluta acumulada *Fj* é a soma da freqüência simples absoluta dessa classe com as freqüências simples absolutas das classes anteriores. Pode-se, mais facilmente somar a freqüência simples absoluta dessa classe com a freqüência absoluta acumulada da classe anterior.

## **2.5.3 FREQÜÊNCIA RELATIVA ACUMULADA**

Freqüência relativa acumulada *Frj* é a soma da freqüência simples relativa dessa classe com as freqüências simples relativas das classes anteriores. Também aqui, como no caso da freqüência simples relativa, a freqüência relativa acumulada pode ser expressa em percentagens, bastando multiplicar por cem.

A tabela de freqüências completa do exemplo anterior, com todos os tipos de freqüências, é apresentada abaixo:

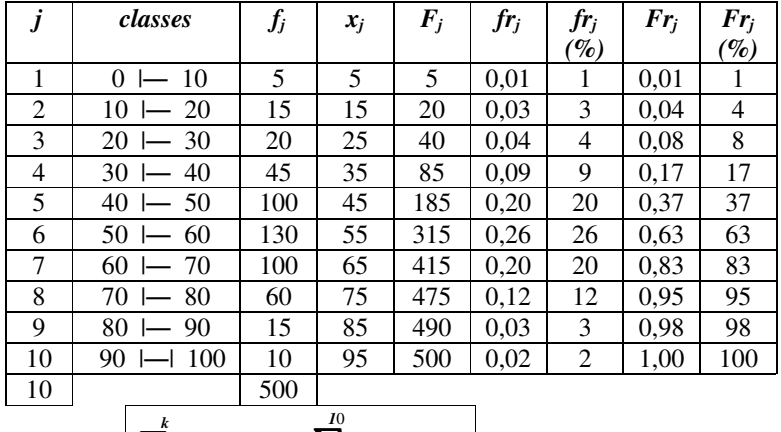

$$
k = 10
$$
  $\sum_{j=1}^{k} f_j = n$ ,  $\sum_{j=1}^{10} f_j = 500$ 

# **2.6 EXERCÍCIOS**

1. Na seguinte distribuição de escores discretos, complete a tabela com as freqüências absolutas acumuladas e freqüências simples relativas e acumuladas - estas duas nas formas proporcional e percentual.

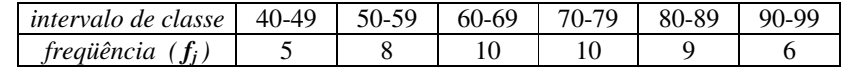

- 2. Transforme a distribuição abaixo de escores (discretos) numa distribuição de freqüências agrupadas com quatro intervalos de classe e depois determine:
	- a) O tamanho dos intervalos de classe.
	- b) Os limites superior e inferior de cada classe.
	- c) O ponto médio de cada intervalo de classe.
	- d) A freqüência para cada intervalo de classe.
	- e) A percentagem para cada intervalo de classe.

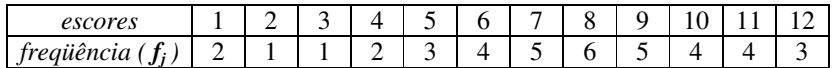

3. Na seguinte distribuição de escores discretos, complete a tabela com as freqüências absolutas acumuladas e freqüências simples relativas e acumuladas - estas duas nas formas proporcional e percentual.

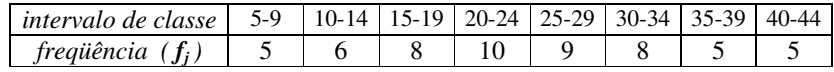

4. Numa amostragem salarial de 100 estudantes universitários que trabalham, obteve-se a tabela abaixo:

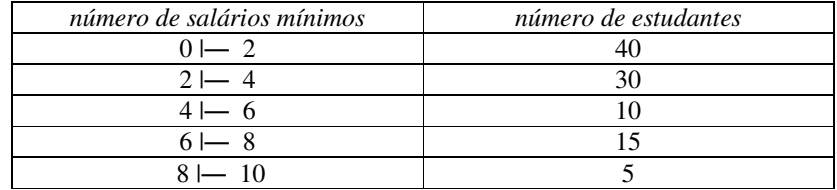

- a) Faça uma tabela completa, com todos os tipos de freqüências simples e acumulada, absoluta e relativa, proporcional e percentual.
- b) Quantos alunos ganham menos de dois salários mínimos?
- c) Quantos estudantes ganham menos que 6 salários mínimos?
- d) Qual a percentagem de alunos que recebem seis ou mais salários mínimos, mas menos de 8 salários mínimos?
- e) Qual a percentagem de alunos com salários menores que 8 salários mínimos?
- f) Qual a proporção de alunos com salários iguais ou superiores a 6 salários mínimos?
- g) Quantos alunos recebem 4 ou mais salários mínimos?
- h) Qual a proporção de alunos que ganham menos de 4 salários mínimos?
- i) Qual a percentagem de alunos que ganham dois ou mais salários mínimos?
- j) Qual a proporção de alunos com salários entre 4 e 6 salários mínimos, embora não atinjam este último valor?

5. Mostre os erros na construção da tabela abaixo:

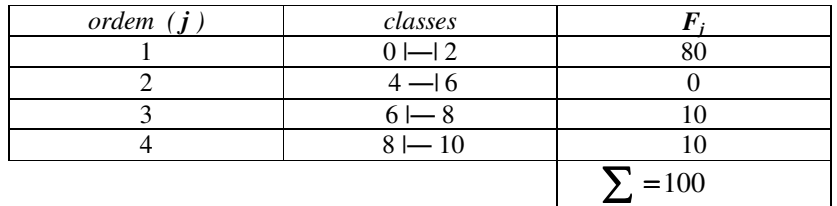

6. Três psicólogas de uma cidade do interior fizeram ao longo de um ano 1.800 atendimentos, conforme a tabela abaixo. Determine a distribuição percentual dos atendimentos.

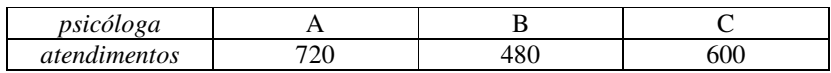

7. Os dados seguintes representam 20 observações relativas ao índice pluviométrico, expresso em milímetros de chuva, em determinado município do Estado:

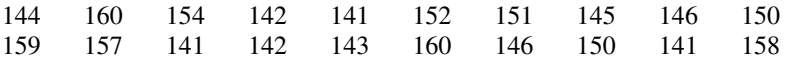

- a) Determine o número de classes pela regra de Sturges e tabela de Kelley.
- b) Construa a tabela de freqüências simples absolutas.
- c) Construa a tabela de freqüências absolutas acumuladas.
- d) Construa a tabela de freqüências simples relativas.
- e) Construa a tabela de freqüências acumuladas relativas.
- 8. A tabela a seguir representa uma distribuição das espessuras de uma amostra de 100 folhas.
	- a) Determine o número de classes pela regra de Sturges e tabela de Kelley. Use a média.
	- b) Calcule a amplitude total.
	- c) Calcule a amplitude de classe.
	- d) Construa uma tabela apresentando as ordens de classe, os intervalos de classe, os pontos médios de classe, uma coluna de contagem e as diversas freqüências - simples e acumulada, absoluta e relativa, proporcional e percentual.

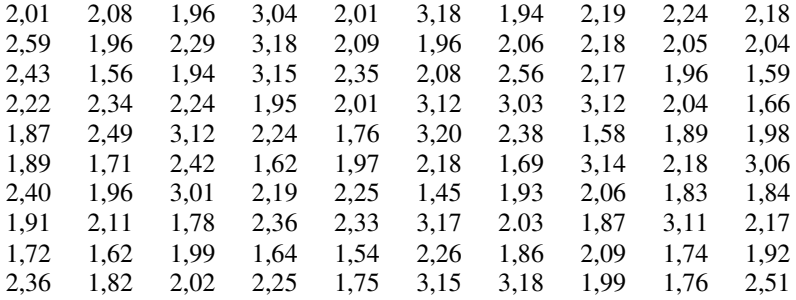

9. A tabela seguinte apresenta as alturas em cm de 40 alunos de uma turma de estatística.

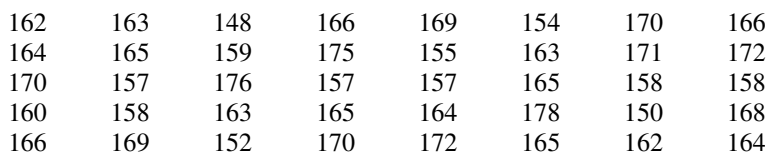

- a) Calcule a amplitude total.
- b) Determine o número de classes pela fórmula de Sturges.
- c) Qual a amplitude do intervalo de classes?
- d) Construa uma tabela de freqüências completa das alturas dos alunos.
- 10. Complete o quadro de freqüências abaixo.

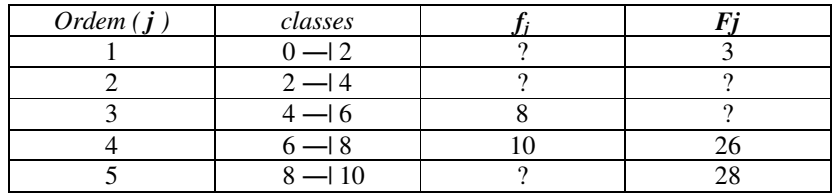

- 11. Considere e complemente a tabela abaixo e identifique os seguintes elementos:
	- a) Freqüência simples absoluta da quinta classe.
	- b) Freqüência total.
	- c) Limite inferior da sexta classe.
	- d) Limite superior da quarta classe.
	- e) Amplitude do intervalo de classe.
	- f) Amplitude total.
	- g) Ponto médio da terceira classe.
	- h) Número total de classes.
	- i) Freqüência absoluta acumulada além da sexta classe.
	- j) Percentagem de valores iguais ou maiores que 3,20.

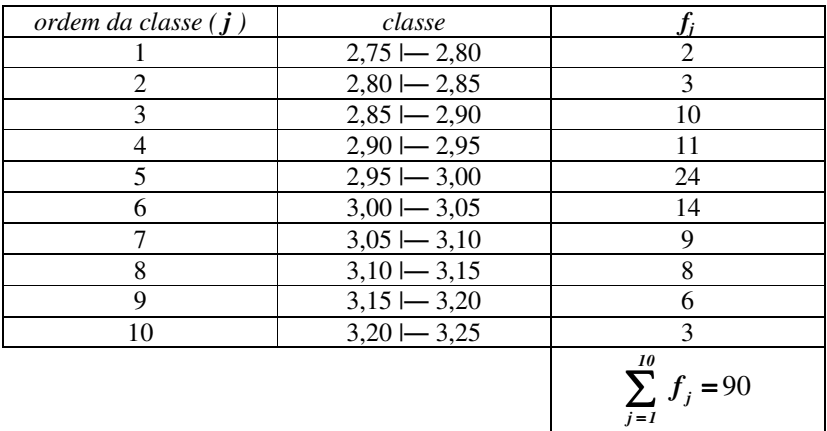

12. Considere a seguinte distribuição de freqüências, correspondente aos diferentes preços de um livro de estatística em vinte livrarias pesquisadas.

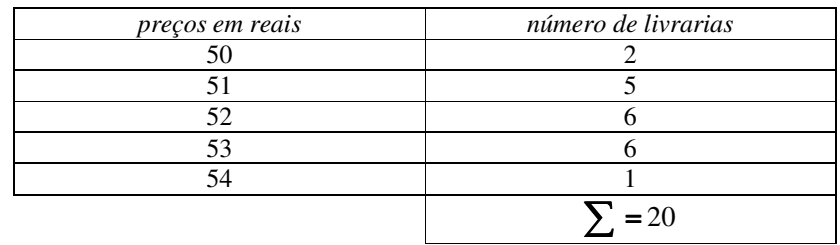

- a) Construa uma tabela de freqüências completa.
- b) Quantas livrarias apresentaram um preço de R\$ 52,00?
- c) Quantas livrarias apresentaram preços iguais ou menores que R\$ 52,00?
- d) Que percentagem de livrarias apresentaram preços não maiores que R\$ 53,00 ?
- e) Qual a proporção de livrarias com preços maiores que R\$ 51,00 e menores que R\$ 54,00?

# **3 GRÁFICOS**

# **3.1 INTRODUÇÃO**

As tabelas, embora resumam adequadamente as informações importantes de uma distribuição estatística, nem sempre fornecem uma boa visão de conjunto. Isso é obtido com maior eficácia através de gráficos, que podem ser apresentados de inúmeras formas, dificultando, de certo modo, um tratamento sistemático da matéria. Contudo, a compreensão de alguns poucos tipos permite, mediante a extensão de conceitos, o domínio da generalidade das apresentações alternativas. Serão apresentados aqui, então, quatro tipos de gráficos: histograma, polígono de freqüência, ogiva de Galton e diagrama de setores.

# **3.2 EXEMPLOS DE DISTRIBUIÇÕES**

Para efeitos de exemplificação, serão utilizadas algumas distribuições que reunam os diferentes tipos de dados. Como foi visto, os dados podem ser nominais, ordinais ou numéricos - contínuos ou discretos. Além disso, quando numéricos, podem ser agrupados ou não em classes.

#### **3.2.1 DADOS NOMINAIS**

Como exemplo de dados nominais, será usada a tabela abaixo que resume os conceitos referentes ao comportamento dos alunos de uma escola

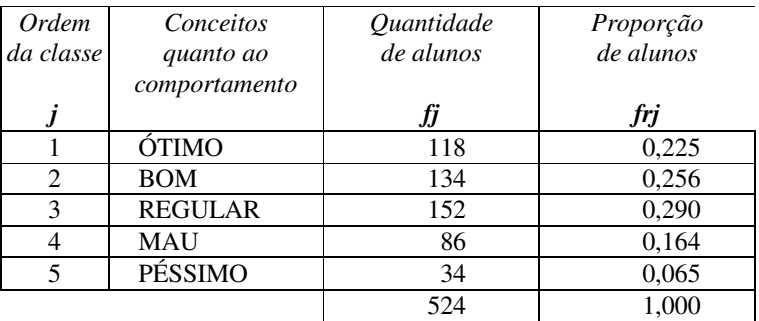

## **3.2.2 DADOS NUMÉRICOS DISCRETOS**

Será usado o exemplo cuja tabela já foi construída, referente a ao número de atendimentos realizados pelo conselho tutelar de uma cidade ao longo de quatro anos.

#### **NÃO AGRUPADOS EM CLASSES**

Primeiramente, a tabela é apresentada sem que os dados estejam agrupados.

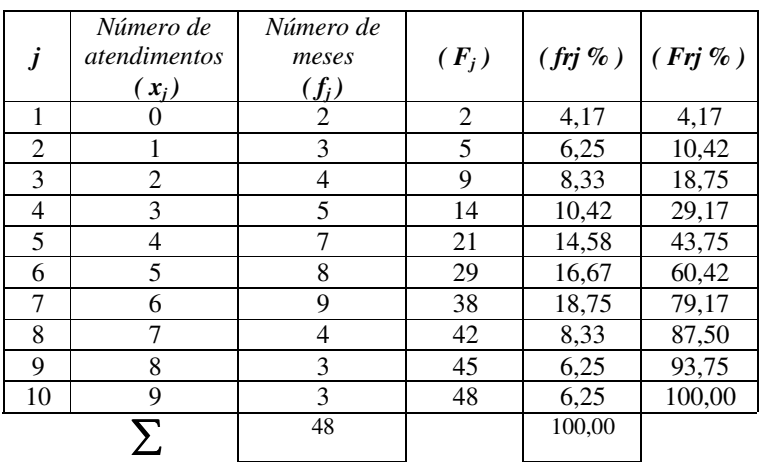

#### **AGRUPADOS EM CLASSES**

Agora os mesmos dados são agrupados em classes:

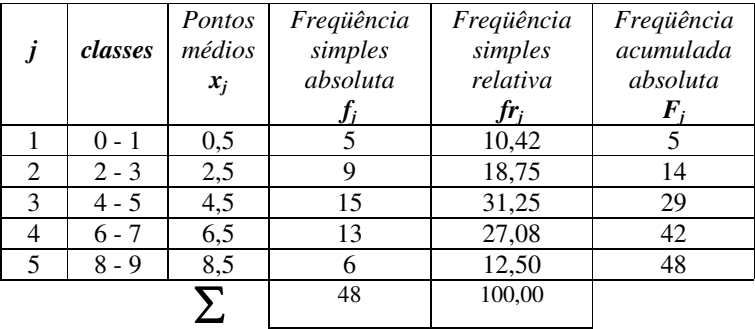

# **3.2.3 DADOS NUMÉRICOS CONTÍNUOS**

A tabela completa de freqüências a seguir, já discutida anteriormente, refere-se às notas obtidas por 500 alunos em um teste de estatística..

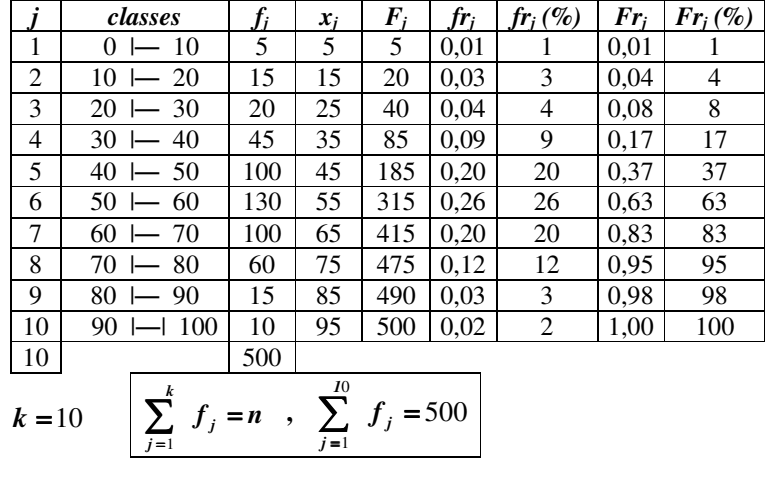

# **3.3 HISTOGRAMAS**

O histograma, ou diagrama de barras, é utilizado para representar a freqüência simples absoluta (*f*) nas ordenadas e a variável (*x*) nas abcissas. Deve-se ter o cuidado ao definir as escalas dos eixos de forma a suportarem os valores máximos de *x* e *f*. Desenham-se barras de comprimento proporcional aos valores das freqüências.

#### **3.3.1 DADOS NOMINAIS**

Deve-se ter o cuidado de, nesse caso, evitar que as barras verticais se toquem, para que não seja passada a idéia de continuidade, inadequada quando os dados são nominais, em grande parte das vezes.

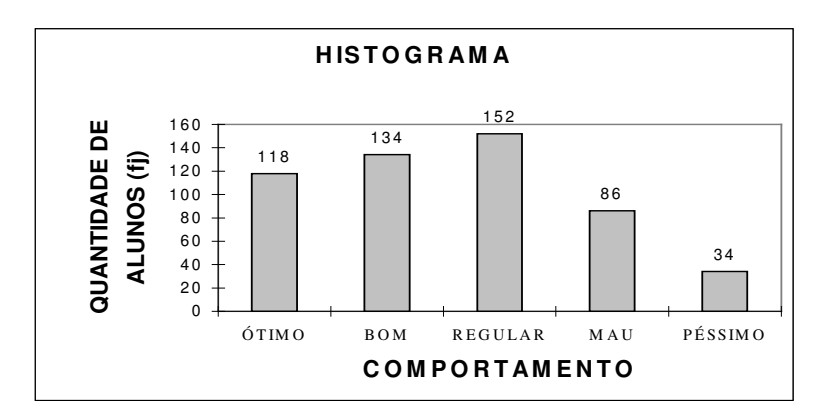

# **3.3.2 DADOS NUMÉRICOS DISCRETOS**

#### **NÃO AGRUPADOS EM CLASSES**

Pode-se colocar nos eixos das abcissas e ordenadas o significado da variável e da freqüência sem, necessariamente, escrever *x* e *f*, desde que as medidas lhe correspondam.

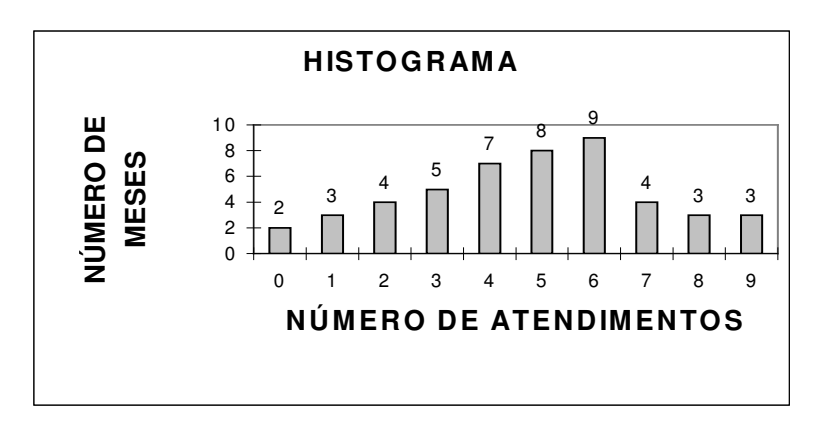

Nesse caso, como os dados são numéricos e discretos, as barras tanto podem estar afastadas como ligadas, como pode ser visto na apresentação alternativa que segue:

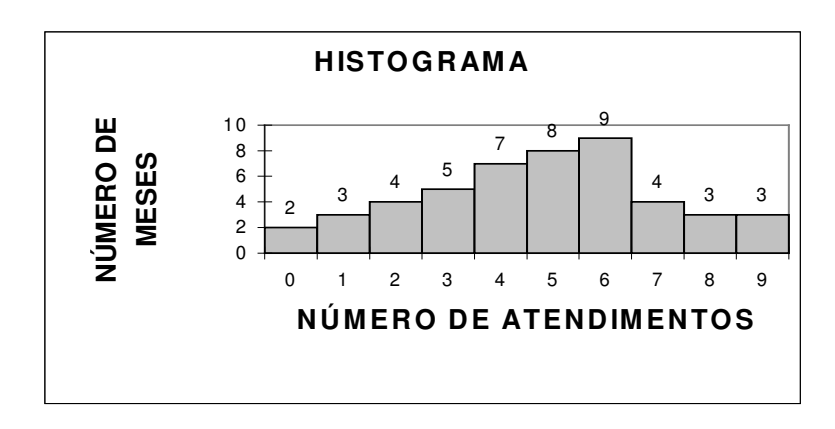

#### **AGRUPADOS EM CLASSES**

Aqui, como os dados são discretos, toleram-se que as barras estejam afastadas, embora seja mais recomendado que elas se toquem para dar o sentido de continuidade.

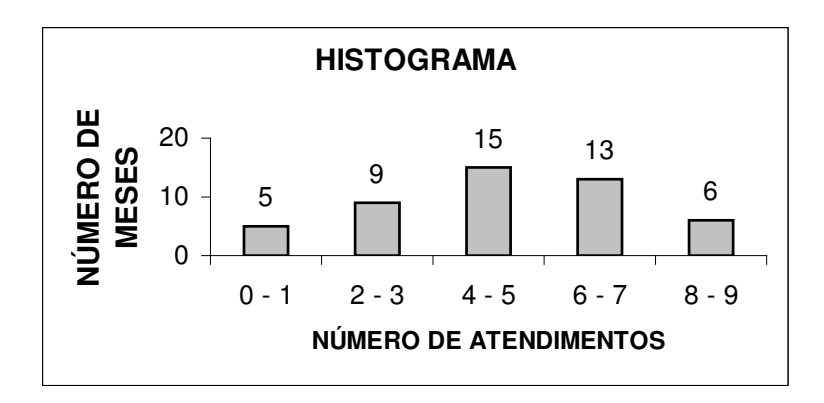

Pode-se usar no eixo das abcissas tanto a amplitude da classe como acima ou o valor médio da classe como é apresentado agora:

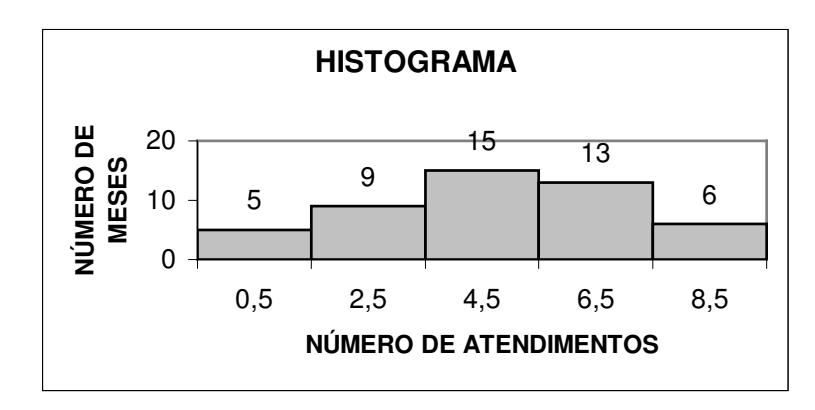

# **3.3.3 DADOS NUMÉRICOS CONTÍNUOS**

Para dados contínuos recomenda-se que as barras se toquem para passar a idéia de continuidade.

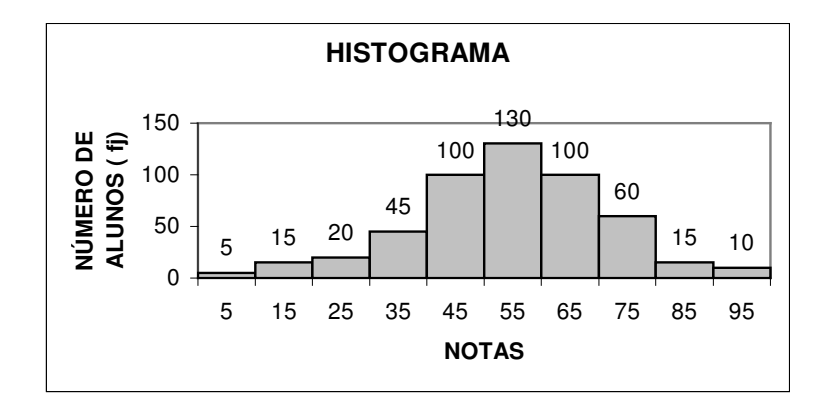

# **3.4 POLÍGONO DE FREQÜÊNCIAS**

O polígono de freqüências é um gráfico alternativo ao histograma em que, nas ordenadas são marcados os valores da freqüência simples absoluta *f* para os diversos valores da variável *x*. Estes pontos são interligados por uma linha contínua que vem a se constituir o polígono de freqüências. Para evitar que ele fique flutuando no espaço, criam-se duas classes imaginárias, uma antes e outra após a região da variável, ambas com freqüência nula, de modo que o polígono nasça e morra no eixo das abcissas. Esta providência é recomendável dependendo do contexto dos dados representados.

#### **3.4.1 DADOS NOMINAIS**

Nem sempre são desenhados polígonos para dados nominais, porque a linha que liga os diversos pontos via de regra não faz sentido.

## **3.4.2 DADOS NUMÉRICOS DISCRETOS**

#### **NÃO AGRUPADOS EM CLASSES**

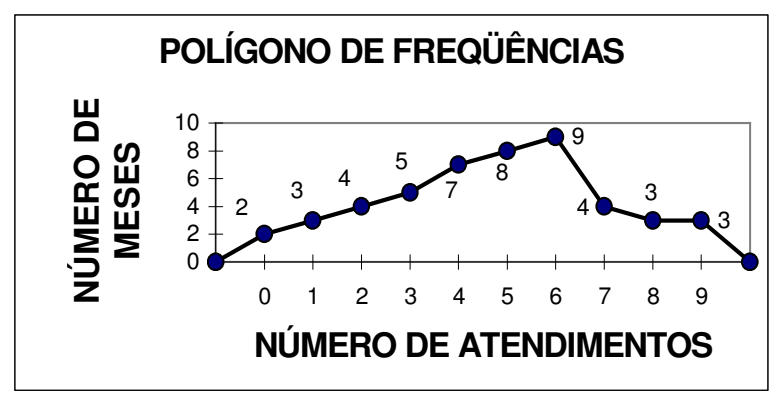

#### **AGRUPADOS EM CLASSES**

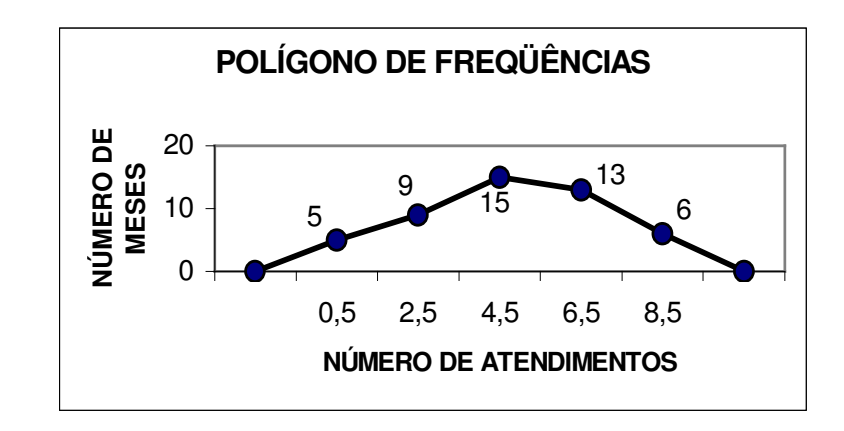

# **3.4.3 DADOS NUMÉRICOS CONTÍNUOS**

O polígono de freqüências para os dados numéricos contínuos toma o ponto médio das classes para caracterizar onde deve ser plotado o ponto que gera o polígono.

É conveniente alertar que tanto o histograma quanto o polígono de freqüências podem ser usados para grafar as freqüências simples relativas proporcional (*fr*) e percentual (*fr%*), da mesma forma que para freqüência simples absoluta (*f*). Em suma, os gráficos são úteis para as freqüências simples.

Abaixo, por exemplo, está desenhada a *fr %*. Nas abcissas, o título alerta de que se trata da nota média da classe.

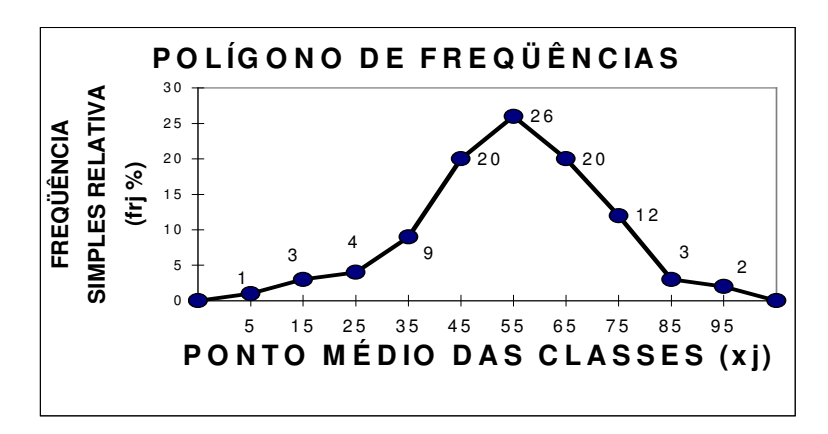

# **3.5 OGIVA DE GALTON**

É o tipo de gráfico utilizado para freqüências acumuladas de uma distribuição, sejam elas absolutas ou relativas. O processo de construção é quase idêntico ao do polígono, usado para as freqüências simples. O cuidado a ser tomado aqui é que, enquanto antes a ordenada era plotada no ponto médio da classe, na ogiva o valor acumulado só é atingido ao final da classe.

#### **3.5.1 DADOS NOMINAIS**

Nem sempre são desenhados polígonos para dados nominais, porque a linha que liga os diversos pontos pode não fazer sentido.

## **3.5.2 DADOS NUMÉRICOS DISCRETOS**

#### **NÃO AGRUPADOS EM CLASSES**

Quando os dados são discretos e não estão agrupados, o valor acumulado muda aos saltos, a cada novo valor da variável.

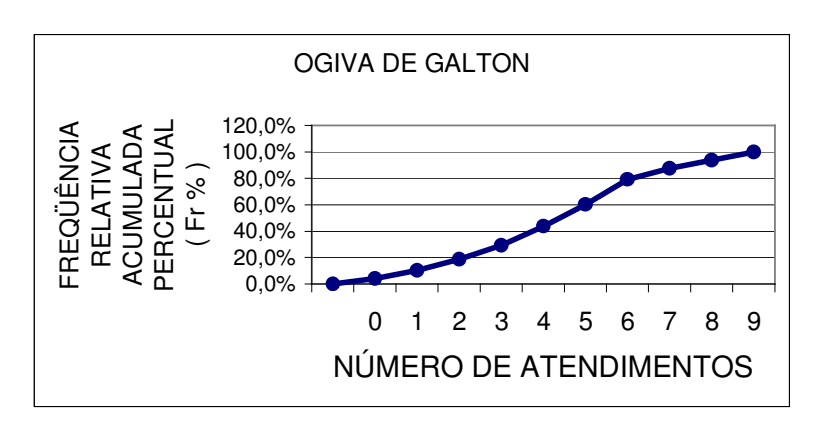

#### **AGRUPADOS EM CLASSES**

Quando os dados são discretos, o final da classe é o último valor possível para a variável.

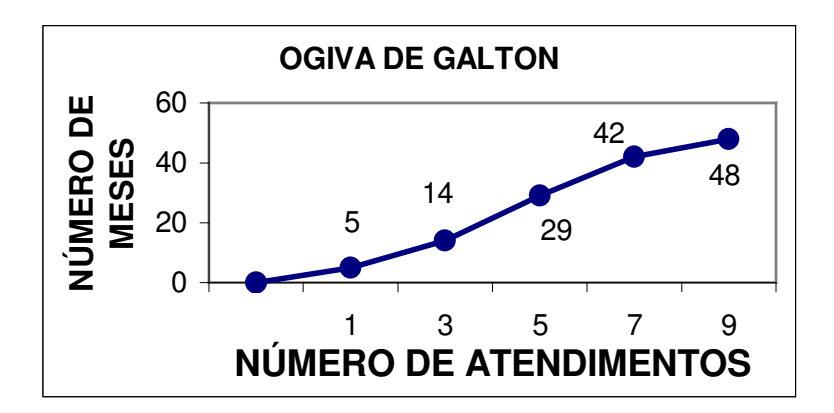

# **3.5.3 DADOS NUMÉRICOS CONTÍNUOS**

Mais uma vez é conveniente alertar que os valores são acumulados ao longo da classe e, por esse motivo, as freqüências acumuladas devem ser plotadas ao final da classe e não em seu ponto médio como no caso das freqüências simples.

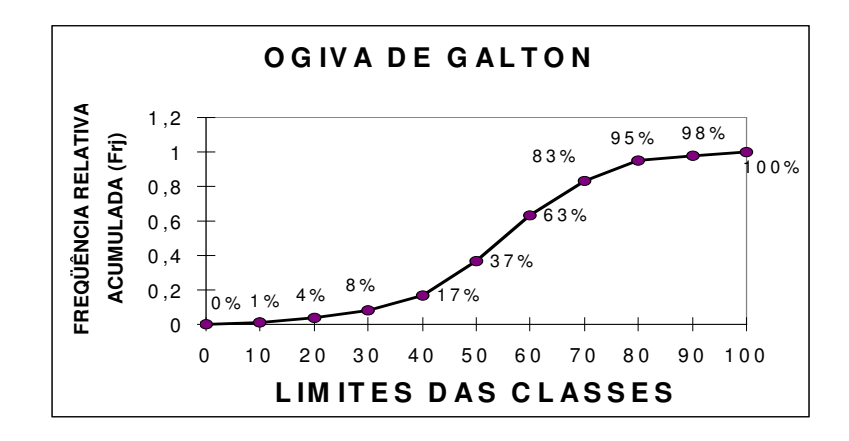

# **3.6 DIAGRAMA DE SETORES**

O diagrama de setores ou setograma ou ainda, como é conhecido vulgarmente, diagrama de pizzas ou tortas, divide um círculo na proporção das partes que compõem o todo. Como a freqüência simples relativa *fr* fornece a percentagem ou proporção de cada parte, ela informa o número de graus de cada fatia, bastando para isso multiplicar aquele valor por 3,6 ou 360, num e noutro caso. Isso se deve ao fato que toda a pizza corresponder a 100% e a 360º.

É importante alertar que *fr* , a freqüência simples relativa, serve para dividir a torta, mas, normalmente, o que se coloca escrito dentro da fatia é *f*, a freqüência simples absoluta. As freqüências acumuladas não são usadas nos setogramas.

## **3.6.1 DADOS NOMINAIS**

Aqui a torta foi apresentada em perspectiva, mas as percentagens foram obtidas a partir da tabela, multiplicando *frj* por *100* e os ângulos foram conseguidos multiplicando *frj* por *360*.

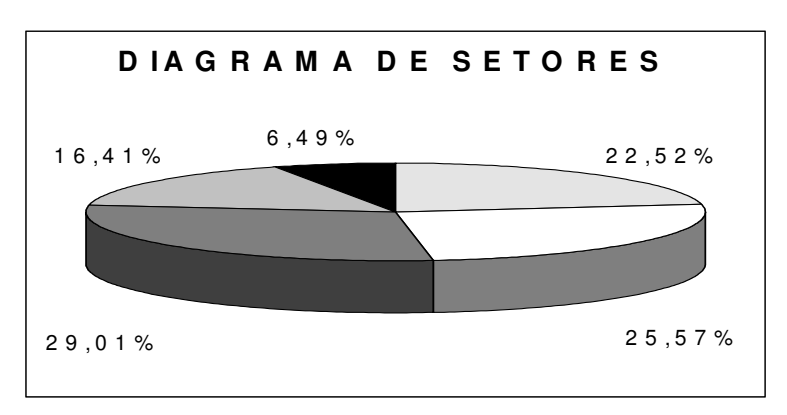
# **3.6.2 DADOS NUMÉRICOS DISCRETOS**

#### **NÃO AGRUPADOS EM CLASSES**

Os ângulos foram obtidos multiplicando-se a coluna *fr %*, freqüência simples relativa, por *3,6*. Entretanto os valores marcados no gráfico são os de *f*, freqüência simples absoluta.

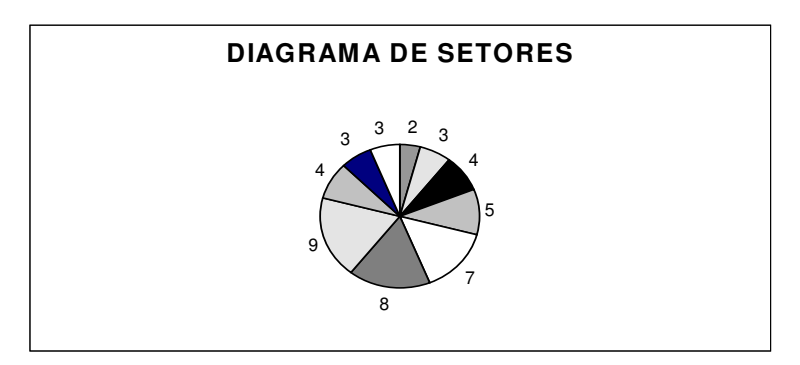

#### **AGRUPADOS EM CLASSES**

Quando o número de fatias é muito alto, o setograma não é eficiente como pode ser visto no gráfico anterior, mas quando os dados são agrupados, o número de partes torna-se razoável e fornece uma boa visão contextual.

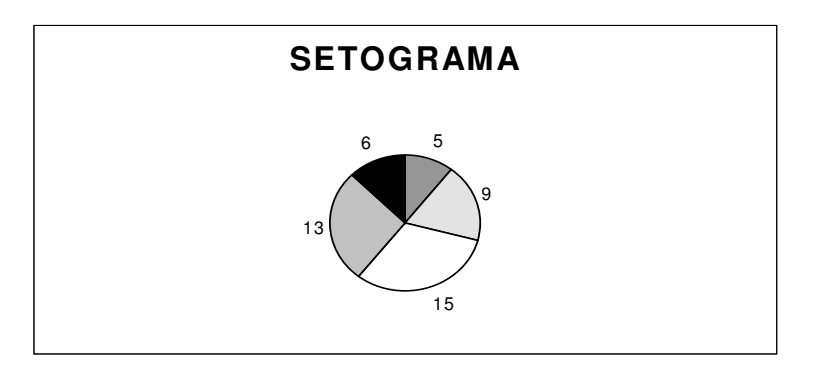

## **3.6.3 DADOS NUMÉRICOS CONTÍNUOS**

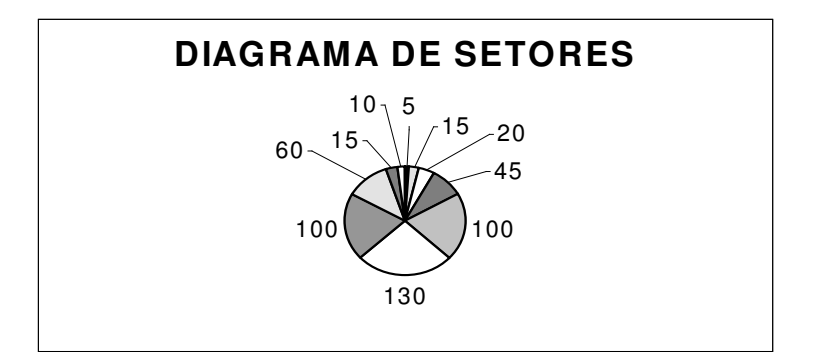

# **3.7 EXERCÍCIOS**

- 1. Na seguinte distribuição de escores discretos, desenhe:
	- k) Histograma.
	- l) Polígono de freqüências.
	- m) Ogiva de Galton.
	- n) Diagrama de setores

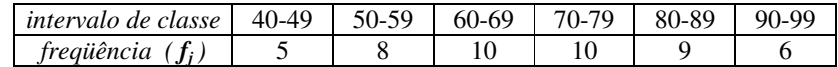

- 2. Transforme a distribuição abaixo de escores (discretos) numa distribuição de freqüências agrupadas com quatro intervalos de classe e depois esboce:
	- a) Histograma.
	- b) Polígono de freqüências.
	- c) Ogiva de Galton.
	- d) Diagrama de setores

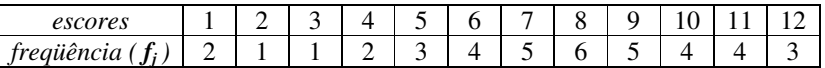

- 3. Na seguinte distribuição de escores discretos, desenhe:
	- a) Histograma.
	- b) Polígono de freqüências.
	- c) Ogiva de Galton.
	- d) Diagrama de setores

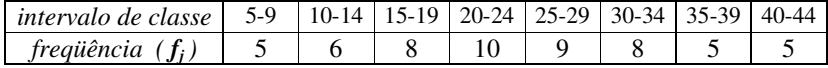

4. Numa amostragem salarial de 100 estudantes universitários que trabalham, obteve-se a tabela abaixo:

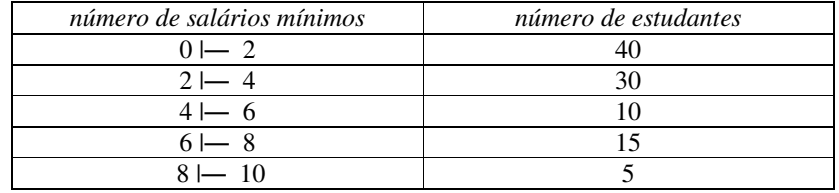

- a) Histograma.
- b) Polígono de freqüências.
- c) Ogiva de Galton.
- d) Diagrama de setores
- 5. Três psicólogas de uma cidade do interior fizeram ao longo de um ano 1.800 atendimentos, conforme a tabela abaixo. Construa o histograma e o diagrama de setores.

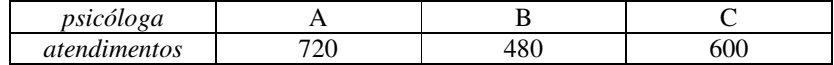

- 6. Para o quadro de freqüências abaixo, desenhe:
	- a) Histograma.
	- b) Polígono de freqüências.
	- c) Ogiva de Galton.
	- d) Diagrama de setores

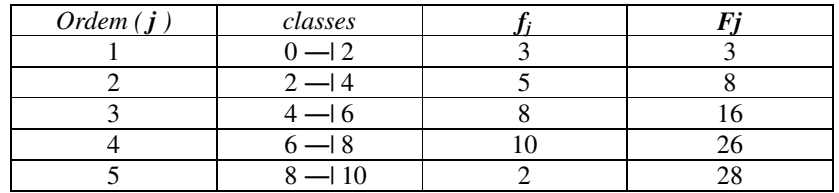

- 7. Considere e complemente a tabela abaixo e identifique esboce os seguintes gráficos:
	- a) Histograma.
	- b) Polígono de freqüências.
	- c) Ogiva de Galton.
	- d) Diagrama de setores

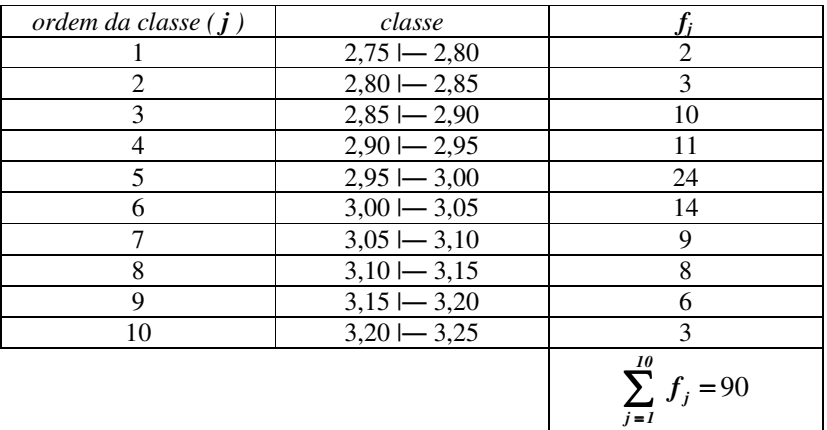

8. Considere a seguinte distribuição de freqüências, correspondente aos diferentes preços de um livro de estatística em vinte livrarias pesquisadas.

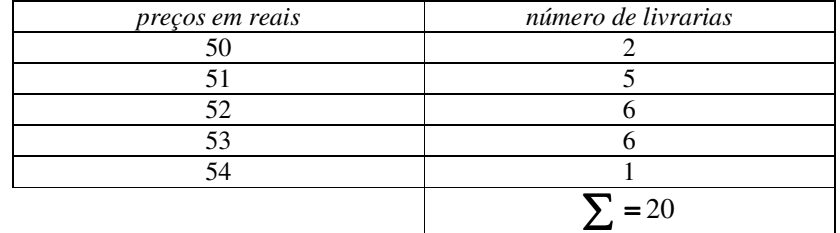

- f) Construa o histograma.
- g) Faça o polígono de freqüências
- h) Desenhe a ogiva de Galton
- i) Esboce o setograma.

# **4 MEDIDAS DE POSIÇÃO**

É difícil trabalhar com uma distribuição completa de freqüências, por isso, utilizam-se outras medidas, umas que fornecem a posição e outras que dão o grau de dispersão. Dentre as medidas de posição, as principais são as medidas de tendência central ou promédias. As promédias mais importantes são a moda, a mediana e a média aritmética. Outras medidas de tendência central menos utilizadas são as médias geométrica, harmônica e quadrática. Além das promédias, outras medidas de posição são as chamadas separatrizes que, como o próprio nome indica, separa a distribuição em partes com um determinado número de elementos. A principal separatriz é a mediana, que também é uma medidas de tendência central. As outras separatrizes que serão estudadas são os quartis, decis e centis.

# **4.1 MEDIDAS DE TENDÊNCIA CENTRAL**

Para efeitos de exemplificação das definições das principais medidas de tendência central, serão usadas duas distribuições, correspondentes aos dados brutos abaixo. Tais dados hipotéticos referem-se às notas obtidas, no "provão" do MEC, pelos alunos formandos em Psicologia de duas universidades distintas.

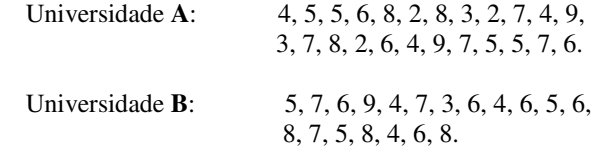

# **4.1.1 MÉDIA ARITMÉTICA**

#### **MÉDIA ARITMÉTICA SIMPLES**

A média aritmética de um conjunto de números é igual ao quociente entre a soma dos valores do conjunto e o número total de valores. Admitindo que existam *n* números e seus valores sejam genericamente representados por  $x_i$ , o valor médio  $\bar{x}$  é:

$$
\overline{x} = \frac{\sum_{i=1}^{n} x_i}{n} = \frac{\sum x}{n}
$$

Aplicando-se esta fórmula nas distribuições acima, têm-se:

$$
\overline{x}_A = \frac{\sum_{i=1}^{24} x_i}{24} = \frac{132}{24} = 5,5
$$
 e  $\overline{x}_B = \frac{\sum_{i=1}^{19} x_i}{19} = \frac{114}{19} = 6$ 

Note-se que não foi necessária uma prévia organização dos dados. Esta é uma das vantagens da média aritmética.

#### **MÉDIA ARITMÉTICA PONDERADA**

Se os dados brutos fossem previamente trabalhados de modo a produzir o rol de uma e outra distribuição, ficaria:

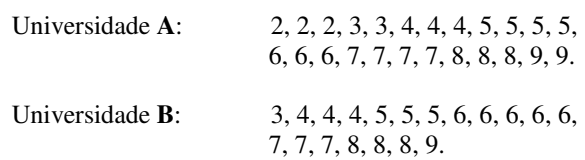

Então poderia ser usada a média aritmética ponderada em substituição à média aritmética simples apresentada. Na média ponderada, conta-se o número se vezes  $f_i$  que aparece cada valor da variável  $x_i$ , multiplica-se um pelo outro e soma-se os valores obtidos para cada um dos *k* valores de *xj*. O quociente dessa soma pelo número total de valores dá a média ponderada. É mais fácil calcular desse modo quando o número de observações for grande. Genericamente, então, a média ponderada é dada por: *k*

$$
\overline{x} = \frac{\sum_{j=1}^{k} x_j f_j}{\sum_{j=1}^{k} f_j} = \frac{\sum x f}{\sum f} = \frac{\sum x f}{n}
$$

Nas distribuições em questão:

$$
\overline{x}_{A} = \frac{\sum_{j=1}^{k} x_{j} f_{j}}{\sum_{j=1}^{k} f_{j}} = \frac{\sum_{j=1}^{s} x_{j} f_{j}}{\sum_{j=1}^{s} f_{j}} = \frac{\sum_{j=1}^{s} x f}{n} = \frac{\sum_{j=1}^{s} x f}{n}
$$
\n
$$
\overline{x}_{A} = \frac{\sum_{j=1}^{s} x f}{n} = \frac{2 \times 3 + 3 \times 2 + 4 \times 3 + 5 \times 4 + 6 \times 3 + 7 \times 4 + 8 \times 3 + 9 \times 2}{3 + 2 + 3 + 4 + 3 + 4 + 3 + 2}
$$
\n
$$
\overline{x}_{A} = \frac{\sum_{j=1}^{k} x f}{n} = \frac{132}{24} = 5,5
$$
\n
$$
\overline{x}_{B} = \frac{\sum_{j=1}^{k} x_{j} f_{j}}{\sum_{j=1}^{k} f_{j}} = \frac{\sum_{j=1}^{r} x_{j} f_{j}}{\sum_{j=1}^{r} f_{j}} = \frac{\sum_{j=1}^{r} x f}{n}
$$
\n
$$
\overline{x}_{B} = \frac{\sum_{j=1}^{r} x f}{n} = \frac{3 \times 1 + 4 \times 3 + 5 \times 3 + 6 \times 5 + 7 \times 3 + 8 \times 3 + 9 \times 1}{1 + 3 + 3 + 5 + 3 + 3 + 1}
$$
\n
$$
\overline{x}_{B} = \frac{\sum_{j=1}^{r} x f}{n} = \frac{114}{19} = 6
$$

Que são os valores encontrados anteriormente.

### **4.1.2 MODA**

A moda ( *Mo* )é o valor mais freqüente da distribuição. É uma boa primeira visão de promédia de um conjunto de valores, porque não exige cálculos. Nem sempre, entretanto, é possível definir um valor que caracterize a distribuição. Quando isso ocorre, quando não se encontra a moda, diz-se que o conjunto é amodal. Outras vezes, existe mais de uma moda, sendo então chamada a distribuição de multimodal. Quando a variável é numérica, fica difícil encontrar a moda a partir de dados brutos, mas basta fazer o rol para que a moda salte aos olhos. Quando a distribuição é nominal a moda torna-se importante por ser a única medida possível de tendência central. Nos exemplos apresentados, a partir do rol, vê-se que a moda das notas da universidade **B** é 6 ( $Mo_B = 6$ ), com 6 ocorrências. Já no caso da universidade **A** existem duas modas, 5 e 7 ( $Mo<sub>A</sub> = 5$  e  $Mo<sub>A</sub> = 7$ ), pois ambas as notas apresentam 4 ocorrências. Portanto, nesse caso o conjunto é bimodal.

#### **4.1.3 MEDIANA**

Mediana ( *Me* ) é o valor de uma série ordenada que deixa um número igual de itens maiores (metade) e menores (a outra metade) do que ele. Por ser uma separatriz, a mediana não pode ser encontrada a partir dos dados brutos, mas sim a partir do rol, onde os elementos estão ordenados. O número que indica a ordem ou posição em que se encontra a mediana é chamado de elemento mediano *EMe*. Calcula-se *EMe* pela equação abaixo em que *n* é o número de elementos da distribuição.

$$
E_{\scriptscriptstyle Me}=\frac{n+1}{2}
$$

Isto estabelece duas situações possíveis:

#### **NÚMERO DE OBSERVAÇÕES É ÍMPAR**

O resultado de *EMe* é inteiro e define exatamente o ponto onde se encontra a mediana. No caso da universidade **B**, em que *n* é impar:

$$
E_{Me} = \frac{n+1}{2} = \frac{19+1}{2} = 10
$$

Isso define a mediana como o décimo elemento do rol. Portanto:

$$
Me=6
$$

#### **NÚMERO DE OBSERVAÇÕES É PAR**

O resultado de *EMe* é um número de ordem não inteiro que define um elemento inexistente. A mediana será a média aritmética dos elementos vizinhos desse elemento imaginário. No caso da universidade **A**, em que *n* é par, chega-se a:

$$
E_{Me} = \frac{n+1}{2} = \frac{24+1}{2} = 12.5
$$

Os elementos de ordem 12 e 13 são 5 e 6. Portanto:

$$
Me = \frac{5+6}{2} = 5,5
$$

## **4.1.4 COMPARAÇÃO ENTRE MÉDIA, MEDIANA E MODA**

Aqui será feita uma análise comparativa sobre a aplicabilidade das três promédias, segundo três critérios distintos. Antes, porém, os dados obtidos nos exemplos acima serão resumidos.

#### **RESUMO DOS RESULTADOS DOS EXEMPLOS**

Pode-se construir uma tabela com os resultados obtidos nos dois exemplos dados:

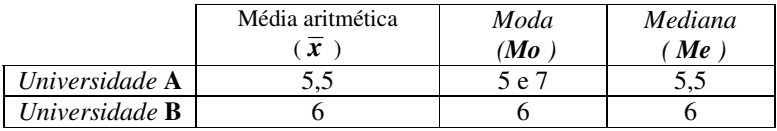

Pode-se ver que, enquanto no caso **B** todas as médias deram o mesmo resultado, no caso **A**, a moda está a indicar uma distribuição com dois máximos. Nesse caso, quem melhor informa é a moda, pois com as outras medidas não se pode imaginar a "corcova".

#### **TIPO DE DADOS**

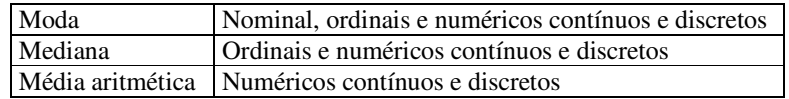

#### **TIPO DE DISTRIBUIÇÃO**

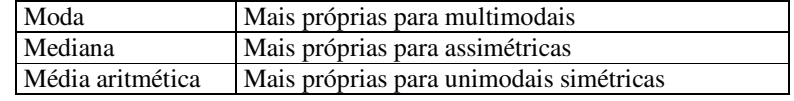

#### **TIPO DE OBJETIVO**

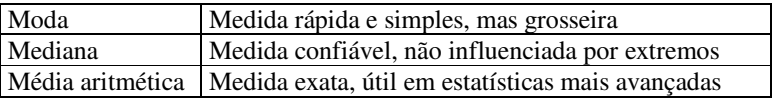

# **4.2 OUTRAS PROMÉDIAS**

A título ilustrativo, serão apresentadas outra promédias menos utilizadas. Para exemplificar sua utilização, Imagine as notas de sete alunos de Estatística como sendo: 8, 6, 7, 8, 9, 7, 8. Nesse caso, a média aritmética, a mediana e a moda são respectivamente *7,571*, *8* e *8*.

# **4.2.1 MÉDIA GEOMÉTRICA**

**SIMPLES**

$$
\overline{x}_g = \sqrt{\prod_{i=1}^n x_i}
$$
 Para os dados do exemplo:  

$$
\overline{x}_g = \sqrt{\prod_{i=1}^n x_i} = \sqrt[7]{8 \times 6 \times 7 \times 8 \times 9 \times 7 \times 8} = \sqrt[7]{1.354.752} = 7,516
$$

**PONDERADA**

$$
\overline{x}_g = \sqrt[m]{\prod_{j=1}^k x_j^{f_j}}
$$
 Para os dados do exemplo:  

$$
\overline{x}_g = \sqrt[m]{\prod_{j=1}^4 x_j^{f_j}} = \sqrt[7]{6 \times 7^2 \times 8^3 \times 9} = \sqrt[7]{1.354.752} = 7,516
$$

# **4.2.2 MÉDIA HARMÔNICA**

**SIMPLES**

$$
\overline{x}_h = \frac{n}{\sum_{i=1}^n \frac{1}{x_i}}
$$
\nPara os dados do exemplo:  
\n
$$
\overline{x}_h = \frac{7}{\sum_{i=1}^7 \frac{1}{x_i}} = \frac{7}{\frac{1}{6} + \frac{1}{7} + \frac{1}{7} + \frac{1}{8} + \frac{1}{8} + \frac{1}{9}} = 7,459
$$

**PONDERADA**

$$
\overline{x}_h = \frac{n}{\sum_{j=1}^k \frac{f_j}{x_j}}
$$
 Para os dados do exemplo:  

$$
\overline{x}_h = \frac{7}{\sum_{j=1}^7 \frac{f_j}{x_j}} = \frac{7}{\frac{1}{6} + \frac{2}{7} + \frac{3}{8} + \frac{1}{9}} = 7,459
$$

# **4.2.3 MÉDIA QUADRÁTICA**

**SIMPLES**

$$
\overline{x}_q = \sqrt{\overline{x^2}} = \sqrt{\frac{\sum_{i=1}^{n} x_i^2}{n}}
$$
 Para os dados do exemplo:  

$$
\overline{x}_q = \sqrt{\frac{\sum_{i=1}^{7} x_i^2}{7}} = \sqrt{\frac{6^2 + 7^2 + 7^2 + 8^2 + 8^2 + 8^2 + 9^2}{7}} = 7,625
$$

**PONDERADA**

$$
\overline{x}_q = \sqrt{\overline{x}^2} = \sqrt{\frac{\sum_{j=1}^k x_j^2 f_j}{n}}
$$
 Para os dados do exemplo:

$$
\overline{x}_q = \sqrt{\frac{\sum_{j=1}^{k} x_j^2 f_j}{n}} = \sqrt{\frac{6^2 \times 1 + 7^2 \times 2 + 8^2 \times 3 + 9^2 \times 1}{7}} = 7,625
$$

# **4.3 DADOS TABULADOS, NÃO AGRUPADOS**

Para efeito de exemplificação, considere o exemplo já visto anteriormente que gerou a tabela abaixo. Nela, foram acrescentadas duas colunas. Na primeira, está a freqüência acumulada absoluta. Na segunda, aparece o produto da freqüência simples pelo valor da variável.

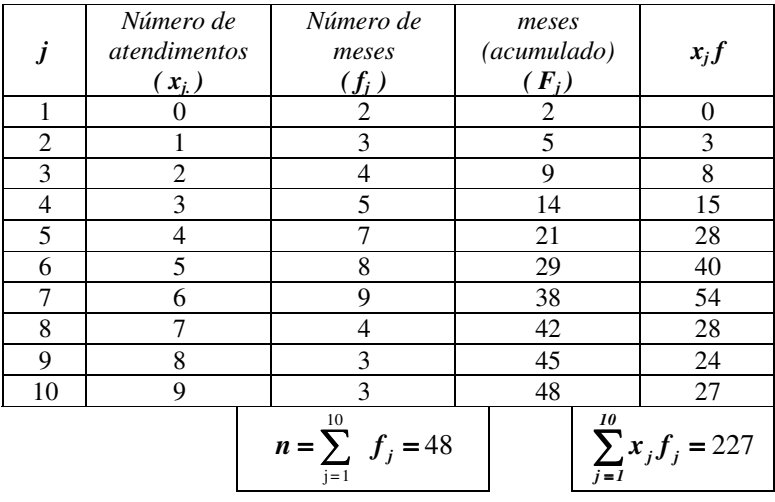

# **4.3.1 MÉDIA ARITMÉTICA**

Essa média é mais facilmente obtida dos dados tabulados, partindo da nova coluna introduzida que são as parcelas necessárias aos cálculos da equação:

$$
\overline{x} = \frac{\sum_{j=1}^{k} x_j f_j}{\sum_{j=1}^{k} f_j} = \frac{\sum xf}{\sum f} = \frac{\sum xf}{n} = \frac{227}{48} = 4,729
$$

### **4.3.2 MODA**

A moda é facilmente determinada nesse caso. Basta encontrar o valor da variável mais frequente que é 6 porque aparece 9 vezes ( $Mo = 6$ ).

#### **4.3.3 MEDIANA**

Aplicando a equação que determina o elemento mediano *EMe* que define o número de ordem da mediana chega-se a:

$$
E_{Me} = \frac{n+1}{2} = \frac{48+1}{2} = 24.5
$$

Que determina a mediana como a média aritmética dos termos de ordem 24 e 25. A coluna das frequências absolutas acumuladas  $F_i$  informa que até a ordem 5 existem 21 incidências e até a 6ª, 29. Portanto, ambos, 24 e 25, encontram-se na ordem 6, cujo valor da variável é 5. Então, a mediana *Me* é 5.

# **4.4 DADOS TABULADOS, AGRUPADOS**

Para o caso de dados tabulados, agrupados em classes, será usado outro exemplo já visto, em que foram retiradas algumas colunas desnecessárias neste momento e introduzida uma coluna do produto do valor médio da classe *xj* pela freqüência *fj*.

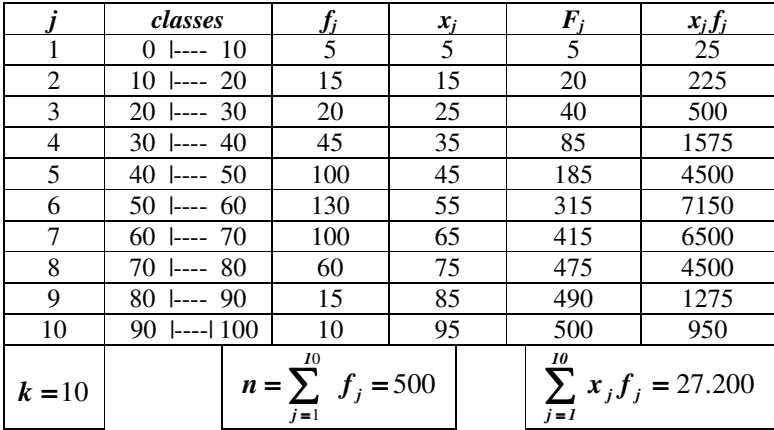

## **4.4.1 MÉDIA ARITMÉTICA**

A média aritmética é calculada da mesma forma que para os dados tabulados não agrupados em classes. Utiliza-se o ponto médio da classe para definir o valor da variável *xj* na fórmula. Isso pode introduzir alguma imprecisão em relação aos dados brutos originais, já que, ao serem agrupados em classes, perde-se parte da informação. Aplicando a fórmula da média aritmética no exemplo tem-se:

$$
\bar{x} = \frac{\sum_{j=1}^{k} x_j f_j}{\sum_{j=1}^{k} f_j} = \frac{\sum_{j=1}^{k} x_j f_j}{\sum_{j=1}^{k} f_j} = \frac{\sum_{j=1}^{k} x_j f_j}{n} = \frac{27200}{500} = 54.4
$$

#### **4.4.2 MODA**

É extremamente fácil determinar qual a classe modal, bastando para isso verificar qual apresenta a maior incidência. No exemplo, é a 6ª classe, pois tem uma freqüência simples de 130. A questão, agora, é determinar qual o valor modal dentro do intervalo que vai de 50 a 60? Para isso, são usados mais de um critério. Eles serão rapidamente apresentados a seguir. No caso do exemplo dado, o três critérios conduzem a um mesmo valor modal.

#### **MODA BRUTA**

Toma-se simplesmente o valor do ponto médio da classe modal. No exemplo, como o valor médio da 6ª classe é 55, este será o valor modal  $(Mo_B = 55)$ .

#### **MÉTODO DE KING**

Este método leva em consideração as freqüências simples das classes adjacentes. Procura aproximar a moda do limite da classe vizinha mais populosa. A equação é:

$$
Mo_{K} = Li + Ac \frac{f_{P}}{f_{A} + f_{P}}
$$

Onde *Li* é o limite inferior da classe modal, *Ac* é a amplitude da classe modal e *fA* e *fP* são as freqüências simples absolutas das classes anterior e posterior à classe modal.

No caso do exemplo fica:

$$
Mo_{K} = 50 + 10 \frac{100}{100 + 100} = 55
$$

#### **MÉTODO DE CZUBER**

Este método leva em consideração, além das freqüências das classes adjacentes, a frequência simples absoluta da classe modal  $f_{M_0}$ . É o método mais completo e é calculado por:

$$
Mo_{C} = Li + Ac \frac{f_{Mo} - f_{A}}{2f_{Mo} - (f_{P} + f_{A})}
$$

No caso do exemplo:

$$
Mo_C = 50 + 10 \frac{130 - 100}{2 \times 130 - 100 + 100} = 55
$$

#### **4.4.3 MEDIANA**

#### **CÁLCULO DA CLASSE MEDIANA**

Para encontrar a classe mediana, ou seja, a classe em que se encontra a mediana, acha-se o elemento mediano e procura-se, por este número de ordem, a classe em que ele se encontra. O cálculo do elemento mediano, para os dados agrupados em classes, se forem contínuos, é feito por uma fórmula diferente da vista até aqui. É a seguinte, em que *n* é o número de elementos:

$$
E_{\scriptscriptstyle Me}=\frac{n}{2}
$$

Para o exemplo:

$$
E_{Me} = \frac{500}{2} = 250
$$

Pela freqüência absoluta acumulada *Fj*, vê-se que até a 5ª classe encontram-se 185 observações e, até o final da 6ª, 315. Portanto a 6ª classe é a classe mediana.

#### **CÁLCULO DA MEDIANA**

Considerando *Li* o limite inferior da classe mediana, *Ac* a amplitude da classe mediana,  $f_{Me}$  a frequência simples absoluta da classe mediana e *FA* a freqüência acumulada absoluta da classe anterior à classe mediana, tem-se:

$$
Me = Li + Ac \frac{E_{Me} - F_A}{f_{Me}}
$$

No exemplo, como a classe mediana é a sexta:

$$
Me = 50 + 10 \frac{250 - 185}{130} = 55
$$

## **4.5 SEPARATRIZES**

Algumas outras medidas de posição são muito utilizadas. Caracterizamse por não serem medidas de tendência central, mas nem por isso deixam de ter sua importância. Assemelham-se à mediana, na medida que também dividem a distribuição em partes com o mesmo número de elementos, embora não como aquela que o faz em duas metades, ou seja, a partir do centro. Os próprios nomes esclarecem em quantas partes é dividida a distribuição. Quartis, decis e centis ou percentis repartem o conjunto, respectivamente, em 4, 10 e 100 partes com o mesmo número de elementos. Pela semelhança, as fórmulas são todas muito parecidas com as do cálculo da mediana.

#### **4.5.1 QUARTIS**

Calcula-se o elemento quartil da distribuição *EQ <sup>i</sup>* , a partir do número *n* de elementos, onde *i* é o número do quartil, através de:

*4 <sup>i</sup> <sup>n</sup> EQ <sup>i</sup>* . <sup>=</sup> onde *<sup>i</sup>* <sup>=</sup> 1, <sup>2</sup> <sup>e</sup> 3.

Analogamente à mediana, com o elemento quartil, descobre-se a classe em que se encontra o quartil procurado. Então, com o limite inferior *Li* dessa classe, com a sua amplitude *Ac* e sua freqüência simples absoluta  $f<sub>Q</sub>$ , além da freqüência absoluta acumulada da classe anterior  $F<sub>A</sub>$ , podese calcular o quartil desejado.

$$
Q_i = Li + Ac \frac{E_{Qi} - F_A}{f_Q}
$$

#### **4.5.2 DECIS**

Calcula-se o elemento decil da distribuição  $E_{D i}$ , a partir do número *n* de elementos, onde *i* é o número do decil, através de:

$$
E_{Di} = \frac{i \, n}{10} \qquad \qquad \text{onde} \qquad i = 1, 2, 3, \dots, 9.
$$

Analogamente à mediana, com o elemento decil, descobre-se a classe em que se encontra o decil procurado. Então, com o limite inferior *Li* dessa classe, com a sua amplitude *Ac* e sua freqüência simples absoluta *fD*, além da freqüência absoluta acumulada da classe anterior *FA*, pode-se calcular o decil desejado.

$$
D_i = Li + Ac \frac{E_{Di} - F_A}{f_D}
$$

## **4.5.3 CENTIS OU PERCENTIS**

Calcula-se o elemento centil ou percentil da distribuição *EC <sup>i</sup>* , a partir do número *n* de elementos, onde *i* é o número do centil, através de:

$$
E_{ci} = \frac{i \, n}{100} \qquad \qquad \text{onde} \quad i = 1, 2, 3, \dots, 99.
$$

Analogamente à mediana, com o elemento centil, descobre-se a classe em que se encontra o centil procurado. Então, com o limite inferior *Li* dessa classe, com a sua amplitude *Ac* e sua freqüência simples absoluta *f<sub>c</sub>*, além da frequência absoluta acumulada da classe anterior *FA*, pode-se calcular o centil desejado.

$$
C_i = Li + Ac \frac{E_{ci} - F_A}{f_c}
$$

# **4.6 EXERCÍCIOS**

- 1. Sete empregados de uma empresa têm salários de R\$ 1530,00, R\$ 1360,00, R\$ 1530,00, R\$ 680,00 R\$ 170,00 R\$ 1020,00 R\$ 510,00. Calcule:
	- a) salário modal
	- b) O salário mediano
	- c) O salário médio
- 2. Se a empresa acima admitir mais um funcionário, percebendo R\$ 170,00, como se modificam os valores anteriormente calculados?
- 3. Para os escores 205, 6, 5, 5, 5, 2 e 1 calcule a moda a mediana e a média. Qual das medidas de tendência central é inadequada para descrever essa situação?
- 4. Seis estudantes de psicologia foram testados por um instrumento que produz medidas de natureza intervalar. O objetivo da pesquisa era mensurar suas atitudes em relação a um grupo minoritário. Suas respostas , numa escala de 1 a 10 (quanto maior o escore, maior a tolerância), foram: 5, 2, 6, 3, 1 e 1. Calcule a moda, a mediana e a média.
- 5. Encontre a moda, a mediana e a média para os escores abaixo:

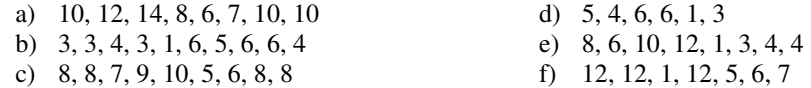

6. Os escores relativos a atitudes de 31 estudantes frente a um grupo minoritário, foram dispostos na seguinte distribuição de freqüências (quanto maior, mais favorável a atitude). Calcule a média, a moda e a mediana:

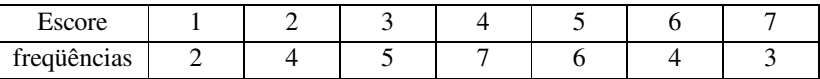

7. Dada a distribuição abaixo, calcule a moda , a média e a mediana:

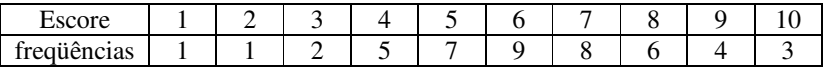

8. A tabela abaixo representa a distribuição salarial em número de salários mínimos de 100 estudantes de uma universidade. Encontre o salário médio mediano e modal, este segundo os três critérios (Bruta, King e Czuber).

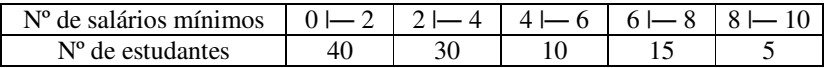

9. A tabela abaixo apresenta os resultados de várias análises de uma substância química, em percentagens. Determine a média e a mediana da distribuição.

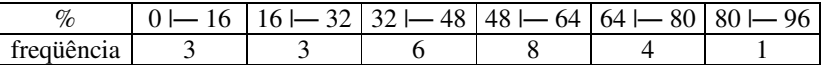

10. Dadas as distribuições de freqüências abaixo, encontrar a moda bruta, a mediana e a média aritmética.

a)

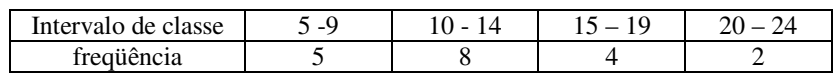

b)

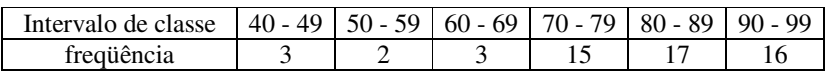

c)

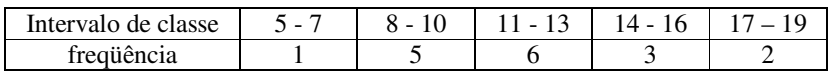

11. Seja a distribuição das estaturas dos alunos de um curso:

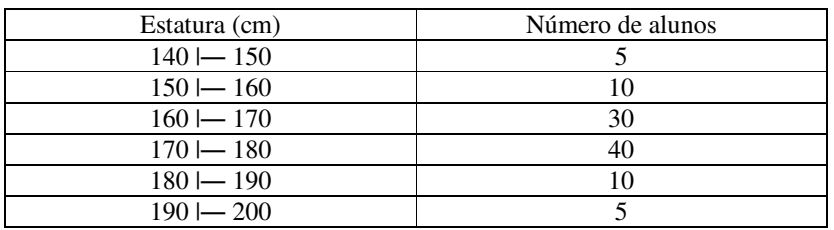

Determinar:

- a) A estatura média.
- b) A estatura modal (Czuber).
- c) A estatura mais freqüente (King).
- d) A estatura mediana.
- e) Os limites onde estão compreendidos 50% das estaturas intermediárias.
- 12. Diversas pesagens de sacas de determinado produto determinam a distribuição abaixo:

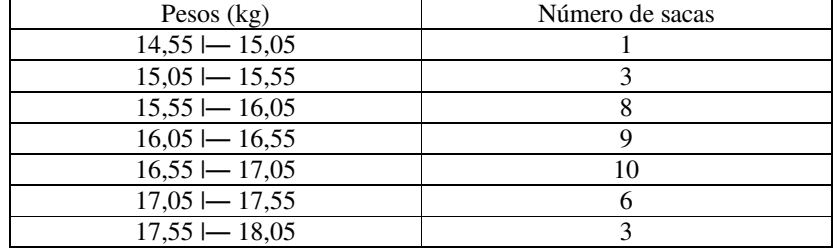

a) Qual a média da distribuição?

- b) Qual a mediana?
- c) Qual a moda segundo os três métodos?
- d) Qual o septuagésimo quinto centil?
- e) Qual o terceiro decil?
- f) A percentagem de sacas entre a mediana e o 75º centil?

13. A tabela abaixo mostra uma avaliação comportamental (quanto maior a nota, mais satisfatório o comportamento).

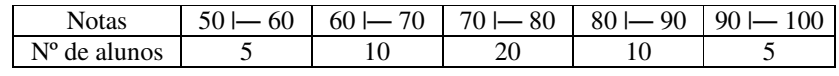

Calcule:

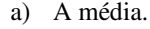

- b) A moda ( as três).
- c) A mediana.

d) 1º quartil.

- e) 3º quartil.
- f) 6º decil.

g) 85º centil.

# **5 MEDIDAS DE DISPERSÃO**

As medidas de tendência central dão uma boa idéia das distribuições, mas não fornecem informações a respeito de como os dados se espraiam em torno dos valores médios. Para isso, são adotadas outras medidas, as de desvio ou dispersão. Abaixo são apresentadas três séries numéricas:

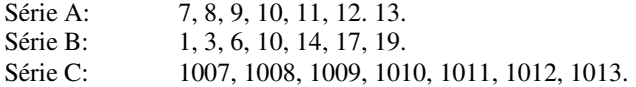

Pode-se ver que dez é tanto a média aritmética como a mediana das duas primeiras séries. Portanto, as promédias não dizem tudo a respeito da natureza de um conjunto de dados, pois é fácil perceber que as duas séries possuem características bem distintas, já que a primeira está muito mais concentrada em torno da média.

Há dois tipos de medidas de dispersão: as absolutas e as relativas. A primeira e a terceira séries acima têm a mesma dispersão absoluta, mas é evidente, pela simples observação, que, relativamente aos valores médios, a série **C** apresenta desvios muito menores. A compreensão e o cálculo das medidas de dispersão absoluta facilita o entendimento e possibilita a determinação quantitativa das medidas de dispersão relativa que serão vistas no final.

Para efeitos de exemplificação, além das séries acima, será usada a tabela abaixo, que já foi apresentada anteriormente:

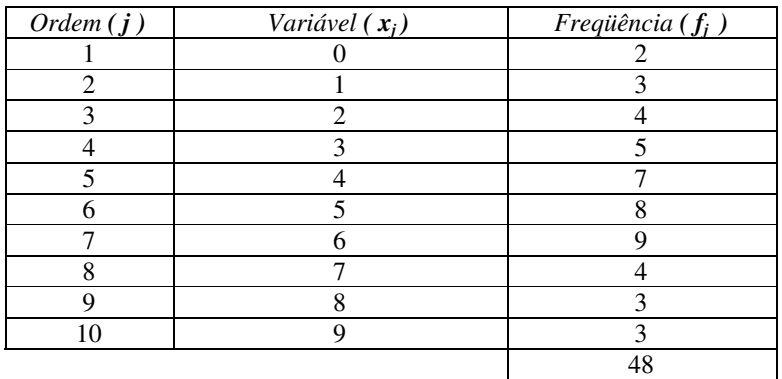

# **5.1 MEDIDAS INTERVALARES**

#### **5.1.1 AMPLITUDE TOTAL**

#### **DEFINIÇÃO**

É a diferença entre os valores extremos do conjunto:

 $At = x_M - x_m$ 

Nas três séries acima:

$$
At_1 = 13 - 7 = 6 \qquad , \ At_2 = 19 - 1 = 18 \qquad e \quad At_3 = 1013 - 1007 = 6
$$

No caso de dados tabulados não agrupados em classes, como na tabela acima:

 $At = 9 - 0 = 9$ 

Quando os dados são agrupados em classes e não dispomos dos dados brutos que originaram a tabela, dois métodos podem ser usados para estimar a amplitude total da distribuição. Num, usam-se os valores médios das classes limites da distribuição. No outro, mais indicado, utilizam-se os valores limites dessas classes limites. Genericamente, as equações ficam num e noutro caso, ficam:

$$
At = x_{jM} - x_{jm} \qquad e \qquad At = x_M - x_m
$$

#### **RESTRIÇÕES**

A amplitude total dá uma visão rápida e superficial da dispersão em quase todos os casos. Embora em alguns deles ela seja satisfatória na medida da dispersão - como ocorre, por exemplo, com as máximas e mínimas temperaturas ou precipitações pluviométricas -, há restrições à sua utilização, na maioria das vezes. Elas podem ser resumidas em duas:

- Valores anormais afetam a medida de modo acentuado. Um valor atípico ou mesmo uma única medida errada modifica drasticamente o valor da amplitude. Se na série **C**, apresentada acima, houvesse mais um número, treze, por exemplo, a amplitude total passaria de seis para mil.
- Se forem tomadas várias amostras de uma mesma população, os valores da amplitude das amostras vão diferir, o que por si só já demonstra a pouca utilidade quantitativa deste parâmetro.

#### **5.1.2 DESVIO QUARTIL**

#### **DEFINIÇÃO**

Também chamado de amplitude inter-quartílica, o desvio quartil é a média aritmética das diferenças entre a mediana e o primeiro e terceiro quartil, o que resulta em:

$$
d_{Q} = \frac{Q_3 - Q_1}{2}
$$

No intervalo entre estes dois quartis encontram-se exatamente metade dos itens.

#### **CRÍTICA**

- Deve ser usado quando a medida de tendência central for a mediana
- O desvio quartil tem a vantagem de não ser afetado por valores extremos. Não apresenta o inconveniente discutido no caso da amplitude total.
- Tem o inconveniente de não ser influenciado pela forma com que os dados se distribuem, internamente, nas três regiões separadas pelos quartis que aparecem na sua fórmula.

# **5.2 DESVIO MÉDIO**

## **5.2.1 DEFINIÇÃO**

É a média aritmética dos valores absolutos dos desvios em relação a uma medida de tendência central que pode ser a média ou a mediana. A mais utilizada das duas é a primeira. Por isso quando se fala sobre desvio médio, simplesmente considera-se que se trata do desvio médio em relação à média aritmética. A principal vantagem do desvio médio em relação às medidas intervalares é que ele leva em conta todos os valores da distribuição. É menos usado que o desvio padrão, que será visto posteriormente, e tem em relação a este a desvantagem adicional de exigir o prévio cálculo da média ou da mediana para que a tabela seja completada.

#### **5.2.2 DADOS BRUTOS**

#### **DESVIO MÉDIO EM RELAÇÃO À MÉDIA ARITMÉTICA**

Para dados não tabulados, o desvio médio pode ser calculado diretamente a partir deles e de sua média aritmética, mediante:

$$
\overline{d} = \frac{\sum_{i=1}^{n} |x_i - \overline{x}|}{n} = \frac{\sum_{i=1}^{n} |d_i|}{n} = \frac{\sum |d|}{n}
$$

Para as séries numéricas **A**, **B** e **C** vistas acima, chega-se a:

$$
\overline{d}_A = \frac{|7 - 10| + |8 - 10| + \dots + |13 - 10|}{7} = \frac{12}{7} = 1,714
$$
  

$$
\overline{d}_B = \frac{|1 - 10| + |3 - 10| + \dots + |19 - 10|}{7} = \frac{40}{7} = 5,714
$$
  

$$
\overline{d}_C = \frac{|1007 - 1010| + |1008 - 1010| + \dots + |1013 - 1010|}{7} = 1,714
$$

#### **DESVIO MÉDIO EM RELAÇÃO À MEDIANA**

Para dados não tabulados, o desvio médio pode ser calculado diretamente a partir deles e de sua mediana, mediante:

$$
d_{Me} = \frac{\sum_{i=1}^{n} |x_i - Me|}{n} = \frac{\sum_{i=1}^{n} |d_{Mei}|}{n}
$$

Como a mediana é igual a média aritmética nas series A, B e C, os valores desses desvios são os mesmos que já foram calculados.

#### **5.2.3 DADOS TABULADOS**

#### **DEFINIÇÃO**

O cálculo do desvio médio para dados tabulados é feito pelas equações abaixo, em relação à média aritmética ou à mediana, respectivamente:

$$
\bar{d} = \frac{\sum_{j=1}^{k} |x_j - \bar{x}| f_j}{\sum_{j=1}^{k} f_j} = \frac{\sum_{j=1}^{k} |d_j| f_j}{n} = \frac{\sum |d| f}{n}
$$

$$
d_{Me} = \frac{\sum_{j=1}^{k} |x_j - Me| f_j}{\sum_{j=1}^{k} f_j} = \frac{\sum_{j=1}^{k} |d_{Mej}| f_j}{n}
$$

Se os dados forem agrupados em classes, toma-se o valor do ponto médio da variável para efetuar os cálculos acima.

#### **EXEMPLO DA TABELA**

Como apenas o desvio em relação à média aritmética é usualmente utilizado, somente ele será calculado no exemplo abaixo.

Preenche-se os dados da tabela anteriormente apresentada, até a quarta coluna para, com isso, poder calcular a média aritmética necessária para completar a tabela.

A média aritmética é dada por:

$$
\overline{x} = \frac{\sum \ x f}{\sum \ f} = \frac{\sum \ x f}{n} = \frac{227}{48} = 4,729
$$

Após completada a tabela:

$$
\bar{d} = \frac{\sum |d| f}{n} = \frac{90,626}{48} = 1,888
$$

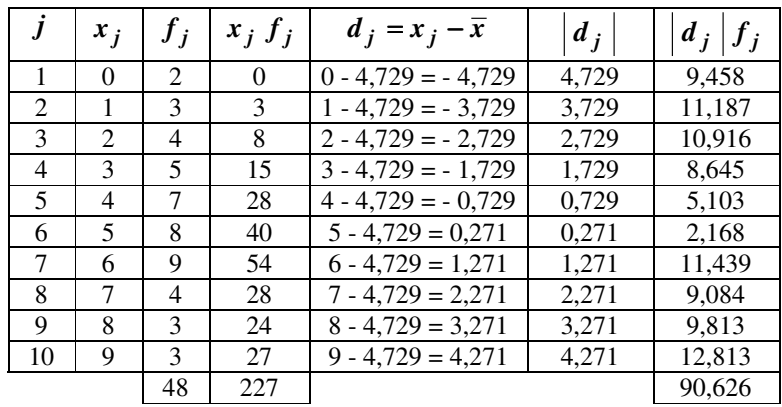

# **5.3 DESVIO PADRÃO PARA DADOS BRUTOS**

# **5.3.1 VARIÂNCIA**

A questão das discrepâncias terem de ser tomadas em módulo, para evitar que sejam anuladas no cálculo do desvio médio, sugere um outro tipo de medida que torne desnecessária esta providência. Chama-se variância e usa o quadrado dos desvios individuais. A fórmula da variância é muito importante porque será base para o cálculo do desvio padrão que é a medida de dispersão mais utilizada.

$$
\sigma^{2} = \frac{\sum_{i=1}^{n} (x_{i} - \bar{x})^{2}}{n} = \frac{\sum_{i=1}^{n} d_{i}^{2}}{n}
$$

No caso das séries **A**, **B** e **C**, a variância é:

$$
\sigma_A^2 = \frac{(7-10)^2 + (8-10)^2 + \dots + (13-10)^2}{7} = \frac{28}{7} = 4
$$
  

$$
\sigma_B^2 = \frac{(1-10)^2 + (3-10)^2 + \dots + (19-10)^2}{7} = \frac{292}{7} = 41,714
$$
  

$$
\sigma_C^2 = \frac{(1007-1010)^2 + (1008-1010)^2 + \dots + (1013-1010)^2}{7} = 4
$$

A fórmula de cálculo acima apresenta o mesmo inconveniente do desvio médio, que é a necessidade de encontrar os desvios individuais. Aqui, todavia, pode-se encontrar a variância mediante a seguinte expressão que é equivalente:

$$
\sigma^{2} = \frac{\sum_{i=1}^{n} x_{i}^{2}}{n} - \left(\frac{\sum_{i=1}^{n} x_{i}}{n}\right)^{2} = \overline{x}_{q}^{2} - \overline{x}^{2} = \overline{x^{2}} - \overline{x}^{2}
$$

Onde  $\bar{x}_q$  é chamada de média quadrática e vale a raiz quadrada da média dos quadrados:

$$
\overline{x}_q = \sqrt{\overline{x^2}} = \sqrt{\frac{\sum_{i=1}^{n} x_i^2}{n}}
$$
  
De onde: 
$$
\overline{x}_q^2 = \overline{x^2} = \frac{\sum_{i=1}^{n} x_i^2}{n}
$$

A variância pode ser calculada como a diferença entre os quadrados da média quadrática e da média aritmética.

Que no caso das séries numéricas apresentadas fica:

$$
\sigma_A^2 = \frac{7^2 + 8^2 + 9^2 + 10^2 + 11^2 + 12^2 + 13^2}{7} - 10^2 = \frac{728}{7} - 100 = 4
$$
  

$$
\sigma_B^2 = \frac{1^2 + 3^2 + 6^2 + 10^2 + 14^2 + 17^2 + 19^2}{7} - 10^2 = \frac{992}{7} - 100 = 41,714
$$
  

$$
\sigma_C^2 = \frac{1007^2 + 1008^2 + ... + 1013^2}{7} - 1010^2 = \frac{7140728}{7} - 1020100 = 4
$$

Que são os mesmos valores já encontrados.

# **5.3.2 DESVIO PADRÃO**

A variância apresenta uma dificuldade ligada ao fato de não ter a dimensão da unidade da medida. Um conjunto de medidas de comprimento em metros, por exemplo, tem como unidade de variância metros quadrados que é unidade de área e não de comprimento. Essa questão é resolvida pela definição de uma grandeza que é a raiz quadrada da variância, chamada desvio padrão.

$$
\sigma = \sqrt{\sigma^2} = \sqrt{\frac{\sum_{i=1}^{n} (x_i - \overline{x})^2}{n}} = \sqrt{\frac{\sum_{i=1}^{n} d_i^2}{n}}
$$

A fórmula alternativa fica:

$$
\sigma = \sqrt{\sigma^2} = \sqrt{\frac{\sum_{i=1}^{n} x_i^2}{n} - \left(\frac{\sum_{i=1}^{n} x_i}{n}\right)^2} = \sqrt{\overline{x}_q^2 - \overline{x}^2} = \sqrt{\overline{x}^2 - \overline{x}^2}
$$

Nas séries **A**, **B** e **C** o desvio padrão é:

$$
\sigma_A = \sqrt{\sigma_A^2} = \sqrt{4} = 2
$$
  

$$
\sigma_B = \sqrt{\sigma_B^2} = \sqrt{41,714} = 6,459
$$
  

$$
\sigma_C = \sqrt{\sigma_C^2} = \sqrt{4} = 2
$$

## **5.3.3 POPULAÇÃO E AMOSTRA**

As fórmulas apresentadas para o cálculo da variância e o desvio padrão são apropriadas para distribuições em que toda a população é considerada. Quando o cálculo é realizado sobre dados retirados de amostragens parciais da população, a conclusão sobre os valores daquelas grandezas precisam sofrer correções. Elas derivam da redução de um dos graus de liberdade, pois a última discrepância não é independente. Assim, o valor de *n* deve ser substituído por *n-1* nas fórmulas anteriores. Abaixo, são apresentadas as relações que permitem encontrar as variâncias e desvios padrões da população, a partir dos valores correspondentes para as amostras que já foram vistos.

É importante salientar que, em qualquer dos casos, busca-se saber os valores da variância e do desvio padrão da população. Quando se dispõe de todos os dados da população, não há a necessidade das correções e usam-se as fórmulas já vistas.

#### **VARIÂNCIA E DESVIO PADRÃO POPULACIONAL**

Os valores da variância e desvio padrão abaixo são obtidos a partir da população:

Variância:

$$
\sigma^{2} = \frac{\sum_{i=1}^{n} x_{i}^{2}}{n} - \left(\frac{\sum_{i=1}^{n} x_{i}}{n}\right)^{2} = \overline{x^{2}} - \overline{x}^{2}
$$

Desvio Padrão:

$$
\sigma = \sqrt{\sigma^2} = \sqrt{\overline{x^2} - \overline{x}^2}
$$

#### **VARIÂNCIA E DESVIO PADRÃO AMOSTRAL**

Os valores da variância e desvio padrão são obtidos a partir do valores correspondentes encontrados para a amostra extraída da população. Encontram-se <sup>σ</sup> *<sup>2</sup>* e <sup>σ</sup> como se a amostra fosse a própria população e efetuam-se as correções abaixo para a estimação dos valores populacionais:

Variância: <sup>−</sup><sup>1</sup> <sup>=</sup> *<sup>n</sup>*

$$
s^2 = \sigma^2 \frac{n}{n-1}
$$

Desvio Padrão:

$$
s = \sqrt{s^2} = \sigma \sqrt{\frac{n}{n-1}}
$$

Quando a população é a própria amostra estas correções não são feitas e pode-se concluir que:

$$
\sigma^2 = s^2 \qquad e \qquad \sigma = s
$$

#### **5.3.4 PROPRIEDADES**

- Somando (ou subtraindo) todos os números de uma distribuição por uma constante, o desvio padrão não se altera.
- Multiplicando (ou dividindo) todos os números de uma distribuição por uma constante, o desvio padrão fica multiplicado (ou dividido) pela mesma constante
- desvio padrão é sempre maior que o desvio médio

# **5.4 DESVIO PADRÃO PARA DADOS TABULADOS**

## **5.4.1 CÁLCULO DA VARIÂNCIA E DO DESVIO PADRÃO**

Quando os dados são tabelados, para cada valor da variável existe uma freqüência e por isso as fórmulas se alteram para facilitar o cálculo. Não importa se os dados são ou não agrupados em classes, pois aplica-se o valor da variável ou seu valor médio para cada classe. As equações ficam:

#### **VARIÂNCIA POPULACIONAL**

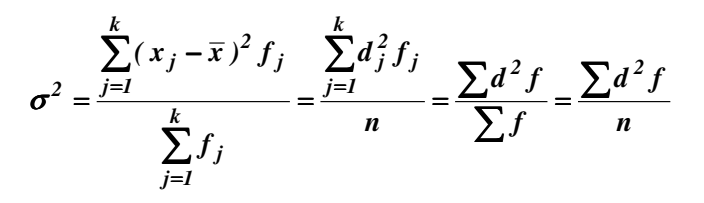

Ou através da fórmula mais fácil de calcular:

$$
\sigma^{2} = \frac{\sum_{j=1}^{k} x_{j}^{2} f_{j}}{\sum_{j=1}^{k} f_{j}} - \left(\frac{\sum_{j=1}^{k} x_{j} f_{j}}{\sum_{j=1}^{k} f_{j}}\right)^{2} = \frac{\sum_{j=1}^{k} x_{j}^{2} f_{j}}{n} - \left(\frac{\sum_{j=1}^{k} x_{j} f_{j}}{n}\right)^{2}
$$

Expressão que apresentada em uma forma simplificada fica:

$$
\sigma^2 = \frac{\sum x^2 f}{\sum f} - \left(\frac{\sum x f}{\sum f}\right)^2 = \frac{\sum x^2 f}{n} - \left(\frac{\sum x f}{n}\right)^2 = \overline{x^2} - \overline{x}^2
$$

Onde a média dos quadrados e a média aritmética podem ser calculadas, respectivamente, através de:

$$
\frac{\sum_{j=1}^{k} x_j^2 f_j}{\sum_{j=1}^{k} f_j} = \frac{\sum_{j=1}^{k} x_j^2 f_j}{n} = \frac{\sum_{j=1}^{k} x_j^2 f}{\sum_{j=1}^{k} f_j} = \frac{\sum_{j=1}^{k} x_j^2 f}{n}
$$

$$
\bar{x} = \frac{\sum_{j=1}^{k} x_j f_j}{\sum_{j=1}^{k} f_j} = \frac{\sum_{j=1}^{k} x_j f_j}{n} = \frac{\sum_{j=1}^{k} x_j f_j}{\sum_{j=1}^{k} f_j} = \frac{\sum_{j=1}^{k} x_j f_j}{n}
$$

A partir daí, os cálculos e observações referidos para as demais medidas de dispersão são válidos, como pode ser visto a seguir.

#### **DESVIO PADRÃO POPULACIONAL**

$$
\sigma = \sqrt{\sigma^2} = \sqrt{\overline{x}_q^2 - \overline{x}^2} = \sqrt{\overline{x}^2 - \overline{x}^2}
$$

**VARIÂNCIA AMOSTRAL**

$$
s^2 = \sigma^2 \frac{n}{n-1}
$$

**DESVIO PADRÃO AMOSTRAL**

$$
s = \sqrt{s^2} = \sigma \sqrt{\frac{n}{n-1}}
$$

## **5.4.2 EXEMPLO DA TABELA**

#### **MÉTODO DOS DESVIOS OU PELA DEFINIÇÃO**

No exemplo da tabela, novas colunas foram introduzidas para que seja possível calcular o desvio padrão.

Para que o preenchimento a partir da quinta coluna possa ser efetivado, há que, anteriormente, calcular a média aritmética, dada por:

$$
\overline{x} = \frac{\sum \ x f}{\sum \ f} = \frac{\sum \ x f}{n} = \frac{227}{48} = 4,729
$$

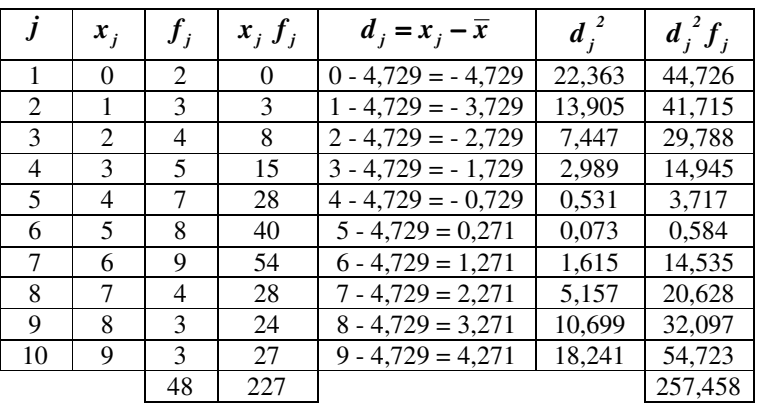

Então, pode-se encontrar a variância populacional:

$$
\sigma^2 = \frac{\sum_{j=1}^k d_j^2 f_j}{\sum_{j=1}^k f_j} = \frac{257,458}{48} = 5,364
$$

#### **MÉTODO DA MÉDIA QUADRÁTICA OU SIMPLIFICADO**

Para evitar a necessidade do cálculo dos desvios ou discrepâncias, calcula-se a média quadrática:

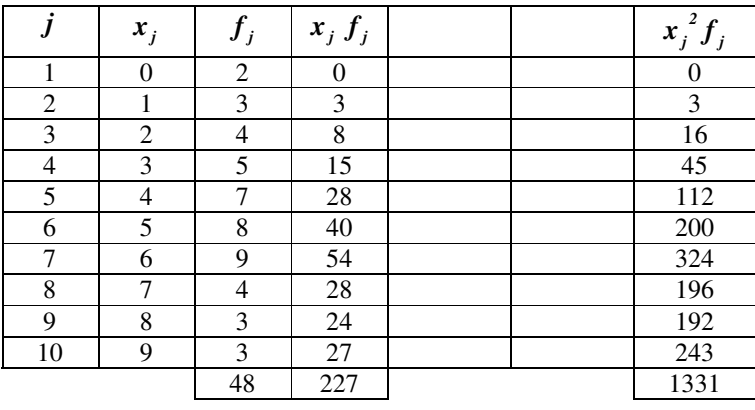

Portanto, com um única coluna de fácil cálculo, tem-se tudo que é preciso para determinar a variância populacional:

$$
\sigma^2 = \frac{\sum x^2 f}{\sum f} - \left(\frac{\sum x f}{\sum f}\right)^2 = \overline{x^2} - \overline{x}^2 = \frac{1331}{48} - \left(\frac{227}{48}\right)^2 = 5,364
$$

#### **CÁLCULO DOS DESVIOS PADRÕES**

Com o valor da variância populacional:  $\sigma^2 = 5,364$ 

Pode-se achar o desvio padrão populacional:

$$
\sigma = \sqrt{\sigma^2} = \sqrt{\overline{x}_q^2 - \overline{x}^2} = \sqrt{\overline{x}^2 - \overline{x}^2} = \sqrt{5,364} = 2,316
$$

Também encontra-se a variância amostral, ou seja, pode-se estimar a variância da população de onde foi extraída a amostra:

$$
s^{2} = \sigma^{2} \frac{n}{n-1} = 5,364 \frac{48}{48-1} = 5,478
$$

E o desvio padrão amostral:

$$
s = \sqrt{s^2} = \sqrt{5,478} = 2,341
$$

# **5.5 MEDIDAS DE DISPERSÃO RELATIVA**

# **5.5.1 COEFICIENTE DE VARIAÇÃO DE PEARSON**

É o mais utilizado e, por isso, o mais importante. Pode ser apresentado na forma de proporção ou percentual. É definido, num e noutro caso, através de:

$$
CV_P = \frac{s}{\overline{x}}
$$
 
$$
CV_P = 100 \frac{s}{\overline{x}}
$$

Quando for amostrada toda a população, o cálculo do desvio padrão não precisa ser corrigido e as equações acima ficam mais simples:

$$
CV_P = \frac{\sigma}{\mu} \qquad CV_P = 100 \frac{\sigma}{\mu}
$$

Para as séries **A**, **B** e **C** e a tabela chega-se aos Coeficientes de Variação de Pearson na tabela abaixo:

|         | Coeficiente de Variação de Pearson |            |              |            |
|---------|------------------------------------|------------|--------------|------------|
|         | Proporcional                       | Percentual | Proporcional | Percentual |
| Série A | 0.2000                             | 20,00      | 0,2160       | 21,60      |
| Série B | 0.6459                             | 64.59      | 0.6977       | 69.77      |
| Série C | 0.00198                            | 0.198      | 0.00214      | 0.214      |
| Tabela  | 0.4897                             | I8 97      | 0.4950       | 49.50      |

Valores esses consistentes com as séries e tabela apresentadas, pois o pequeno desvio relativo da série **C** aparece nitidamente no Coeficiente de Pearson.

# **5.5.2 COEFICIENTE DE VARIAÇÃO DE THORNDIKE**

Assemelha-se com o de Pearson à exceção de que é calculado em relação à mediana em lugar da média aritmética:

$$
CV_T = \frac{\sigma}{Me}
$$
  
\n
$$
CV_T = \frac{s}{Me}
$$
  
\n
$$
CV_T = 100 \frac{\sigma}{Me}
$$
  
\n
$$
CV_T = 100 \frac{s}{Me}
$$

### **5.5.3 DESVIO QUARTIL REDUZIDO**

É o quociente entre o desvio quartil e a mediana. Pode ser apresentado na forma de proporção ou de percentagem:

$$
d_{QR} = \frac{d_Q}{Me} = \frac{Q_3 - Q_1}{2Me} \qquad d_{QR} = 100 \frac{d_Q}{Me} = 50 \frac{Q_3 - Q_1}{Me}
$$

# **5.5.4 COEFICIENTE QUARTÍLICO DE VARIAÇÃO**

Definido pelas relações abaixo, nos dois modos, proporcional ou percentual:

$$
CV_{Q} = \frac{Q_{3} - Q_{1}}{Q_{3} + Q_{1}}
$$
\n
$$
CV_{Q} = 100 \frac{Q_{3} - Q_{1}}{Q_{3} + Q_{1}}
$$

# **5.6 EXERCÍCIOS**

- 1. Cinco estudantes obtiveram as seguintes notas em um exame: 7, 5, 3, 2 e 1. Calcule a amplitude total, o desvio médio, a variância, o desvio padrão e o coeficiente de variação de Pearson.
- 2. Calcule para os seguintes conjuntos de escores, a amplitude total, o desvio médio, a variância e o desvio padrão e o coeficiente de variação de Pearson.
	- a) 3, 5, 4, 5, 1 b) 6, 1, 6, 3, 7, 4 c) 12, 10, 12, 9, 8
- 3. Numa escala destinada a mensurar atitudes para com o problema da segregação racial, duas classes de universitários obtiveram os seguintes pontos:

Classe A  $\rightarrow$  1,4,1,6,2,1 e Classe B  $\rightarrow$  3, 1, 2, 4, 3, 2

Compare a variabilidade de atitudes relativamente à segregação racial entre os membros das classes A e B mediante a determinação da amplitude total, o desvio médio, a variância e o desvio padrão e o coeficiente de variação de Pearson.

4. Calcule a variância e o desvio padrão para as seguintes distribuições freqüencial de escores.

a)

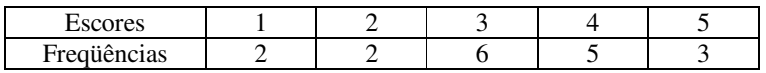

b)

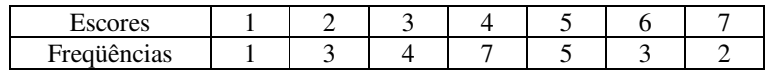

c)

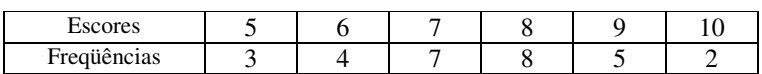

5. Calcule nas tabelas seguintes, para dados agrupados em classes, a amplitude total, a variância, o desvio padrão e o coeficiente de variação de Pearson.

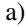

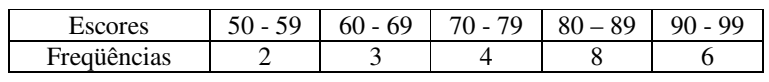

b)

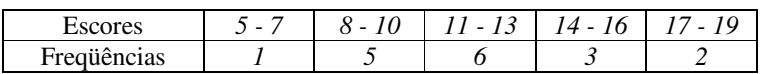

c)

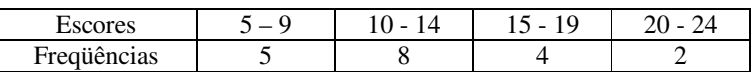

6. A tabela abaixo representa a já apresentada distribuição salarial em número de salários mínimos de 100 estudantes de uma universidade.

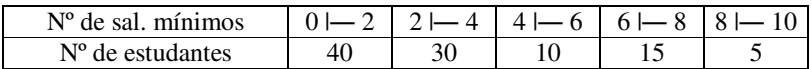

- a) Encontre as medidas de dispersão absolutas: amplitude total, desvio quartil, desvio médio e desvio padrão.
- b) Encontre as medidas de dispersão relativas: coeficientes de variação de Pearson e Thorndike, desvio quartil reduzido e coeficiente quartílico de variação.
- 7. Discuta a dispersão absoluta e relativa nos dois casos abaixo:
	- a) Dois conjuntos de números

$$
A = \{1.000, 1.001, 1.002, 1.003, 1.004, 1,005\} e
$$
  
B = \{0, 1, 2, 3, 4, 5\}

b) Resultados de duas provas de estatística em turmas diferentes:

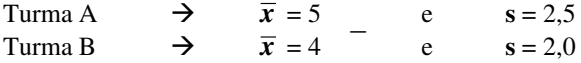

8. A tabela abaixo refere-se ao problema da espessura das folhas, já parcialmente resolvido anteriormente. Encontre a variância, o desvio padrão, o coeficiente de Pearson e o desvio quartil.

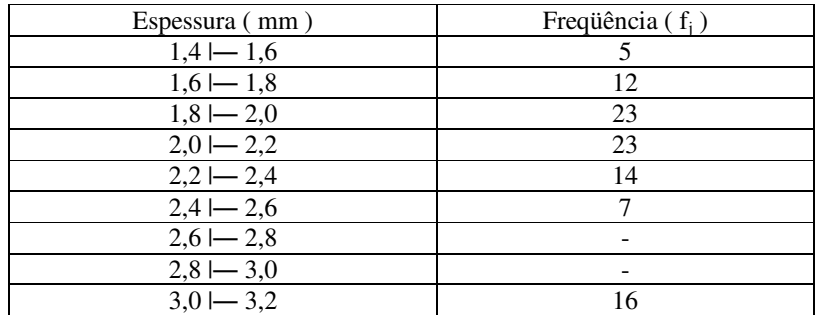

9. Encontre o desvio padrão e o coeficiente de variação de Pearson abaixo:

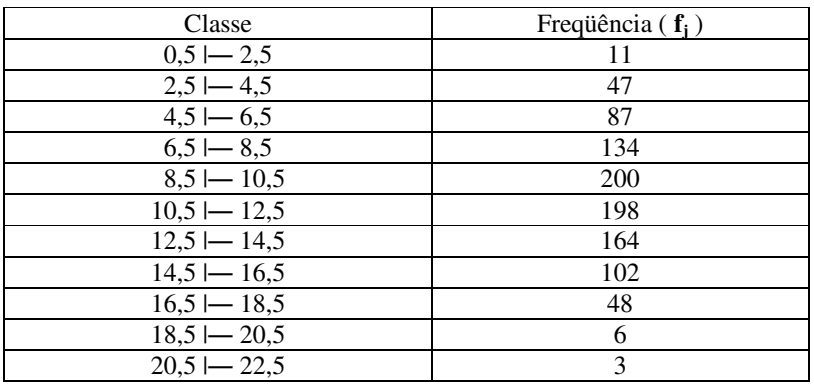

10. Encontre a variância e o desvio padrão da distribuição abaixo, admitindo que ela seja uma amostra da população ou a própria população.

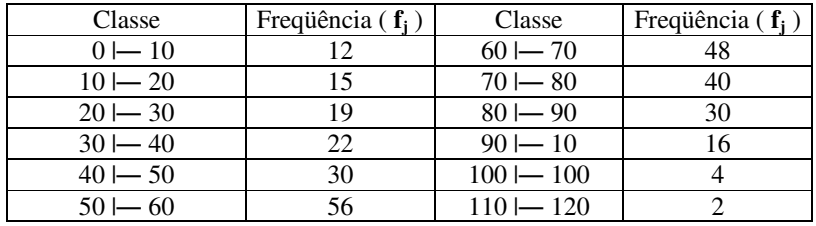

# **6 MEDIDAS DE DISTORÇÃO**

As medidas de posição e de dispersão não bastam para descrever totalmente uma distribuição. Além das diferenças quanto à média e à variabilidade, as distribuições apresentam-se sob formas distintas. O grau de deformação pode ocorrer sob dois aspectos que produzem dois tipos de medidas, as de assimetria e curtose.

## **6.1 ASSIMETRIA OU ENVIESAMENTO**

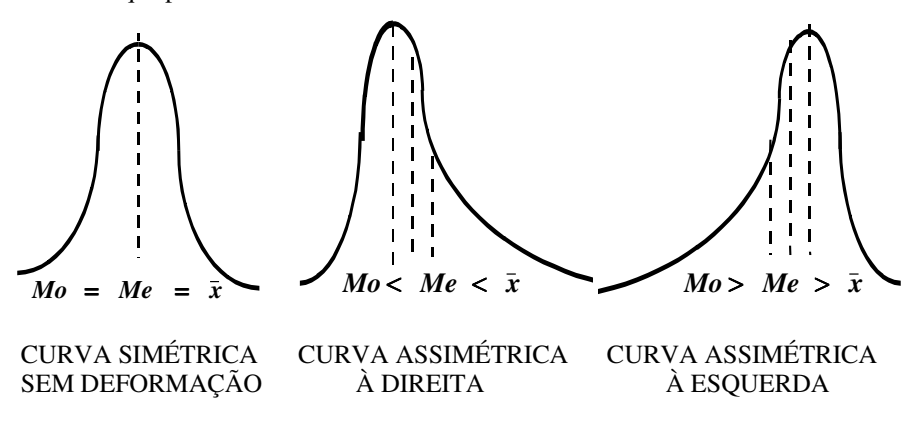

A figura abaixo apresenta três curvas ou distribuições de freqüências que possuem características distintas.

## **6.1.1 SIMÉTRICAS OU SEM DEFORMAÇÃO**

A primeira das curvas acima é simétrica, os valores à esquerda e à direita da moda ficam igualmente distribuídos. Por isso, a moda , a mediana e a média aritmética coincidem.

# **6.1.2 ASSIMÉTRICA POSITIVA**

Uma distribuição com deformação positiva ou desviada à direita é inclinada e apresenta a cauda direita mais alongada, como mostra a curva central na figura acima. Neste caso, a média aritmética é maior que a mediana e esta maior que a moda, pois os valores ficam concentrados na extremidade inferior. Este é o tipo de curva mais comum.

## **6.1.3 ASSIMÉTRICA NEGATIVA**

Uma distribuição com deformação negativa ou desviada à esquerda é inclinada e apresenta a cauda esquerda mais alongada, como mostra a curva da direita na figura acima. Neste caso, a média aritmética é menor que a mediana e esta menor que a moda, pois os valores ficam concentrados na extremidade superior. Este tipo de curva é raro.

# **6.2 CURTOSE**

A figura abaixo apresenta três curvas ou distribuições de freqüências que possuem características distintas, embora sejam simétricas - já que têm mesmas medianas , modas e médias. Duas delas apresentam uma distorção caracterizada por um achatamento ou afilamento em relação à primeira que é normal. Esse fenômeno é conhecido por curtose.

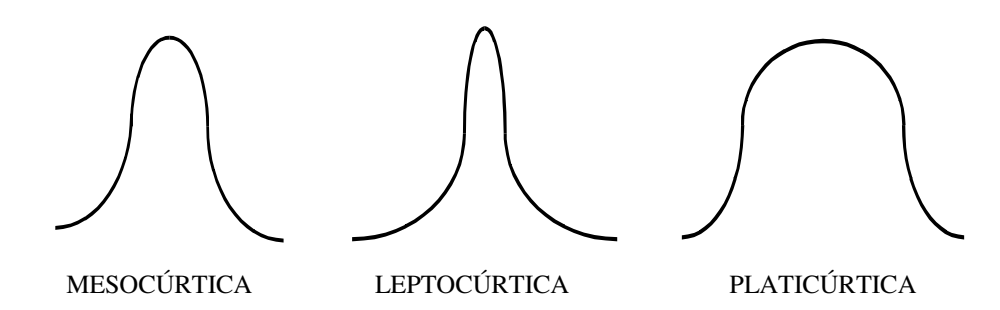

### **6.2.1 MESOCÚRTICA**

O grau de achatamento é da curva normal, conforme pode ser visto na curva da esquerda, acima.

### **6.2.2 LEPTOCÚRTICA**

O grau de afilamento é alto, maior que o da curva normal, formando uma espécie de bico, conforme pode ser visto na curva central, acima

## **6.2.3 PLATICÚRTICA**

O grau de achatamento é alto, maior que o da curva normal, formando uma espécie de platô, conforme pode ser visto na curva da direita, acima.

# **6.3 DISTRIBUIÇÕES EXEMPLOS**

Para efeito de cálculos das diversas medidas de assimetria e curtose que serão introduzidas a seguir, serão usadas cinco distribuições diferentes. Elas, de modo imaginário, referem-se às notas obtidas por 5 turmas de 30 alunos cada, de uma disciplina de Estatística.. A quantidade de alunos, em cada classe de notas agrupadas, é dada por:

> TURMA A: [0 - 2) 2; [2 - 4) 6; [4 - 6) 14; [6 - 8) 6 e [8 - 10] 2. TURMA B: [0 - 2) 5; [2 - 4) 10; [4 - 6) 7; [6 - 8) 5 e [8 - 10] 3. TURMA C: [0 - 2) 1; [2 - 4) 4; [4 - 6) 8; [6 - 8) 11 e [8 - 10] 6. TURMA D: [0 - 2) 2; [2 - 4) 4; [4 - 6) 18; [6 - 8) 4 e [8 - 10] 2. TURMA E: [0 - 2) 2; [2 - 4) 8; [4 - 6) 10; [6 - 8) 8 e [8 - 10] 2.

A partir desses dados , abaixo foram construídas as tabelas completas. Para o uso das medidas que não utilizam o conceito de momento, não são necessárias as últimas duas colunas.
## **6.3.1 TABELA A**

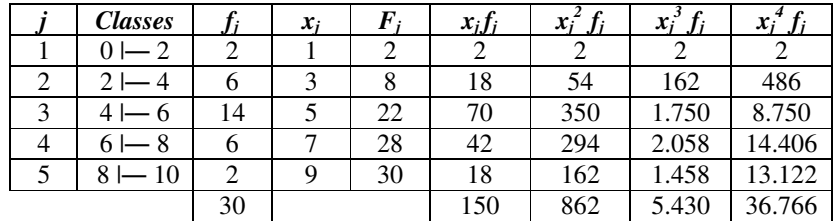

## **6.3.2 TABELA B**

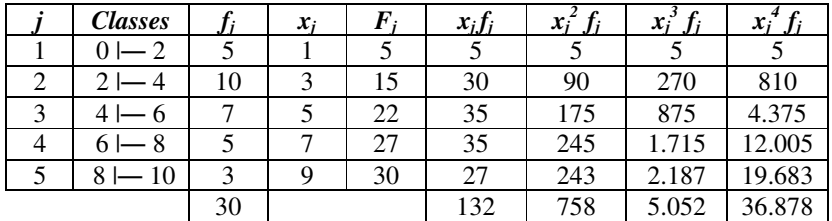

## **6.3.3 TABELA C**

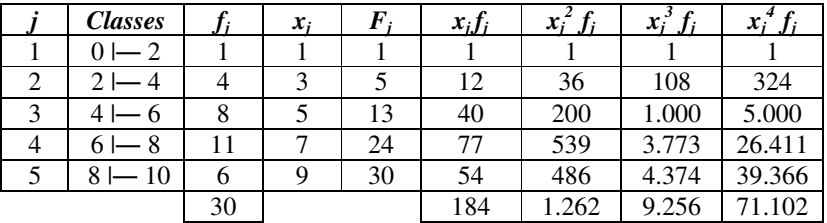

## **6.3.4 TABELA D**

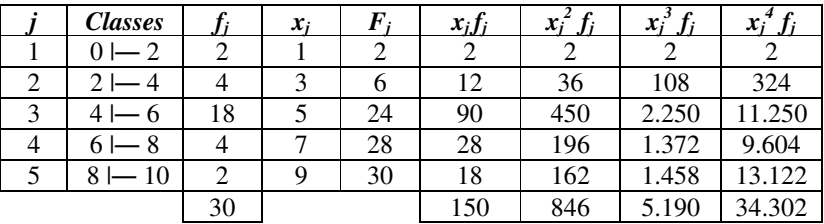

## **6.3.5 TABELA E**

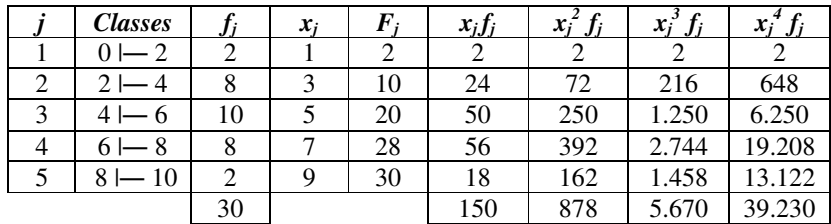

## **6.3.6 GRÁFICOS**

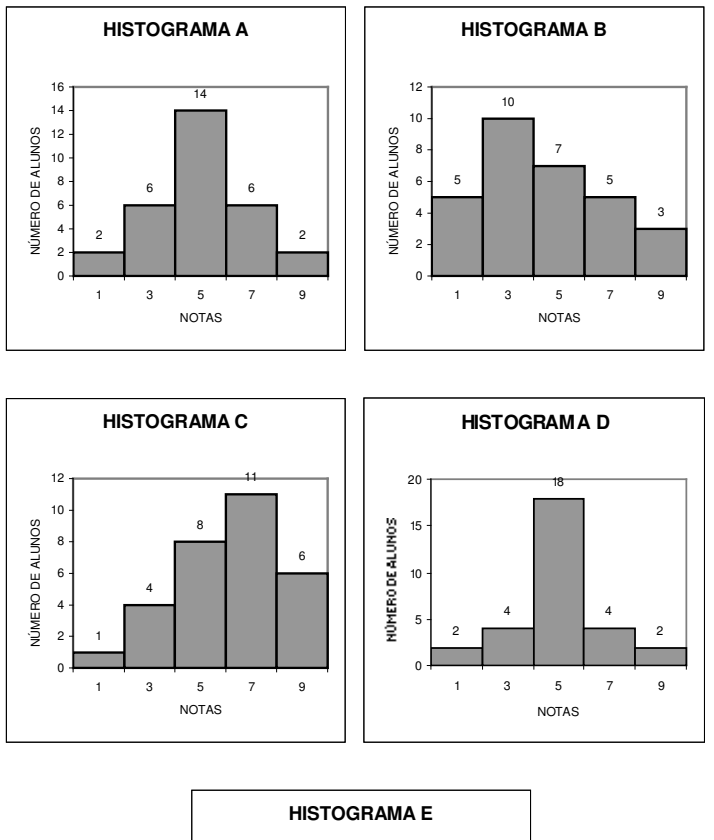

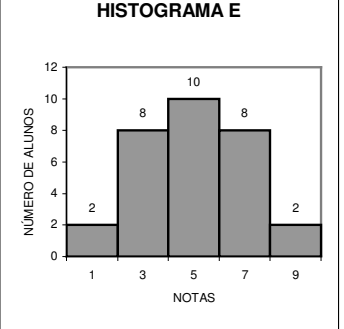

## **6.4 MOMENTOS**

Os momentos são quantidades numéricas obtidas a partir de uma distribuição de freqüências, que permitem resumi-la. Os dois momentos mais importantes já foram estudados: a média aritmética e a variância.

### **6.4.1 MOMENTO NATURAL OU ABSOLUTO**

O momento natural de ordem **r** , cujo símbolo é **mr'** de um conjunto de números é definido da seguinte forma:

#### **PARA DADOS BRUTOS**

$$
m'_r = \frac{\sum_{i=1}^n x_i^r}{n} = \frac{\sum x^r}{n}
$$

#### **PARA DADOS TABELADOS**

Quando os dados estiverem agrupados em classes, na fórmula abaixo, tomam-se os valores médios das classes para **xj**.

$$
m'_{r} = \frac{\sum_{j=1}^{k} x_{j}^{r} f_{j}}{\sum_{j=1}^{k} f_{j}} = \frac{\sum_{j=1}^{k} x_{j}^{r} f_{j}}{n} = \frac{\sum x^{r} f_{j}}{n}
$$

Pode-se ver, facilmente que, o momento absoluto de primeira ordem, em que **r** = 1, é a média aritmética. Analogamente, o momento absoluto de segunda ordem, em que **r** = 2, é o quadrado da média quadrática ou a média dos quadrados. Assim:

$$
\overline{x} = m'_1
$$
 e  $\overline{x}_q^2 = \overline{x^2} = m'_2$ 

#### **CÁLCULO DOS MOMENTOS ABSOLUTOS PARA OS EXEMPLOS**

A partir dos valores tabelados anteriormente para os exemplos A até E, usando a equação acima, pode-se achar os momentos absolutos de ordem 1 até 4. A tabela abaixo apresenta esses resultados:

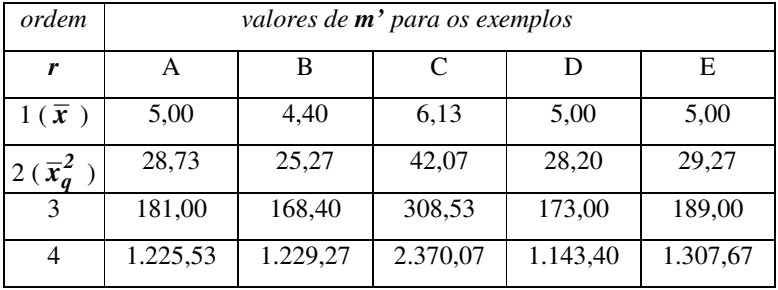

## **6.4.2 MOMENTO CENTRADO NA MÉDIA**

O momento de ordem **r** centrado na média, cujo símbolo é **mr** ,de um conjunto de números é definido da seguinte forma:

#### **PARA DADOS BRUTOS**

$$
m_r = \frac{\sum_{i=1}^n (x_i - \overline{x})^r}{n} = \frac{\sum (x - \overline{x})^r}{n}
$$

#### **PARA DADOS TABELADOS**

Quando os dados estiverem agrupados em classes, na fórmula abaixo, tomam-se os valores médios das classes para xj.

$$
m_r = \frac{\sum_{j=1}^k (x_j - \bar{x})^r f_j}{\sum_{j=1}^k f_j} = \frac{\sum_{j=1}^k (x_j - \bar{x})^r f_j}{n} = \frac{\sum (x - \bar{x})^r f}{n}
$$

#### **RELAÇÕES ENTRE MOMENTOS**

As fórmulas acima apresentam o inconveniente de exigirem um novo tabulamento com o cálculo das discrepâncias. Felizmente, isso não é necessário, pois os momentos centrados na média **m** podem ser encontrados a partir dos momentos naturais **m'** através das relações abaixo:

$$
m_1 = 0
$$
  
\n
$$
m_2 = m'_2 - (m'_1)^2 = \sigma^2
$$
  
\n
$$
m_3 = m'_3 - 3m'_1m'_2 + 2(m'_1)^3
$$
  
\n
$$
m_4 = m'_4 - 4m'_1m'_3 + 6(m'_1)^2m'_2 - 3(m'_1)^4
$$

Pode-se ver que o momento centrado na média de segunda ordem, em que **r** = 2, é a variância populacional. Ou seja:

$$
\sigma^{2} = \overline{x}_{q}^{2} - \overline{x}^{2} = \overline{x^{2}} - \overline{x}^{2} = m_{2} = m_{2}^{'} - (m_{1}^{'})^{2}
$$

A partir dessas relações, pode-se calcular os valores de **m** para as distribuições exemplos, com os dados tabulados para os valores de **m'**.

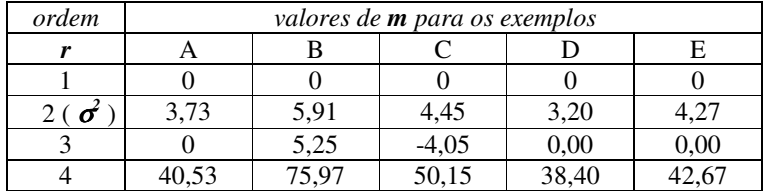

## **6.5 PRINCIPAIS MEDIDAS DE ASSIMETRIA**

## **6.5.1 COMPARAÇÃO ENTRE PROMÉDIAS**

#### **DEFINIÇÃO**

A simples comparação entre duas das três medidas de tendência central permite, de modo rudimentar, saber o tipo de assimetria. Vale a regra seguinte:

 $\bar{x}$  < *Mo*  $\Rightarrow$  Assimetria negativa  $\bar{x} = Mo \implies$  Simetria  $\bar{x} > Mo \implies$  Assimetria positiva

#### **EXEMPLOS**

A moda bruta foi usada na tabela abaixo, por ser mais fácil de determinar que a mediana. Ela é usada na comparação com a média aritmética. Esta já está na tabela dos momentos absolutos (ordem 1). Abaixo foi construída uma tabela com estes valores - média e moda - , cujo sinal do resultado da subtração dá o tipo de assimetria, se houver.

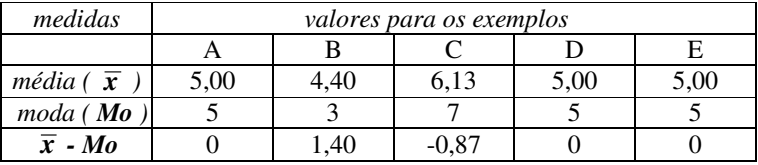

As distribuições **A**, **D** e **E** são simétricas, a distribuição **B** é assimétrica positiva ou desviada à direita e a distribuição **C** é assimétrica à esquerda, pois apresenta deformação negativa.

### **6.5.2 COEFICIENTE OU ÍNDICE DE PEARSON**

#### **PRIMEIRO COEFICIENTE DE ENVIESAMENTO DE PEARSON**

O primeiro coeficiente de enviesamento de Pearson  $e_1$  é definido por:

$$
e_I = \frac{\overline{x} - Mo}{\sigma}
$$

O desvio padrão utilizado pode ser o amostral ou populacional, dependendo da situação concreta. A moda pode ser calculada por algum dos métodos alternativos.

#### **SEGUNDO COEFICIENTE DE ENVIESAMENTO DE PEARSON**

O segundo coeficiente de assimetria de Pearson *e2* é definido por:

$$
e_2=\frac{3(\overline{x}-Me)}{\sigma}
$$

A menos que haja assimetria muito forte este coeficiente deve ser preferido, até porque existe um único modo de calcular a mediana, ao contrário da moda. Em distribuições simétricas ambos coeficientes dão o mesmo valor.

#### **EXEMPLOS**

Nos exemplos serão adotados as variâncias já tabeladas acima, presumindo que toda a população foi amostrada, não exigindo correções, portanto. A moda foi calculada pelo método de Czuber.

| medidas                    | valores para os exemplos |      |         |      |      |  |
|----------------------------|--------------------------|------|---------|------|------|--|
|                            | А                        | в    | C       | I)   | E    |  |
| <i>média</i> ( $\bar{x}$ ) | 5,00                     | 4,40 | 6,13    | 5,00 | 5,00 |  |
| moda (Mo)                  | 5,00                     | 3,25 | 6,29    | 5,00 | 5,00 |  |
| mediana ( $Me$ )           | 5,00                     | 4,00 | 6,36    | 5,00 | 5,00 |  |
| $\sigma$ (desvio padrão)   | 1.93                     | 2.43 | 2.11    | 1.79 | 2,07 |  |
| $e_I$ (Pearson)            | 0,00                     | 0.49 | $-0,29$ | 0,00 | 0,00 |  |
| $e_2$ (Pearson)            | 0.00                     | 0.37 | $-0,33$ | 0.00 | 0.00 |  |

Vê-se novamente, através de ambos os índices de Pearson que as distribuições **A**, **D** e **E** são simétricas, a distribuição **B** é assimétrica positiva e a distribuição **C** é assimétrica à esquerda.

### **6.5.3 COEFICIENTE QUARTIL DE ASSIMETRIA**

#### **DEFINIÇÃO**

O coeficiente quartil de assimetria *eQ* é definido por:

$$
e_Q = \frac{(Q_3 - Q_2) - (Q_2 - Q_1)}{(Q_3 - Q_2) + (Q_2 - Q_1)} = \frac{Q_3 - 2Me + Q_1}{Q_3 - Q_1}
$$

Em que o coeficiente assume valores entre -1 e +1.

#### **EXEMPLOS**

Nos exemplos, após encontrar os quartis, sendo que o segundo quartil é a própria mediana, determina-se o coeficiente quartil de assimetria.

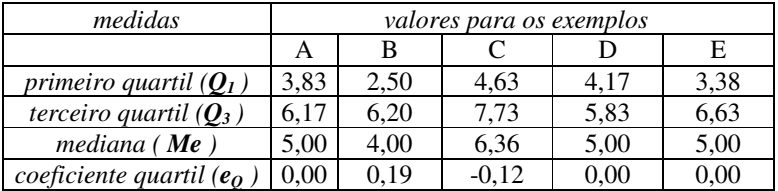

Novamente, as conclusões anteriores são confirmadas pelo coeficiente quartil de assimetria.

## **6.5.4 COEFICIENTE PERCENTÍLICO DE ASSIMETRIA**

#### **DEFINIÇÃO**

O coeficiente percentílico de assimetria  $e_C$  é definido pelos percentis 10 e 90:

$$
e_C = \frac{(C_{90} - C_{50}) - (C_{50} - C_{10})}{(C_{90} - C_{50}) + (C_{50} - C_{10})} = \frac{C_{90} - 2Me + C_{10}}{C_{90} - C_{10}}
$$

#### **EXEMPLOS**

Nos exemplos, após encontrar os percentis, sendo que o centil 50 é a própria mediana, determina-se o coeficiente percentílico de assimetria.

| medidas                           | valores para os exemplos |      |         |      |          |
|-----------------------------------|--------------------------|------|---------|------|----------|
|                                   |                          |      |         |      | E        |
| décimo percentil ( $C_{10}$ )     | 2.33                     | 1.20 | 3.00    | 2.50 | 2.25     |
| nonagésimo percentil ( $C_{90}$ ) | 7.67                     | 8.00 | 9.00    | 7.50 | 7.75     |
| mediana ( $\boldsymbol{M}$ e)     | 5.00                     | 4.00 | 6.36    | 5.00 | 5.00     |
| coeficiente percentil ( $e_c$ )   | 0.00                     | 0.18 | $-0.12$ | 0.00 | $0.00\,$ |

Novamente, as conclusões anteriores são confirmadas pelo coeficiente percentílico de assimetria.

#### **6.5.5 COEFICIENTE MOMENTO DE ASSIMETRIA**

#### **BASEADO NOS MOMENTOS ATÉ A TERCEIRA ORDEM**

O coeficiente momento de assimetria, baseado nos momentos até a terceira ordem  $e_M$ <sup>3</sup>, é definido por:

$$
e_{M3}=\frac{m_3}{\left(\sqrt{m_2}\right)^3}=\frac{m_3}{\sigma^3}=\frac{m_3}{s^3}
$$

#### **BASEADO NOS MOMENTOS ATÉ A QUARTA ORDEM**

Antes de definir esse coeficiente convém determinar a relação  $\mathbf{b}_2$ , que é obtidas a partir dos momentos centrados na média de segunda e quarta ordem. Esta relação é:

$$
b_2 = \frac{m_4}{m_2^2} = \frac{m_4}{\sigma^4} = \frac{m_4}{s^4}
$$

O coeficiente momento de assimetria, baseado nos momentos até a quarta ordem  $e_{M4}$ , é definido, a partir das relações acima definidas, por:

$$
e_{M4} = \frac{e_{M3}(b_2+3)}{2(5b_2 - 6e_{M3}^2 - 9)}
$$

#### **EXEMPLOS**

Nos exemplos, após encontrar a relação  $b_2$ , a partir de  $m_2$ ,  $m_3$  e  $m_4$ , pode-se achar  $e_{M3}$  e  $e_{M4}$ , que são os coeficientes momentos de assimetria.

| medidas        | valores para os exemplos |       |         |       |       |  |
|----------------|--------------------------|-------|---------|-------|-------|--|
|                | А                        | В     |         |       | E     |  |
| m <sub>2</sub> | 3,73                     | 5,91  | 4,45    | 3,20  | 4,27  |  |
| m <sub>3</sub> | 0,00                     | 5,25  | $-4,05$ | 0,00  | 0,00  |  |
| m <sub>4</sub> | 40,53                    | 75,97 | 50,15   | 38,40 | 42,67 |  |
| $b_2$          | 2,91                     | 2,18  | 2,53    | 3,75  | 2,34  |  |
| $e_{M3}$       | 0,00                     | 0,37  | $-0,43$ | 0,00  | 0,00  |  |
| $e_{M4}$       | 0,00                     | 0,86  | $-0.47$ | 0,00  | 0,00  |  |

## **6.6 MEDIDAS DE CURTOSE**

### **6.6.1 COEFICIENTE PERCENTÍLICO DE CURTOSE**

#### **DEFINIÇÃO**

O Coeficiente percentílico de curtose é definido pela relação:

$$
k = \frac{d_q}{C_{90} - C_{10}} = \frac{Q_3 - Q_1}{2(C_{90} - C_{10})}
$$

A curva mesocúrtica perfeita tem o coeficiente percentílico de curtose **k** igual a 0,263. Quanto mais k superar este valor, mais platicúrtica será a distribuição e quanto mais for inferior, mais leptocúrtica será. Então:

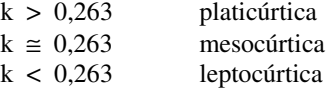

#### **EXEMPLOS**

Para calcular o coeficiente percentílico de curtose são necessários os quartis 1 e 3 e os percentis 10 e 90. Nos exemplos, todos esse valores já foram tabelados.

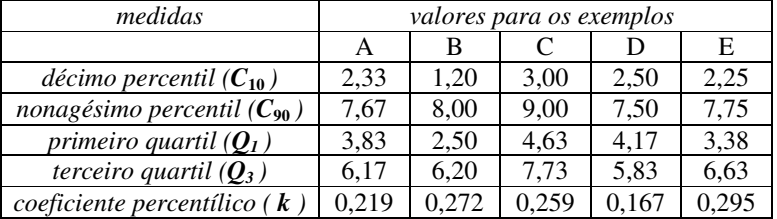

Segundo o coeficiente percentílico de curtose, as distribuições **A**, **C** e **D** são leptocúrticas e as distribuições **B** e **E** são platicúrticas. Entretanto, apenas a distribuição **D** é fortemente leptocúrtica. Pode-se perceber que as curvas **B** e **C** são quase mesocúrticas.

#### **6.6.2 COEFICIENTE MOMENTO DE CURTOSE**

#### **DEFINIÇÃO**

O coeficiente momento de curtose utiliza-se dos momentos centrados na média de segunda e quarta ordem, anteriormente definidos. Na verdade, o coeficiente momento de curtose é a própria relação  $b_2$  já apresentada:

$$
b_2 = \frac{m_4}{m_2^2} = \frac{m_4}{\sigma^4} = \frac{m_4}{s^4}
$$

A distribuição mesocúrtica é aquela que tem o coeficiente igual 3. Valores menores que este indicam curvas platicúrticas e maiores, leptocúrticas. Então vale a regra seguinte:

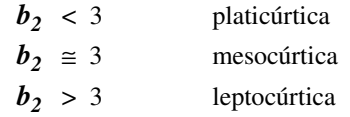

#### **EXEMPLOS**

Repetindo os valores já calculados para os exemplos, fica a tabela.

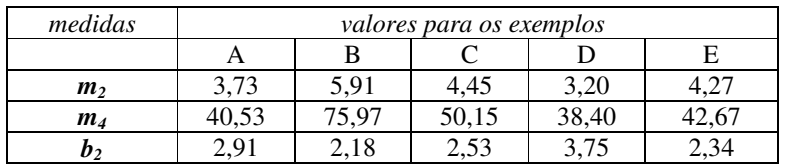

Segundo o coeficiente momento de curtose apenas a distribuição **D** é leptocúrtica. Pode-se ver que, embora as demais sejam platicúrticas, as distribuições **A** e *C* são quase mesocúrticas.

# **6.7 EXERCÍCIOS**

- 1. A tabela abaixo apresenta a percentagem de bactérias encontradas por cm3 em 100 amostras de determinado produto. Determine os seguintes parâmetros:
	- a) A mediana.
	- b) primeiro quartil.
	- c) terceiro quartil.
	- d) momento natural de primeira ordem.
	- e) momento natural de segunda ordem.
	- f) desvio quartil.
	- g) momento centrado de segunda ordem.
	- h) primeiro coeficiente de assimetria de Pearson.
	- i) segundo coeficiente de assimetria de Pearson.
	- j) coeficiente quartil de assimetria.
	- k) coeficiente de percentílico de assimetria.
	- l) coeficiente percentílico de curtose;

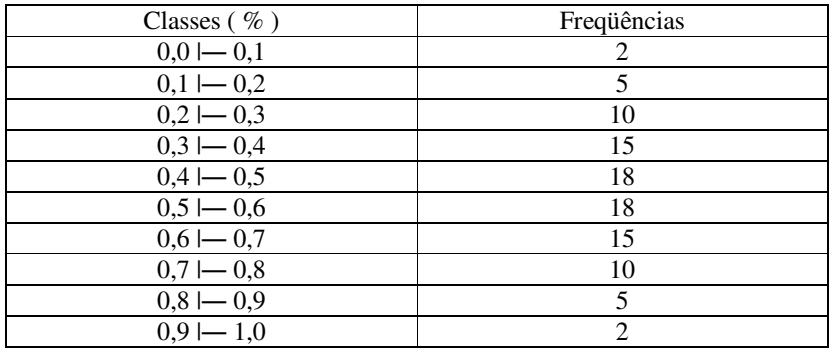

2. Determine os mesmos parâmetros do exercício anterior para as distribuições abaixo:

a)

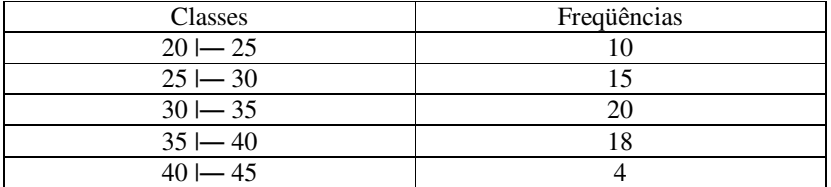

b)

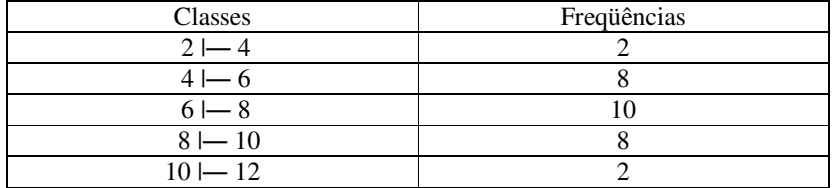

# **7 CORRELAÇÃO E REGRESSÃO**

A correlação é o estudo da relação entre variáveis, seja da simples verificação da existência ou da determinação do grau dessa relação. A regressão, por sua vez, objetiva descrever a relação quantitativamente, mediante a estimação dos parâmetros da função matemática.

## **7.1 CORRELAÇÃO LINEAR SIMPLES**

Se duas variáveis quaisquer variam de um respondente para outro, elas podem ou não estar correlacionadas. Além disso, essa correlação pode ser maior ou menor e representada por diferentes funções. Se apontarmos, para cada um dos *N* pares de valores das duas grandezas, um ponto, em um gráfico que contenha a variável *X* nos eixos das abcissas e a variável *Y* no eixo das ordenadas, teremos o chamado "diagrama de dispersão". Os dois diagramas de dispersão abaixo mostram, claramente, existir correlação entre as variáveis *X* e *Y*. Mais, os pontos aproximam-se de uma reta , o que determina existir, em ambos os casos, uma correlação linear simples entre as duas variáveis aleatórias. A variável *X* será a variável explicativa e a *Y* a explicada. Estas variáveis são chamadas, por vezes, independente e dependente, respectivamente, de modo impróprio. Elas estão correlacionadas, mas não apresentam, necessariamente, uma relação causal. A aproximação da correlação por uma reta consiste o objeto da regressão linear.

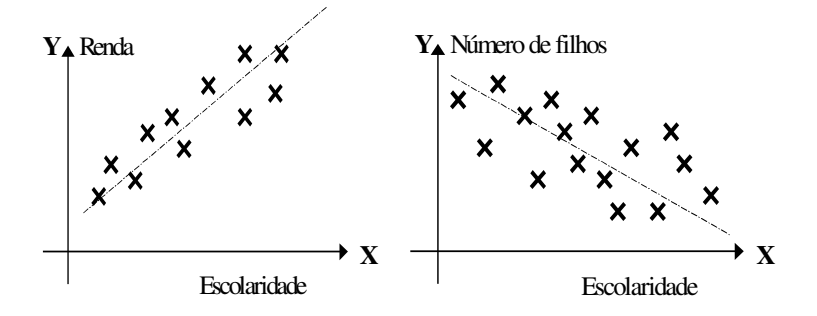

### **7.1.1 COEFICIENTE DE CORRELAÇÃO DE PEARSON**

A medida da correlação linear é efetuada através do coeficiente de correlação de Pearson *r*, dado pelas relação abaixo:

$$
r = \frac{\sigma_{XY}^2}{\sigma_X \sigma_Y}
$$

Onde  $\sigma_X$  e  $\sigma_Y$  são os desvios padrões das variáveis *X* e *Y* e  $\sigma_{XY}^2$  é a covariância entre elas.

$$
\sigma_X^2 = \overline{X^2} - \overline{X}^2
$$
,  $\sigma_Y^2 = \overline{Y^2} - \overline{Y}^2$  e  $\sigma_{XY}^2 = \overline{XY} - \overline{X}\overline{Y}$ 

Em que:

$$
\overline{XY} = \frac{\sum XY}{N} , \overline{X^2} = \frac{\sum X^2}{N} , \overline{Y^2} = \frac{\sum Y^2}{N} ,
$$
  

$$
\overline{X} = \frac{\sum X}{N} \qquad \qquad e \qquad \overline{Y} = \frac{\sum Y}{N}
$$

Onde o intervalo de variação de *r* situa-se entre -1 e 1.

## **7.1.2 CORRELAÇÃO POSITIVA**

A correlação será positiva se *r > 0* e tão mais perfeita quanto mais próxima da unidade. O primeiro diagrama de dispersão acima apresenta uma correlação positiva, pois para *X* crescentes *Y* também aumenta. Trata-se de uma correlação linear porque os pontos do diagrama aproximam-se de uma reta.

### **7.1.3 CORRELAÇÃO NEGATIVA**

A correlação será negativa se *r < 0* e tão mais perfeita quanto mais próximo da unidade for seu módulo. O segundo diagrama de dispersão acima apresenta uma correlação negativa, pois para *X* crescentes *Y* diminui. Trata-se de uma correlação linear porque os pontos do diagrama aproximam-se de uma reta, porém não tão perfeita quanto a primeira, o que leva a crer que o módulo de *r* é menor do que naquele caso. Isso acontece porque há menor correlação entre as variáveis.

### **7.1.4 CORRELAÇÃO NULA**

Quando não há relação entre as variáveis *X* e *Y*. Não é possível encontrar uma reta que simbolize a relação entre as variáveis. Quanto mais próximo de zero for *r*, menor a correlação entre as variáveis.

### **7.1.5 CORRELAÇÃO ESPÚRIA**

O fato de *r* ser diferente de zero não significa necessariamente que exista uma correlação. Pode-se tratar de uma correlação espúria ou falsa correlação. Para identificar tais situações existem testes que serão vistos oportunamente.

#### **7.1.6 EXEMPLO**

Os dados abaixo mostram os anos de estudos de pares de pais e filhos. Procura-se determinar se existe correlação entre eles. Cada dupla é seguida, entre parênteses, dos anos de escola do pai e do filho, respectivamente:

> A( 12, 12 ); B( 10 , 8 ); C( 6 , 6 ); D( 16 , 11 );  $E( 8, 10); F( 9, 8)$  e G(12, 11)

A tabela abaixo apresenta os dados necessários para o cálculo do coeficiente de Pearson:

|       | Anos de Escola |           |                  |                    |     |
|-------|----------------|-----------|------------------|--------------------|-----|
| Dupla | Pais $(X)$     | Filhos(Y) | $\overline{X}^2$ | $\boldsymbol{V}^2$ | XY  |
| A     | 12             | 12        | 144              | 144                | 144 |
| В     | 10             | 8         | 100              | 64                 | 80  |
| C     | 6              | 6         | 36               | 36                 | 36  |
| D     | 16             | 11        | 256              | 121                | 176 |
| E     | 8              | 10        | 64               | 100                | 80  |
| F     | 9              | 8         | 81               | 64                 | 72  |
| G     | 12             | 11        | 144              | 121                | 132 |
| $=7$  | 73             | 66        | 825              | 650                | 720 |

O coeficiente de correlação linear de Pearson é:

$$
\overline{X} = \frac{\sum X}{N} = \frac{73}{7} = 10,429
$$
\n
$$
\overline{Y} = \frac{\sum Y}{N} = \frac{66}{7} = 9,429
$$
\n
$$
\overline{X^2} = \frac{\sum X^2}{N} = \frac{825}{7} = 117,857
$$
\n
$$
\overline{Y^2} = \frac{\sum Y^2}{N} = \frac{650}{7} = 92,857
$$
\n
$$
\overline{XY} = \frac{\sum XY}{N} = \frac{720}{7} = 102,857
$$
\n
$$
\sigma_X^2 = \overline{X^2} - \overline{X}^2 = 117,857 - 10,429^2 = 9,075
$$
\n
$$
\sigma_X = \sqrt{\sigma_X^2} = 3,012
$$
\n
$$
\sigma_Y^2 = \overline{Y^2} - \overline{Y}^2 = 92,857 - 9,429^2 = 3,951
$$
\n
$$
\sigma_Y = \sqrt{\sigma_Y^2} = 1,988
$$
\n
$$
\sigma_{XY}^2 = \overline{XY} - \overline{XY} = 102,857 - 10,429 \times 9,429 = 4,522
$$
\n
$$
r = \frac{\sigma_{XY}^2}{\sigma_X \sigma_Y} = \frac{4,522}{3,012 \times 1,988} = 0,755
$$

Valor que indica uma forte correlação positiva, isto é, para a amostra em questão, os filhos dos pais que mais estudaram tendem a ser mais estudiosos. Para que se possa concluir a respeito da população, deve-se adotar os testes de significância que serão vistos oportunamente.

## **7.2 CORRELAÇÃO ORDINAL**

Quando os dados não podem ser mensurados para que se calcule o coeficiente de correlação de Pearson, resta ordenar os dados por postos e encontrar os chamados coeficientes de correlação ordinais.

#### **7.2.1 COEFICIENTE DE SPEARMAN**

#### **DEFINIÇÃO**

O coeficiente de correlação de postos de Spearman  $r<sub>S</sub>$  é dado por:

$$
r_{S} = 1 - \frac{6\sum D^{2}}{N(N^{2} - 1)}
$$

Onde *D* é a diferença numérica ordinal entre as duas variáveis para cada um dos *N* pares. Quando mais de um dado tem a mesma ordem, trabalha-se como se eles fossem diferentes e adota-se a média dos postos empatados ou espelhados.

#### **EXEMPLO**

A tabela abaixo mostra o grau de destreza em mecanografia de 12 moças que trabalham em uma empresa. Também são fornecidos seus quocientes de inteligência (Q.I.). Para calcular o coeficiente de correlação de postos de Spearman para essas duas variáveis foi preciso criar algumas colunas.

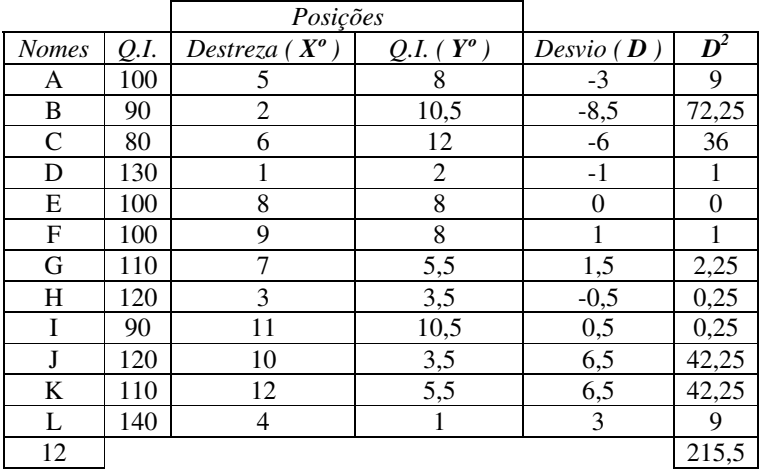

Note-se que as variáveis a serem utilizadas são ordinais. No exemplo, foi necessário ordenar os quocientes de inteligência e sobre eles encontrar os desvios.

O coeficiente de correlação de postos de Spearman é:

$$
r_S = 1 - \frac{6\sum D^2}{N(N^2 - 1)} = 1 - \frac{6(215.5)}{12(12^2 - 1)} = -0.247
$$

Correlação fracamente negativa, indicando que quanto mais inteligentes, menos aptas são as moças àquele trabalho. Ressalte-se que a conclusão exigiria um teste de comprovação de significância para poder ser estendida à população, além do fato da medida indicar uma correlação muito fraca.

### **7.2.2 COEFICIENTE GAMA DE GOODMAN E KRUSKAL**

#### **DEFINIÇÃO**

A correlação pode ser vista como o grau de previsão ou adivinhação que se pode ter de uma variável a partir de outra. O coeficiente gama **G** é definido como:

$$
G = \frac{f_A - f_I}{f_A + f_I}
$$

Onde *fA* e *fI* são as freqüências de acordos e inversões, respectivamente, que antecedem a cada variável explicada, após os dados serem ordenados pela variável explicativa.

Quanto maior o número de acordos, mais positiva e próxima da unidade será a correlação. Em contrapartida, quanto maior o número de inversões, mais negativa será a correlação. Também aqui o coeficiente varia entre -1 e +1.

#### **EXEMPLO**

Várias cidades foram classificadas pelo tamanho proporcional de população negra (quanto maior o posto, menor o percentual de negros) e pelo grau de discriminação na obtenção de emprego ( quanto maior a ordem menor a discriminação). Procura-se verificar a existência ou não de uma correlação entre uma coisa e outra.

Os dados são tabulados abaixo nas três primeiras colunas. Nas duas seguintes são calculados o número de acordos e inversões . Para facilitar o trabalho, ordena-se uma das variáveis e conta-se, até cada casilha, quantos acordos ou inversões existem até ali. Quando houver empates eles não são contados nem para um nem para o outro lado.

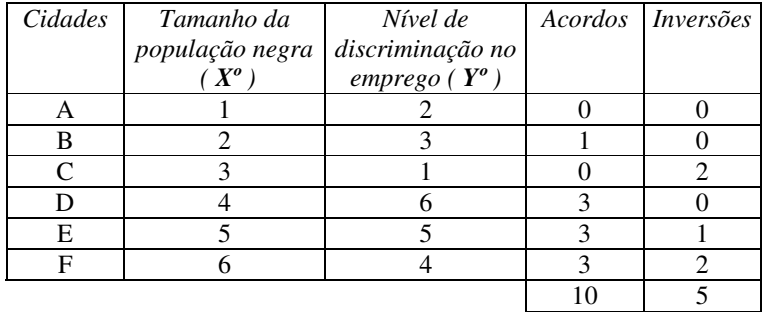

A tabela fornece os dados para que se possa calcular o coeficiente gama.

$$
G = \frac{f_A - f_I}{f_A + f_I} = \frac{10 - 5}{10 + 5} = +0.33
$$

Indicando uma fraca correlação positiva, ou seja, para esta amostra, colhida nos Estados Unidos da América do Norte, quanto maior a população negra da cidade, maior a discriminação no emprego.

## **7.3 REGRESSÃO LINEAR SIMPLES**

A regressão consiste em descrever, mediante um modelo matemático, a relação entre duas variáveis, a partir de inúmeras observações. Uma das variáveis é chamada explicativa (*X*) e a outra, a variável explicada (*Y*).

#### **7.3.1 AJUSTAMENTO DO MODELO**

Quando a função  $Y = f(X)$  é melhor representada por uma reta, diz-se que se trata de uma regressão linear simples. O processo de determinação dos parâmetros que melhor harmoniza a reta às variáveis é denominado ajustamento.

A reta ajustada é representada por  $Y' = a + bX$ , onde  $a \ne b$  são os parâmetros do modelo. Os erros, diferenças entre *Y'* (valor da variável explicada a partir da equação de regressão) e *Y* (valor observado), tem seus quadrados somados e levados ao mínimo na situação de ajustamento - método dos mínimos quadráticos.

A equação da reta pode ser expressa de uma das seguintes formas:

$$
Y' = a + bX \qquad \text{ou} \qquad Y' = \overline{Y} + b\left(X - \overline{X}\right)
$$

Em que os valores dos parâmetros *a* e *b* são:

$$
a = \overline{Y} - b\overline{X} \qquad b = \frac{\sigma_{XY}^2}{\sigma_X^2}
$$

Onde todos os termos já foram definidos anteriormente.

### **7.3.2 PODER EXPLICATIVO DO MODELO**

O poder explicativo do modelo  $r^2$ , também chamado coeficiente de explicação ou determinação, objetiva avaliar a qualidade do ajuste. Nada mais é do que o coeficiente de correlação de Pearson, já visto, ao quadrado. É dado por qualquer uma das expressões que seguem:

$$
r^2 = \frac{\sigma_{XY}^4}{\sigma_X^2 \sigma_Y^2} = b \frac{\sigma_{XY}^2}{\sigma_Y^2} = b^2 \frac{\sigma_X^2}{\sigma_Y^2}
$$

O valor do poder explicativo é sempre positivo e varia entre 0 e 1, ficando tanto mais próximo da unidade quanto melhor for a qualidade do ajuste, ou seja, mais a variável explicada *Y* depende da variável explicativa *X* e menos de outros fatores estranhos à equação de ajustamento.

#### **7.3.3 EXEMPLO**

88 Retomando o exemplo da primeira tabela, em que foi calculado o coeficiente de correlação de Pearson para os anos de estudos de pais e filhos, é possível encontrar a reta de regressão, através da determinação dos parâmetros *a* e *b*. Os dados necessários para isso podem ser buscados da tabela. Então, com os valores já encontrados anteriormente, pode-se calcular *a* e *b*.

$$
b = \frac{\sigma_{XY}^2}{\sigma_X^2} = \frac{4,522}{9,075} = 0,498
$$
  

$$
a = \overline{Y} - b\overline{X} = 9,429 - 0,498 \times 10,429 = 4,201
$$

E a equação de regressão fica:

$$
Y' = a + bX = 4,201 + 0,498X
$$

E o poder explicativo é o próprio coeficiente de correlação de Pearson, já encontrado, elevado ao quadrado:

$$
r^2 = 0.75^2 = 0.5625
$$

Que significa que 56,25 % das variações de *Y* podem ser explicadas pela variável *X*.

# **7.4 REGRESSÃO LINEAR POR TRANSFORMAÇÃO**

Na maioria das vezes *Y* não varia linearmente com *X*, casos em que *Y = f (X)* é uma função não linear. Algumas dessas funções, entretanto, podem ser tornadas lineares, mediante transformações. Outras, como as polinomiais, não podem ser linearizadas. Destas, as mais importantes são a parábolas de segundo e terceiro graus.

Embora não se pretenda aqui esgotar o assunto, as transformações referidas acima procuram possibilitar que se encontre a reta de regressão para a função transformada. Com isso, pode-se, após resolvidas as situações com a equação encontrada, voltar às variáveis originais através da transformação inversa.

## **7.4.1 FUNÇÃO POTENCIAL**

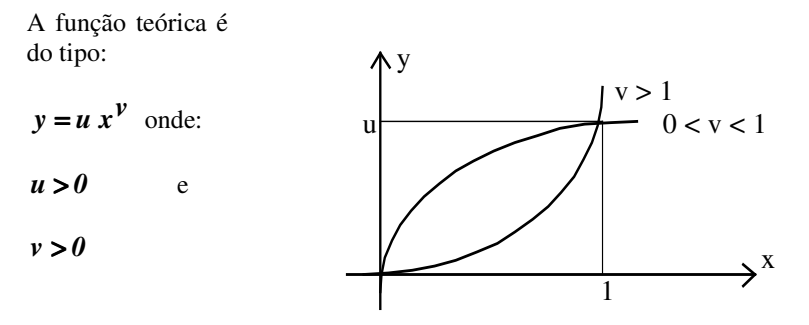

Aplicando a transformação abaixo:

$$
\log y = \log(u x^{\nu}) = \log u + \log x^{\nu} = \log u + v \log x
$$

Que, comparada à função linear estudada:

#### $Y = a + bX$

Leva às relações abaixo, que permitem a reversão da forma original para a transformada e vice-versa. Assim todo o tratamento dado à função linear pode ser aproveitado por essa função linearizável.

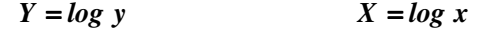

$$
a = \log u \qquad \qquad b = v
$$

## **7.4.2 FUNÇÃO EXPONENCIAL**

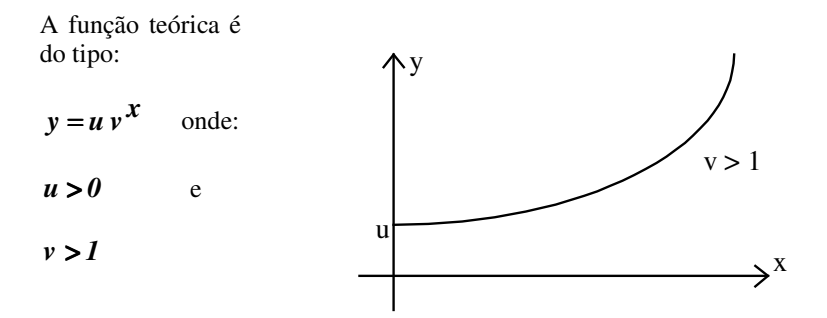

Aplicando a transformação abaixo:

$$
\log y = \log(u v^x) = \log u + \log v^x = \log u + (\log v) x
$$

Que, comparada à função linear estudada:

 $Y = a + bX$ 

Leva às relações abaixo, que permitem a reversão da forma original para a transformada e vice-versa. Assim todo o tratamento dado à função linear pode ser aproveitado por essa função linearizável.

$$
Y = \log y
$$
  

$$
x = x
$$
  

$$
a = \log u
$$
  

$$
Y = x
$$
  

$$
b = \log v
$$

## **7.4.3 FUNÇÃO HIPERBÓLICA**

#### **PRIMEIRO TIPO**

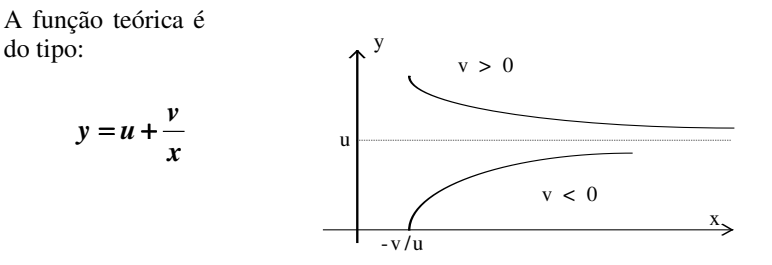

Aplicando a transformação seguinte:

$$
y = u + \frac{v}{x} = u + v x^{-1}
$$

Que, comparada à função linear estudada:

$$
Y = a + bX
$$

Leva às relações abaixo, que permitem a reversão da forma original para a transformada e vice-versa. Assim todo o tratamento dado à função linear pode ser aproveitado por essa função linearizável.

$$
Y = y
$$
  
\n
$$
X = \frac{1}{x} = x^{-1}
$$
  
\n
$$
a = u
$$
  
\n
$$
b = v
$$

#### **SEGUNDO TIPO**

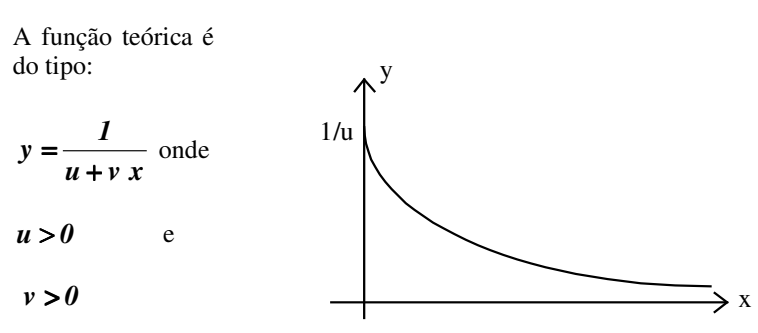

Aplicando a transformação abaixo:

$$
\frac{1}{y} = u + v x
$$

Que, comparada à função linear estudada:

$$
Y = a + bX
$$

Leva às relações abaixo, que permitem a reversão da forma original para a transformada e vice-versa. Assim todo o tratamento dado à função linear pode ser aproveitado por essa função linearizável.

$$
Y = \frac{1}{y} = y^{-1}
$$
  

$$
X = x
$$
  

$$
a = u
$$
  

$$
b = v
$$

# **7.5 EXERCÍCIOS**

1. A tabela abaixo mostra os resultados de uma pesquisa com dez famílias de uma determinada região. A partir dela calcular o que é solicitado abaixo:

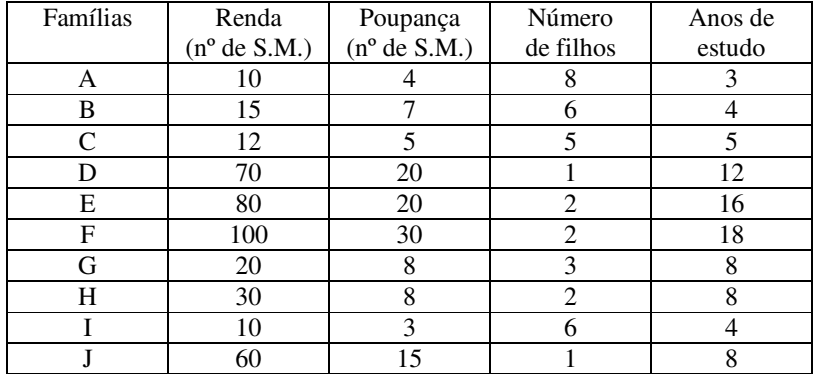

- a) O coeficiente de correlação linear de Pearson, entre Renda Familiar e Poupança.
- b) O coeficiente de correlação linear de Pearson, entre Número de filhos e Poupança.
- c) O coeficiente de correlação linear de Pearson, entre Anos de Estudo e Número de Filhos.
- d) O coeficiente de correlação linear de Pearson, entre Anos de Estudo e Renda Familiar.
- 2. Dez alunos foram submetidos a uma prova teórica e outra prática. Eles foram classificados de acordo com seus aproveitamentos conforme a tabela abaixo. Encontre o coeficiente de correlação ordinal de Spearman e o coeficiente gama de Goodman e Kruskal.

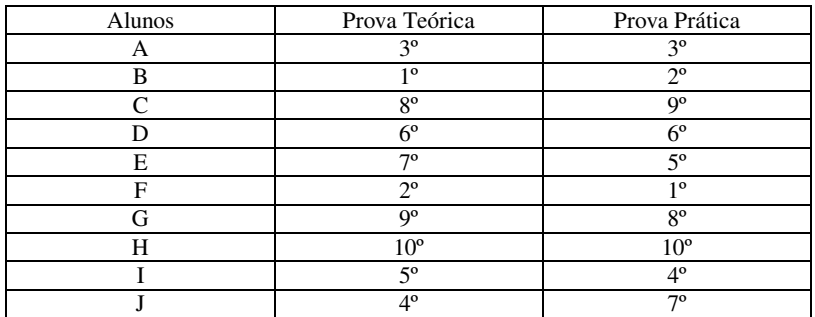

3. Em uma escola foi aplicado, no início do ano letivo, um teste para medir o Q.I. (quociente de inteligência ) de alguns alunos. No final do ano foi feito um exame para verificação de aproveitamento. Determine o coeficiente de correlação de Spearman entre os resultados dos testes e as médias obtidas, de acordo com a tabela abaixo. Encontre, também, o coeficiente gama de Goodman e Kruskal.

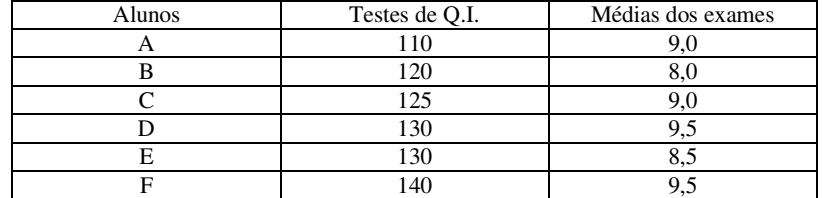

4. Determine os seguintes coeficientes de correlação para os dados abaixo: linear de Pearson , ordinal de Spearman e gama de Goodman e Kruskal.

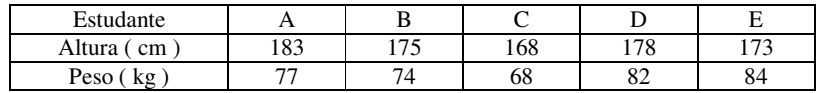

5. Uma empresa classificou seus vinte vendedores segundo dois critérios distintos: conforme a avaliação da chefia e conforme o nível de instrução. Qual o coeficiente de correlação de Spearman e o coeficiente gama de Goodman e Kruskal.

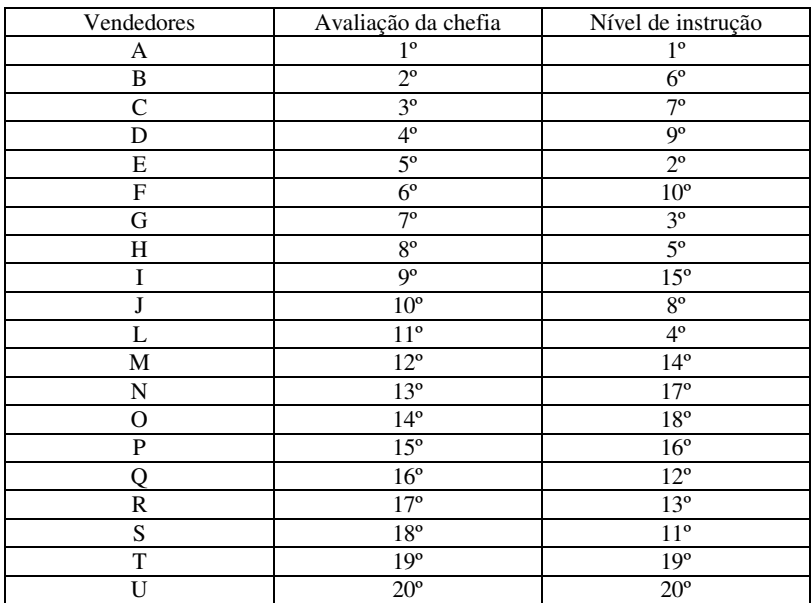

6. Cinco sujeitos foram avaliados relativamente a duas variáveis: *X* e *Y*. Em ambas receberam valores inteiros de um a cinco, que podem ser entendidos como postos. Calcule o coeficiente de correlação ordinal de Spearman e o coeficiente gama de Goodman e Kruskal.

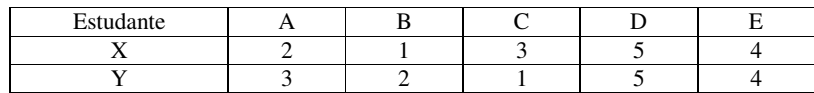

7. Em uma turma de sete alunos procura-se correlacionar a freqüência às aulas e as notas obtidas pelos alunos. Encontre os coeficientes ordinal de Spearman e gama de Goodman e Kruskal.

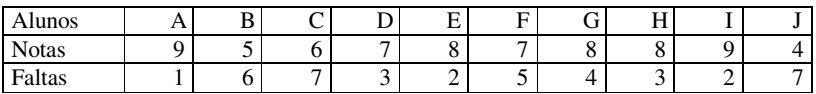

# **8 PROBABILIDADE**

## **8.1 INTRODUÇÃO À PROBABILIDADE**

### **8.1.1 INTRODUÇÃO**

#### **CONCEITO**

Probabilidade é o estudo dos fenômenos aleatórios. Por fenômenos aleatórios, ou randômicos, ou ainda casuais, entende-se aqueles que são imprevisíveis, embora uma vez repetidos lhes seja possível prever regras de formação.

A probabilidade de ocorrência de um evento é igual ao número de possibilidades de acontecer tal evento dividido pelo número total de resultados possíveis.

#### **NOÇÃO INTUITIVA**

Costuma-se introduzir o aluno no estudo das probabilidades mediante o uso de moedas, dados e cartas, porque nesses jogos os resultados são bastante elucidativos. Quando se joga uma moeda para cima, sabe-se que tanto pode dar cara (doravante simbolizada por  $\overline{K}$ ) como coroa (C), mas não se pode prever de que lado cairá. As leis da física permitiriam efetuar esse cálculo a partir das forças e outras grandezas envolvidas, mas seria inviável e absurdamente complicado fazer tal previsão. Por aleatório não se entende, então, a impossibilidade de previsão, necessariamente. Por outro lado, se alguém ficar uma tarde inteira jogando uma moeda concluirá obviamente que mais ou menos 50% das vezes dará cara e outras 50% coroa. Há, portanto, uma regra de formação simples: a probabilidade de C ou K é 0,5. Usando o mesmo raciocínio, pode-se afirmar que a probabilidade de um dado cair no número 4 é de 1/6, bem como de retirar um ás de copas de um baralho é 1/52. Essas conclusões foram possíveis por serem admitidos, dado, moeda e baralho "honestos", o que em estatística significa eqüiprováveis, não viciados, sem nenhuma conotação moral.

### **8.1.2 CÁLCULO DE PROBABILIDADES**

#### **COM REPOSIÇÃO**

A idéia de reposição presume que o elemento sorteado é recolocado na amostra antes de novo sorteio.

Se uma moeda for jogada duas vezes, existem quatro possibilidades diferentes de resultado: KK (duas caras), CK (coroa e depois cara}, KC (cara e depois coroa) e CC (duas coroas). Portanto, a probabilidade de dar duas caras é 0,25 (25%), duas coroas também 0,25 (25%) e uma de cada 0,50 (50%). A probabilidades de, jogando um dado duas vezes consecutivas, obter duas vezes o número 4 é (1/6) $x(1/6) = 1/36$ .

Nestes e nos casos seguintes, os eventos são independentes e mutuamente excludentes, o que significa, respectivamente, que um não influi no outro e que se ocorre um não ocorre o outro.

Admitindo que o evento desejado, quando uma moeda é jogada diversas vezes, seja a obtenção de cara e esgotando os resultados possíveis chega-se às tabelas abaixo:

#### 3 VEZES

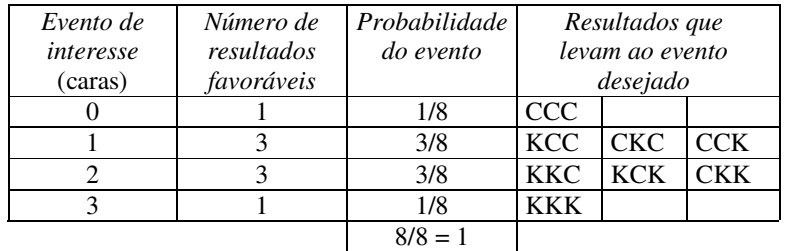

#### 4 VEZES

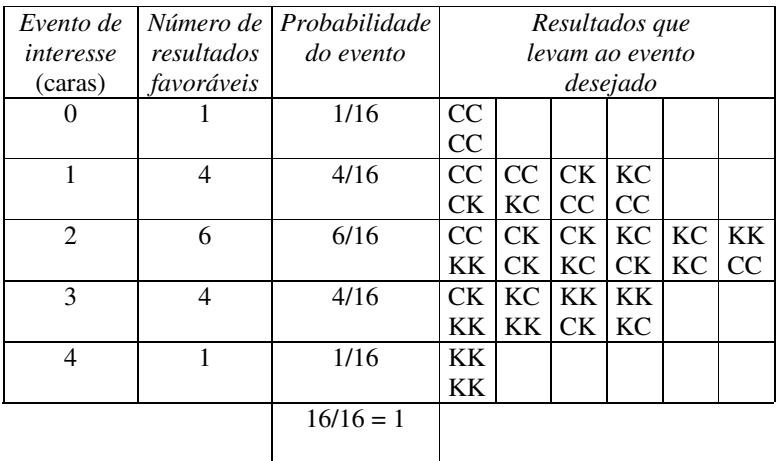

#### **SEM REPOSIÇÃO**

Este caso acontece quando, após um sorteio, a amostra fica desfalcada dos elementos retirados, já que eles não são repostos. Assim a probabilidade individual de um evento modifica de um sorteio para o seguinte. Se num baralho, por exemplo, procura-se retirar um ás de copas e após a primeira tentativa fracassada a carta sorteada não for recolocada no baralho, a probabilidade na segunda tentativa aumenta de 1/52 para 1/51.

## **8.2 DISTRIBUIÇÃO DE POISSON**

A distribuição discreta de probabilidade descoberta por Poisson dada pela expressão:

$$
P(x) = \frac{\lambda^{x} e^{-\lambda}}{x!} \qquad (x = 0, 1, 2, 3...)
$$

Em que  $P(x)$  é a probabilidade do evento ocorrer x vezes,  $\lambda$  é um parâmetro e *e* é uma constante que vale aproximadamente 2,71828...

## **8.3 DISTRIBUIÇÃO BINOMIAL**

### **8.3.1 INTRODUÇÃO**

Nos exemplos de lançamentos de moedas repetidas, normalmente não interessa a ordem das caras ou coroas, mas a quantidade de vezes que se obtém uma ou outra. Assim, para os casos de 2, 3 e 4 lançamentos podese escrever os possíveis resultados na forma potencial:

*n* = 2  
\n*n* = 3  
\n*n* = 4  
\n
$$
K^2 + 2CK + C^2
$$
\n
$$
K^3 + 3CK^2 + 3C^2K + C^3
$$
\n
$$
K^4 + 4CK^3 + 6C^2K^2 + 4C^3K + C^4
$$

Que assume a forma do Binômio de Newton  $(K + C)^n$ , donde a forma de distribuição recebeu a denominação "binomial".

### **8.3.2 FORMA GERAL**

Atribuindo *p* à probabilidade de sucesso de determinado evento e *q* à probabilidade de fracasso deste mesmo evento, a forma binomial abaixo é válida para *n* repetições da experiência. O resultado é obviamente *1*, ou seja abrange 100% dos casos, pois se os eventos são mutuamente excludentes e complementares - ou ele ocorre ou não ocorre em cada uma das repetições. Quando se joga um dado, por exemplo, ou ele cai no número 4 ( $p = 1/6$ ) ou em qualquer dos outros ( $q = 5/6$ ). A soma destas duas probabilidades dá *1*, que elevado a qualquer potência, em função do número *n* de repetições da experiência, dará *1*.

A forma geral do Binômio de Newton é então:

$$
(p+q)^n
$$

Onde, *n* é o numero de repetições, *p* é a probabilidade de sucesso e *q* a probabilidade de fracasso, para cada evento, individualmente.

Para um experimento repetido 5 vezes por exemplo o binômio assume a forma:

$$
(p+q)^5 = p^5 + 5qp^4 + 10q^2p^5 + 10q^3p^2 + 5q^4p + q^5
$$

Que, quando for o caso de uma moeda.  $p = 0.5$  e q = 0.5. Associando, então, à idéia de sucesso, a obtenção de *x* caras em cinco lançamentos  $(n = 5)$  tem-se:

$$
P(x=5) = p^5 = 0.5^5 = 0.03125 \rightarrow (3,125\%)
$$
  
\n
$$
P(x=4) = 5 q p^4 = 5 (0,5)(0,5)^4 = 0,15625 \rightarrow (15,625\%)
$$
  
\n
$$
P(x=3) = 10 q^2 p^3 = 10(0,5)^2 (0,5)^3 = 0,3125 \rightarrow (31,25\%)
$$
  
\n
$$
P(x=2) = 10 q^3 p^2 = 10(0,5)^3 (0,5)^2 = 0,3125 \rightarrow (31,25\%)
$$
  
\n
$$
P(x=1) = 5 q^4 p = 5(0,5)^4 (0,5) = 0,15625 \rightarrow (15,625\%)
$$
  
\n
$$
P(x=0) = q^5 = 0,5^5 = 0,03125 \rightarrow (3,125\%)
$$

### **8.3.3 TERMO GERAL**

A medida em que *n* cresce, o desenvolvimento do binômio torna-se complicado. Por esse motivo, a fórmula do termo geral que permite o cálculo de seus coeficientes, necessários ao cálculo da probabilidade de *x* ocorrências do evento sucesso, fica simplificada:

$$
C_n^x = \frac{n!}{x!\,(n-x)!}
$$

E a probabilidade de *x* sucessos em n tentativas fica:

$$
P_n^x = C_n^x q^{n-x} p^x = \frac{n!}{(n-x)!} q^{n-x} p^x
$$

No exemplo anterior, para três caras em cinco lançamentos da moeda, tem-se:

$$
C_5^3 = \frac{5!}{3!(5-3)!} = \frac{5 \times 4 \times 3 \times 2 \times 1}{(3 \times 2 \times 1)(2 \times 1)} = \frac{120}{6 \times 2} = 10
$$
  

$$
P_5^3 = C_5^3 q^{5-3} p^3 = 10(0,5)^2 (0,5)^3 = 0,3125
$$

A probabilidade de se conseguir quatro vezes o número quatro em sete lançamentos de um dado é, pois:

$$
C_7^4 = \frac{7!}{4!(7-4)!} = \frac{7 \times 6 \times 5 \times 4 \times 3 \times 2 \times 1}{(4 \times 3 \times 2 \times 1)(3 \times 2 \times 1)} = \frac{5.040}{24 \times 6} = 35
$$
  

$$
P_7^4 = C_7^4 q^{7-4} p^4 = 35 \left(\frac{5}{6}\right)^3 \left(\frac{1}{6}\right)^4 = 0,0156 \rightarrow (1,56\%)
$$

#### **8.3.4 TABELAS**

Existem tabelas que dão diretamente as probabilidades de uma distribuição binomial, a partir do número de eventos *n*, de sucessos *x* e da probabilidade de sucesso *p* de cada evento individual. Na tabela *B ( n ; p )*, normalmente uma para cada *n*, seleciona-se a probabilidade procurada a partir do valor *x* da coluna e de *p* na linha.

## **8.4 DISTRIBUIÇÃO NORMAL**

### **8.4.1 DEFINIÇÃO**

No estudo das distribuições, viu-se que os histogramas aproximam-se da forma de um sino. A uma distribuição teórica simétrica, que segue uma determinada equação, deu-se o nome de distribuição normal. A curva normal e sua definição matemática encontram- se abaixo:

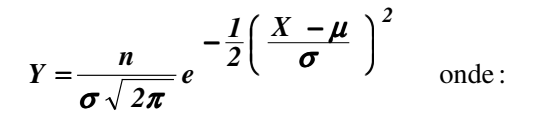

3,1416 e 2,7183 *e*  $\pi = 3,1416$  e  $e =$ 

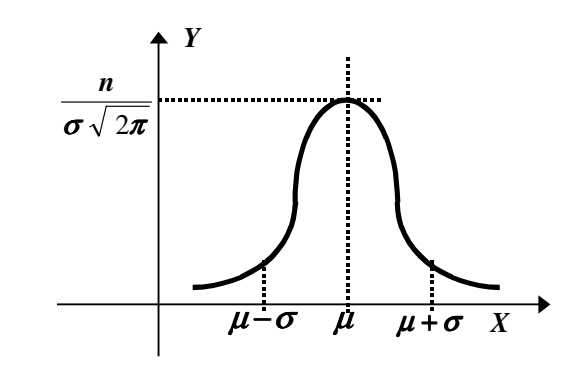

A curva normal caracteriza-se por ser unimodal, cujo valor  $\mu$  é o mesmo da mediana e da média aritmética. Além disso, é assintótica, jamais tocando o eixo *X*.

### **8.4.2 IMPORTÂNCIA**

A importância da distribuição normal decorre de sua utilização intensiva na pesquisa estatística. O estudo das probabilidades em distribuições reais consagrou a Curva Normal. Ela auxilia, como será visto, a concluir a respeito de populações, partindo de resultados obtidos com amostras.

Muitas distribuições concretas são do tipo normal, como as alturas ou os quocientes de inteligência das pessoas. Noutras situações, as curvas reais não são normalizadas porque são assimétricas - distribuição de renda, por exemplo. A enorme utilidade da distribuição normal, decorre do fato que as médias de quaisquer distribuições, mesmo as não normais, apresentam uma distribuição normal.

## **8.5 RELAÇÕES ENTRE DISTRIBUIÇÕES**

## **8.5.1 PRINCIPAIS PARÂMETROS**

Os principais parâmetros das três distribuições vistas, média aritmética, variância e desvio padrão, bem como coeficientes de assimetria e curtose são apresentados em uma tabela a seguir:

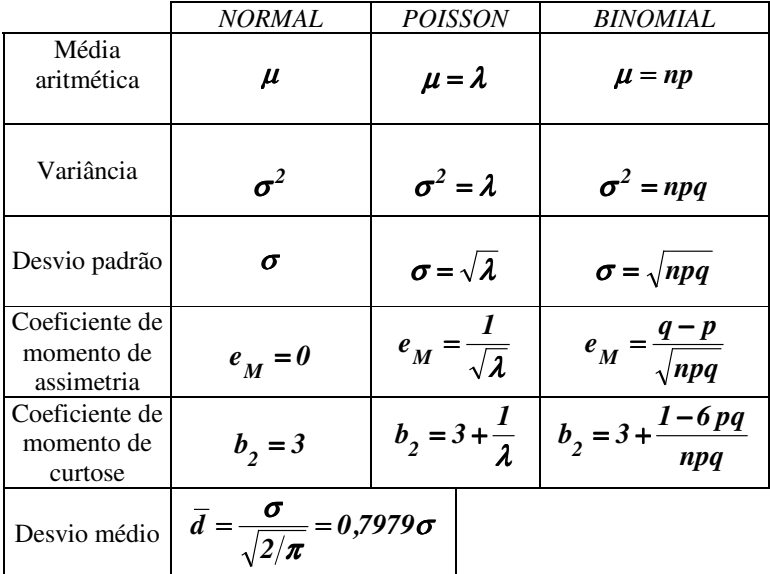

## **8.5.2 APROXIMAÇÃO BINOMIAL POR POISSON**

Para eventos raros, em que  $p \equiv 0$  e  $q \equiv 1$ , pode ser usada a distribuição de Poisson, que é de cálculo mais fácil, em lugar da distribuição binomial.

Para efeitos práticos, o evento pode ser considerado raro quando:

$$
n \ge 50 \qquad \qquad e \qquad np < 5
$$

E a distribuição binomial pode ser tratada como uma distribuição de Poisson, cujo parâmetro λ vale:

 $\lambda = np$ 

### **8.5.3 APROXIMAÇÃO POISSON POR NORMAL**

Quando λ é muito alto a distribuição de Poisson pode ser substituída por uma distribuição normal com média aritmética e variância iguais a  $\lambda$ :

 $\boldsymbol{\mu} = \boldsymbol{\sigma}^2 = \boldsymbol{\lambda}$ 

## **8.5.4 APROXIMAÇÃO BINOMIAL POR NORMAL**

Se na distribuição binomial, a seguintes condições forem satisfeitas:

$$
np \ge 5 \qquad \qquad e \qquad \qquad nq \ge 5
$$

Ela pode ser tratada como uma distribuição normal com as seguintes média aritmética e variância:

$$
\mu = np \qquad \qquad e \qquad \qquad \sigma^2 = npq
$$

## **8.6 CURVA NORMAL E PROBABILIDADE**

## **8.6.1 ÁREA SOB A CURVA NORMAL**

A área situada entre a curva normal e o eixo *X* corresponde à totalidade dos dados. Por isso, ela encerra 100% dos casos. A probabilidade de um dado estar situado sob esta curva é, pois, igual a *1*, já que este evento é certo. A probabilidade é definida como a razão entre o número de vezes que um dado ou evento pode ocorrer e o número total de dados ou eventos.

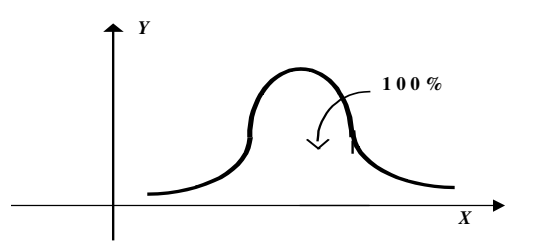

Vale notar que o ponto onde se encontra o pico divide a distribuição em duas partes com áreas iguais. Até ali encontram-se 50% dos casos e dali para frente os outros 50%. Assim, a probabilidade até o ponto de máximo é 0,5 e dele em diante também 0,5.

### **8.6.2 ACIMA DA MÉDIA**

A área que inclui os dados entre a média e um desvio padrão é de 34,1% do total. A probabilidade, então, de um dado estar entre estes limites é de, usando uma taxa proporcional em lugar da taxa percentual, 0,341. A figura abaixo ilustra essas idéias:

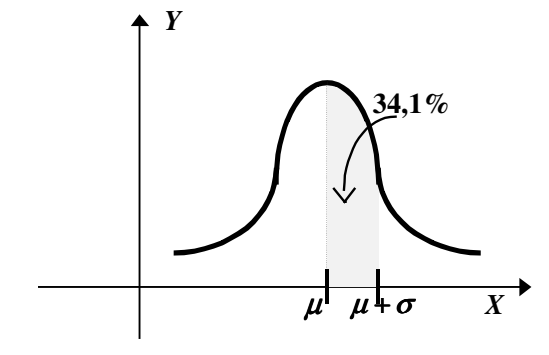

Fazendo as mesmas considerações entre dois e três desvios padrões, tem-se que:

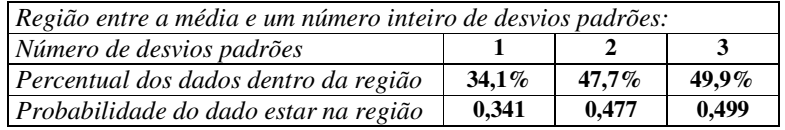

## **8.6.3 EM TORNO DA MÉDIA**

A área que inclui os dados em torno da média, afastados de no máximo um desvio padrão para cada lado, é de 68,3% do total. A probabilidade, então, de um dado estar entre estes limites é de, usando uma taxa unitária em lugar da taxa percentual, 0,683. A figura abaixo ilustra essas idéias:

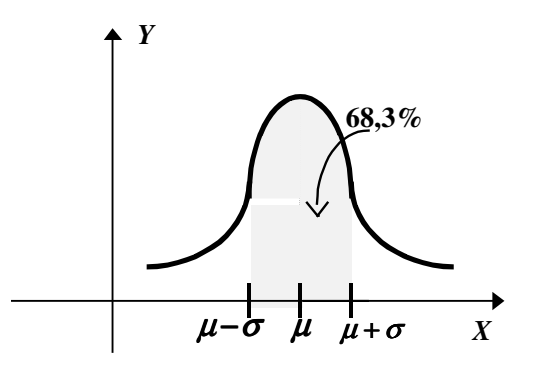

Fazendo as mesmas considerações entre dois e três desvios padrões, tem-se que:

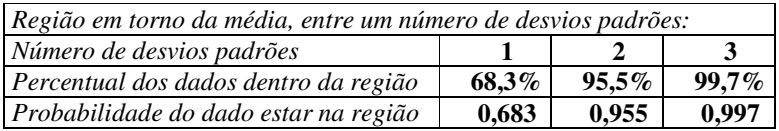

## **8.7 CURVA NORMAL PADRONIZADA**

Todas as conclusões até aqui referiram-se a desvios medidos em unidades inteiras de desvios padrões a partir da média. As distribuições reais apresentam suas médias e variâncias em unidades próprias ao fenômeno descrito em cada caso. Isso sugere a utilização de tabelas padronizadas de modo a permitir que qualquer distribuição normal possa ser transformada, achadas as percentagens ou probabilidades na tabela, para, finalmente, mediante uma transformação inversa, interpretar os resultados finais.

### **8.7.1 USO DA TABELA**

A tabela considera uma distribuição normal específica, com os seguintes valores para a média aritmética e o desvio padrão:

$$
\mu = 0 \qquad \qquad e \qquad \sigma = 1
$$

A variável *z*, que é o desvio padrão dessa distribuição, é a entrada da tabela, cujo valor tabelado dá o percentual de dados entre a média e aquele desvio padrão. A partir daí, somas e diferenças permitem o cálculo das probabilidades em qualquer situação.

#### **8.7.2 ESCORE Z**

Para que a tabela possa ser utilizada, é necessário transformar os dados da distribuição em escores padronizados. Para isso, parte-se da média aritmética *x* e do desvio padrão <sup>σ</sup> da distribuição em questão. Então, define-se o escore *z* como:

$$
z = \frac{x - \overline{x}}{\sigma} = \frac{d}{\sigma}
$$

Onde:

$$
z \Rightarrow
$$
escore padronizado,

 $x \Rightarrow$  valor da variável a padronizar,

 $\bar{x} \Rightarrow$  valor médio d distribuição,

 $\sigma$   $\Rightarrow$  desvio padrão da população e

 $d \Rightarrow$  desvio, discrepância ou escore diferença

#### **8.7.3 EXEMPLO**

*Qual a probabilidade que a variável de uma distribuição normal supere 40, se sua média aritmética vale 30 e sua variância 16? Esta distribuição é simbolizada por N(30;16).*

A figura esboça o que se pretende, ou seja, achar a probabilidade de que a variável supere 40. Da média para a esquerda estão metade dos dados da distribuição (50%). Da metade direita devem ser extraídos os inferiores a 40. O percentual superior a 40 (à direita da marca) será os 50% menos o valor obtido da tabela, que dá o percentual entre a média e do ponto desejado. Assim:

$$
P(x \ge 40) = 0,5000 - P(30 \le x < 40)
$$

Achando o escore *z* para  $x = 40$ :

$$
z = \frac{x - \overline{x}}{\sigma} = \frac{x - \overline{x}}{\sqrt{\sigma^2}} = \frac{40 - 30}{\sqrt{16}} = 2.5
$$

Indo-se à tabela, encontra-se para *z* = 2,5, 49,38% que, em termos probabilísticos, dividindo-se por cem, dá 0,4938. Então:

$$
P(z \ge 2.5) = P(0 \le z \le \infty) - P(0 \le z \le 2.5)
$$
  
 
$$
P(z \ge 2.5) = 0.5000 - 0.4938 = 0.0062
$$

Ou seja, há 0,62% de possibilidades de que um escore seja maior ou igual a 40.

## **8.8 EXERCÍCIOS**

1. Dado um conjunto de escores brutos com distribuição normal, onde  $\mu$  = 7,5 e <sup>σ</sup> *=* 1,3, exprimir cada um dos seguintes escores brutos em termos de escala *z*:

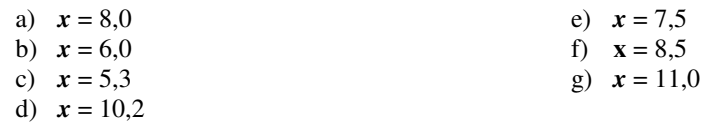

2. Seja uma distribuição de ganhos semanais, cuja média é µ*=* R\$ 178,50 e o desvio padrão é <sup>σ</sup> *=* R\$ 47,60. Supondo-se distribuição normal, como podem ser expressas, em escala *z*, os seguintes salários semanais:

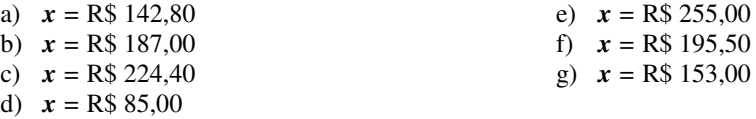

3. Para a mesma distribuição do problema anterior, determinar:

- a) A percentagem de respondentes à pesquisa que tem ganhos semanais igual ou maior que R\$ 255,00.
- b) A probabilidade de sortear um respondente cuja renda semanal seja igual ou superior a R\$ 255,00.
- c) A percentagem de respondentes à pesquisa que tem ganhos semanais entre R\$ 170,00 e R\$ 178,50.
- d) A probabilidade de sortear um respondente cuja renda semanal esteja entre R\$ 170,00 e R\$ 178,50.
- e) A probabilidade de sortear um respondente cuja renda semanal seja inferior ou igual a R\$ 170,00.
- f) A probabilidade de sortear um respondente cuja renda semanal seja inferior a R\$ 170,00 ou superior a R\$ 187,00.
- g) A probabilidade de sortear dois respondentes e ambos apresentarem renda inferior a R\$ 170,00
- 4. Dado um conjunto de escores brutos, distribuídos normalmente, onde  $\boldsymbol{\mu} = 80$ e  $\sigma$  = 7,5, determinar:
	- a) A percentagem de escores inferiores ou iguais a 60.
	- b) A probabilidade de encontrar um escore inferior ou igual a 60.
	- c) A probabilidade de um escore ficar entre 80 e 90.
	- d) A percentagem de escores maiores ou iguais a 85.
	- e) A probabilidade de encontrar escores menores ou iguais a 70 ou maiores ou iguais a 90.
	- f) A probabilidade de sortear três escores, todos maiores ou iguais a 90.

5. Para as distribuições abaixo, do tipo normal, em que são fornecidas a média e a variância – por isso a forma *N (*µ *;* <sup>σ</sup> *<sup>2</sup> )* – encontrar <sup>o</sup> solicitado.

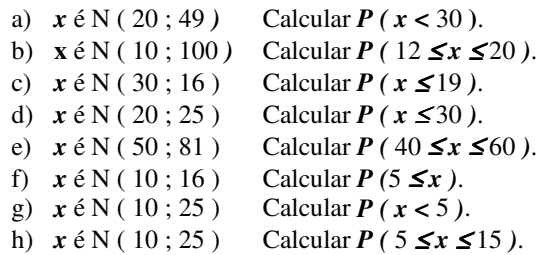

6. Uma moeda eqüiprovável vai ser jogada 18 vezes. Calcular, sem recorrer às tabelas, a probabilidade do número de caras, número este representado por *x*, nos seguintes casos:

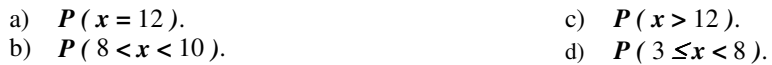

7. Um dado eqüiprovável vai ser jogado 9 vezes. . Calcular, sem recorrer às tabelas, as probabilidades nos seguintes casos, em que *x* significa o dado cair com a face 4 para cima:

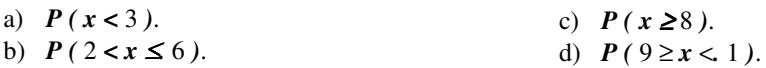

- 8. Para o desenvolvimento de  $(q + p)^{13}$ ?
	- a) Quanto vale o sétimo termo?
	- *b)* Se *q =* 0,28, quanto vale a probabilidade expressa pelo sétimo termo?
- 9. Uma prova tem 40 questões, cada uma com quatro alternativas de resposta, sendo apenas uma correta. Qual o número mais provável de acertos se os alunos chutarem as respostas?
- 10. Uma moeda honesta foi lançada 100 vezes. Qual a probabilidade de terem saído exatamente 64 caras?
- 11. Uma moeda honesta foi lançada 100 vezes. Qual a probabilidade de terem saído 80 caras ou mais?
- 12. Uma moeda honesta foi lançada 60 vezes. Se *x* for o número de coroas, qual a probabilidade de  $(20 < x < 40)$ ?
- 13. Sabe-se que a variável x tem distribuição binomial com os parâmetros  $n = 40$ e *p =* 0,6. Calcular a média aritmética µ e a variância <sup>σ</sup> *<sup>2</sup>* dessa distribuição.
# **9 AMOSTRAGEM E ESTIMAÇÃO**

# **9.1 AMOSTRAS E POPULAÇÕES**

O interesse do pesquisador no conhecimento das características de uma população leva a determinar seus parâmetros, normalmente quantificados através de médias, medianas, modas, desvios, variâncias, coeficientes, etc...Ocorre, entretanto, que nem sempre toda a população ou universo está disponível para ser inquirido, ou porque é impraticável sob o ponto de vista econômico e de dispêndio de tempo, ou porque o próprio experimento destrói o elemento - testes de qualidade em palitos de fósforo. A solução consiste em examinar apenas parcelas do universo e procurar tirar conclusões sobre toda a população a partir dessas amostras.

A utilização adequada de técnicas de amostragem e os cuidados a serem tomados ao se realizar inferências é objeto do estudo da estimação e da amostragem. Embora não se pretenda esgotar esse tema, pretende-se introduzi-lo de modo a permitir maior aprofundamento se for desejado.

# **9.2 TIPOS DE AMOSTRAGEM**

O objetivo de qualquer método de amostragem é que a amostra retirada para estudo seja a mais representativa possível. Existem dois grandes grupos: um que os dados são tomados ao acaso, de modo randômico, e outro em que existe alguma forma de interveniência na sua seleção.

### **9.2.1 AMOSTRAGEM NÃO ALEATÓRIA**

### **ACIDENTAL**

É o métodos em que o pesquisador seleciona os dados convenientes, afastando os inconvenientes. Assemelha-se em muito ao procedimentos utilizados no dia a dia.

### **POR QUOTAS**

Neste método, as amostras são tomadas na proporção em que certas características encontram-se na população. A amostra guarda relação proporcional com a população em certos atributos selecionados - sexo, idade ,renda, etc..

### **POR CONVENIÊNCIA**

Consiste em escolher uma amostra que, presumivelmente, é representativa do universo. Um bom exemplo é optar por grupos sociais que, historicamente, melhor representam a média da população.

### **9.2.2 AMOSTRAGEM ALEATÓRIA**

A característica fundamental de uma amostragem aleatória, randômica ou casual é a de que todos os elementos da população têm a mesma probabilidade de serem selecionados para a amostra.

### **CASUAL SIMPLES**

Na amostra casual simples todos os elementos da população são numerados e selecionados por um processo totalmente aleatório. Funciona como uma espécie de sorteio de loteria. Normalmente, os pesquisadores lançam mão de tábuas de números aleatórios para garantir a inexistência de qualquer lei de formação na escolha da amostra.

### **SISTEMÁTICA**

Nesta variante de amostragem casual, em lugar de serem atribuídos números que depois permitem a seleção através de tábuas, cria-se uma lei de formação que, em princípio, não tenha qualquer relação com as variáveis em estudo. Isso facilita porque torna desnecessário vincular números aos elementos da população, bastando retirá-los de quinze em quinze, ou vinte em vinte, por exemplo.

### **ESTRATIFICADA**

A população é dividida por extratos, dentro dos quais são utilizados os métodos aleatórios. Estes extratos reduzem a variância interna, permitindo o uso de amostras menores. Embora assemelhe-se ao método por quotas, difere na essência, porque naquele não são aplicadas as técnicas que garantam a casualidade da amostra.

### **POR CONGLOMERADOS**

De certo modo, é parecido com o método não casual por conveniência visto acima. Só que aqui é um conglomerado, do qual serão extraídos os elementos randomicamente, que será escolhido por julgamento. É de extrema importância na redução dos custos de uma pesquisa.

# **9.3 DISTRIBUIÇÃO AMOSTRAL DAS MÉDIAS**

### **9.3.1 ERRO AMOSTRAL**

Ao se tentar, por exemplo, determinar a altura média da população de uma cidade, escolhe-se uma amostra cuja média não terá exatamente a mesma média da população. Isso ocorre não por falha da metodologia ou de má fé do pesquisador. Isso é inerente ao processo estatístico e é denominado "erro amostral". Assim, estimar um parâmetro da população a partir de uma amostra, embora seja o objeto da inferência estatística, não garante a confiabilidade. Pode-se, contudo, estabelecer intervalos de confiança, dentro dos quais os resultados merecem credibilidade. A ciência, por vezes, faz do conhecimento do índice de incerteza uma preciosa informação.

Quando se tratar da população, os símbolos utilizados para a média aritmética e para o desvio padrão são, normalmente,  $\mu$  e  $\sigma$ , respectivamente. Quando esses parâmetros referirem-se a amostras usam-se  $\bar{x}$  e  $\bar{s}$ .

### **9.3.2 TEOREMA DO LIMITE CENTRAL**

Se no exemplo anterior, em que se pretendia encontrar a média de altura dos habitantes de uma cidade a partir de uma amostra, forem realizadas não uma, mas um grande número de amostras, de tal modo que se possa fazer uma distribuição das médias dessas amostras, chega-se a conclusões bastante interessantes.

A primeira conclusão é de que essa distribuição de médias é uma distribuição do tipo normal. O mais impressionante é que isso é válido mesmo que as distribuições originais, das quais extraíram-se as médias para formar essa distribuição de médias, não sejam normais. Isso constitui o chamado "Teorema do Limite Central". Então, tomada qualquer distribuição, se dela forem extraídas um bom número de amostras, a distribuição amostral de médias é normal.

Além disso, pode-se tomar a média das médias, ou seja, a média dessa distribuição de médias amostrais, como a efetiva média da população.

Finalmente, a variância dessa distribuição de médias amostrais é menor que a variância da população. Esse fato é compreensível, pois, ao serem calculadas as médias de cada amostra, atenuam-se os valores discrepantes.

As duas figuras apresentadas a seguir mostram as distribuições da população e das médias amostrais que dela foram retiradas. A população não segue uma curva normal, a média das duas distribuições é a mesma e o desvio padrão da população é nitidamente superior ao da distribuição amostral das médias.

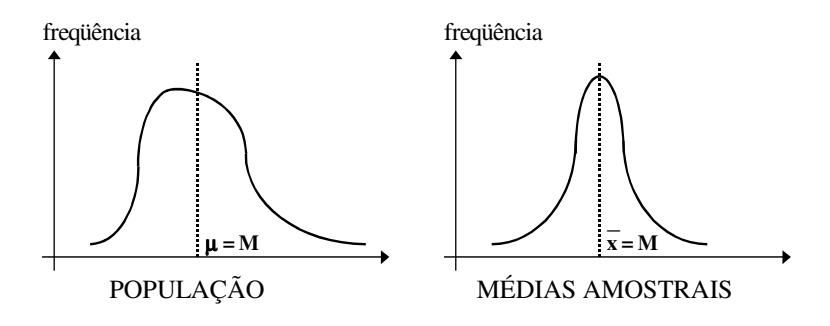

# **9.4 ESTIMATIVA DE MÉDIAS**

Voltando os olhos para a distribuição das médias amostrais que, como foi visto, tem uma curva normal, duas questões podem ser colocadas. A primeira: conhecida a média da população, qual a probabilidade da média de uma amostra se afastar mais ou menos daquele valor? E a segunda: se não for conhecida a média populacional, o quanto pode-se confiar na média obtida a partir de uma amostra? Esta seção pretende trazer um pouco de luz sobre esse assunto.

# **9.4.1 DISTRIBUIÇÃO NORMAL DAS MÉDIAS**

Como a distribuição amostral assume a forma normal, é possível usar o escore *z* e a tabela para calcular a probabilidade de obter qualquer média amostral. Para isso, é necessário que se conheça a média das médias, que sabe-se ser igual à média da população, e o desvio padrão da distribuição amostral. Encontra-se o escore *z* da seguinte forma:

$$
z = \frac{\overline{x} - \mu}{\sigma_{\overline{x}}}
$$

Onde:

 $\bar{x}$   $\Rightarrow$  Média de uma amostra,

 $\mu \Rightarrow$  Média da população,

 $\sigma_{\overline{r}} \Rightarrow$  Desvio padrão da distribuição das médias amostrais.

Com o valor de *z* vai-se à tabela e acha-se a probabilidade da média da amostra  $\bar{x}$  ter esta discrepância da média populacional. Isso sugere, pois, um método interessante para testar médias informadas, mediante o cálculo da média de uma amostra.

### **9.4.2 ERRO PADRÃO DA MÉDIA**

Na prática, a distribuição das médias amostrais não está disponível. Isso eqüivale a dizer que não se conhece a média das médias e, por conseguinte, não se sabe qual a média populacional. Além disso, a variância da distribuição amostral também é desconhecida. Então, a menos que se tome um número muito grande de amostras fica difícil saber a média da população e os cálculos de probabilidades para qualquer média obtida, como foi visto acima.

Normalmente, se toma uma ou outra amostra e a partir daí, quer-se inferir acerca da população. Pode-se, felizmente, estimar o desvio padrão da distribuição amostral a partir de uma única amostra. Essa estimativa chama-se "erro padrão da média" e é calculada do modo a baixo:

$$
s_{\overline{x}} = \frac{\sigma}{\sqrt{n-1}} = \frac{s}{\sqrt{n}}
$$

Onde:

 $s_{\overline{r}} \Rightarrow$  Erro padrão da média (estimativa do desvio padrão da distribuição amostral das médias).

- $s \implies$  Desvio padrão amostral.
- $\sigma \Rightarrow$  Desvio padrão populacional.
- $n \implies$  Tamanho da amostra.

É compreensível que o erro padrão da média, que pode ser usado como estimativa do desvio padrão da distribuição das médias amostrais, seja tão menor que o desvio padrão da amostra, pois os valores discrepantes da média encontrados em uma amostra são amortecidos numa distribuição de médias.

### **9.4.3 INTERVALOS DE CONFIANÇA**

### **DEFINIÇÃO**

Quando se encontra a média aritmética  $\bar{x}$  e a variância de uma amostra extraída de uma determinada população, pode-se estimar um intervalo dentro do qual está a verdadeira média populacional  $\mu$ . Além disso, é possível estabelecer a probabilidade de que este valor esteja dentro do , assim denominado, "intervalo de confiança".

A partir do cálculo da média  $\bar{x}$  e do erro padrão da média  $s_{\bar{x}}$  da

amostra, pode-se garantir que a média da população  $\mu$  encontra-se entre os limites:

$$
\mu = \overline{x} \pm z . s_{\overline{x}}
$$

Em que *z* é o escore padronizado para o percentual de confiança desejado, obtido na tabela da distribuição normal padronizada. Alguns intervalos de confiança são mais naturais que os de 68,3%, 95,4% e 99,7%, correspondentes a um, dois ou três desvios padrões.

Os intervalos de confiança usuais estão tabelados abaixo, sendo que os mais importantes foram postos em negrito. Adotado um percentual de confiança desejado, retira-se *z* na tabela abaixo e substitui-se na fórmula acima.

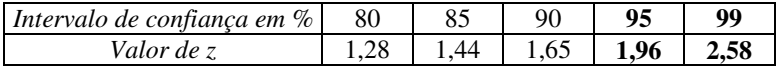

Pode-se depreender da tabela que quanto maior for a confiança desejada na informação menor a precisão. Para a confiança de 95% - a mais adotada - a fórmula acima fica:

$$
\mu = \bar{x} \pm 1.96 \, s_{\bar{x}}
$$

### **EXEMPLO**

*Pretende-se inferir a respeito do quociente de inteligência médio (QI) dos alunos de uma Universidade. Para isso, colhe-se uma amostra aleatória de 10 alunos. Com os dados obtidos abaixo, quais os valores possíveis para os QIs médios dos estudantes da Universidade, com intervalos de confiança de 95% e 99%?*

*QIs: 80, 120, 100, 110, 130, 90, 120, 110, 90, 110.*

A partir dos valores dos QIs, constrói-se a tabela abaixo com as colunas necessárias para o cálculo da média aritmética e variância da amostra.

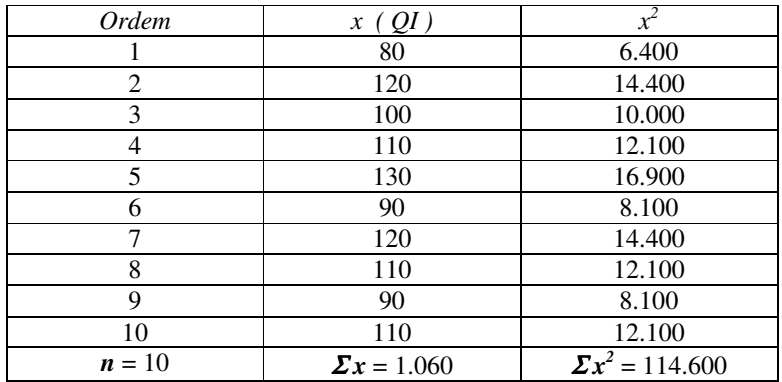

Da tabela chega-se a:

$$
\overline{x} = \frac{\sum x}{n} = \frac{1.060}{10} = 106
$$
  

$$
x_q^2 = \overline{x^2} = \frac{\sum x^2}{n} = \frac{114.600}{10} = 11.460
$$

A variância populacional é:

$$
\sigma^2 = \overline{x^2} - \overline{x}^2 = 11.460 - 106^2 = 224
$$

E o desvio padrão populacional é:

$$
\sigma = \sqrt{\sigma^2} = \sqrt{x^2 - \bar{x}^2} = \sqrt{224} = 14,97
$$

Que leva ao erro padrão da média:

$$
s_{\overline{x}} = \frac{s}{\sqrt{n-1}} = \frac{14.97}{\sqrt{10-1}} = 4.99
$$

Que permite prever uma percentagem de 95% de que a média da população esteja no intervalo de:

$$
\mu = \bar{x} \pm 1.96 s_{\bar{x}} = 106 \pm 1.96 \times 4.99 = 106 \pm 9.78
$$

Ou seja:

$$
96.22 < \mu < 115.78
$$

Para um intervalo de confiança de 99%, a média dos QIs dos universitários apresentaria uma menor precisão:

$$
\mu = \bar{x} \pm 2,58 \, s_{\bar{x}} = 106 \pm 2,58 \, x \, 4,99 = 106 \pm 12,87
$$
  
E o intervalo de:  

$$
93,13 \le \mu \le 118,87
$$

# **9.5 ESTIMATIVA DE PROPORÇÕES**

### **9.5.1 DEFINIÇÃO**

Quando o que se pretende é descobrir a proporção *P* de determinada ocorrência em uma população, acha-se a proporção *p* em que ela ocorre numa amostra de *n* elementos. A partir daí, estima-se um intervalo para a proporção populacional com determinada probabilidade de confiança. A proporção da não ocorrência, ou seja *q* ,será dada por:

$$
q=1-p
$$

Assim como no caso das médias foi preciso encontrar o erro padrão da média, também aqui é possível estimar o "erro padrão da proporção".

$$
s_p = \sqrt{\frac{p \cdot q}{n}}
$$

Onde:

*s*<sub>n</sub> ⇒ Erro padrão da proporção (estimativa do desvio padrão da distribuição amostral das proporções).

 $p \Rightarrow$  Proporção da ocorrência do evento na amostra.

 $q \Rightarrow$  Proporção da não ocorrência do evento na amostra.

 $n \implies$  Tamanho da amostra.

A proporção da população *P* ficará entre os limites:

$$
P = p \pm z . s_p
$$

Em que, novamente, *z* é o escore padronizado para o percentual de confiança desejado.

### **9.5.2 EXEMPLO**

*Pretende-se inferir, com os dados obtidos na amostra do exemplo anterior, qual a proporção de alunos da Universidade que possuem quocientes de inteligência superiores à média ( QI = 100 ). Adotar um intervalo de confiança de 95%.*

A proporção de alunos que, na amostra, suplantam a média pode ser calculada por:

$$
p = \frac{m_p}{n} = \frac{6}{10} = 0.6
$$
 e  $q = I - p = 1 - 0.6 = 0.4$ 

E chega-se ao erro padrão da proporção:

$$
s_p = \sqrt{\frac{p \cdot q}{n}} = \sqrt{\frac{0.6 \times 0.4}{10}} = \sqrt{0.024} = 0.155
$$

De onde, com confiança de 95%, a proporção de alunos da Universidade, cujos QIs superam a média de 100, é dada por:

$$
P = p \pm z \cdot s_p = 0.6 \pm 1.96 \times 0.155 = 0.6 \pm 0.3
$$

Portanto, o intervalo de confiança de 95% é:

 $0,3 < P < 0,9$ 

# **9.6 EXERCÍCIOS**

1. Para a seguinte amostra composta de 30 escores amostrais:

3, 3, 2, 1, 5, 4, 5, 1, 6, 3, 2, 1, 1, 2, 3, 5, 3, 3, 2, 2, 3, 2, 4, 6, 1, 1, 3, 4, 3, 4.

- a) Calcule o erro padrão da média
- b) O intervalo de confiança de 95% para a média amostral
- c) O intervalo de confiança de 99% para a média amostral
- 2. Para a seguinte amostra composta de 34 escores amostrais:

10, 4, 10, 5, 5, 6, 7, 3, 5, 4, 4, 5, 6, 6, 7, 5, 8, 1, 8, 7, 5, 6, 10, 6, 8, 7, 7, 6, 5, 5, 4, 3, 4, 5.

- a) Calcule o erro padrão da média
- b) O intervalo de confiança de 95% para a média amostral
- c) O intervalo de confiança de 99% para a média amostral
- 3. Para a seguinte amostra composta de 32 escores amostrais:

4, 2, 5, 6, 1, 1, 7, 8, 7, 8, 8, 2, 6, 5, 6, 4, 4, 3, 6, 6, 7, 1, 5, 7, 8, 8, 4, 5, 3, 2, 6, 5.

- a) Calcule o erro padrão da média
- b) O intervalo de confiança de 95% para a média amostral
- c) O intervalo de confiança de 99% para a média amostral
- 4. Em uma amostra aleatória de 50 estudantes de determinado "campus" universitário, 57% deles mostraram-se indiferentes à existência do centro acadêmico. Baseado nessa informação
	- a) Calcule o erro padrão da proporção.
	- b) Construa um intervalo de confiança de 95%.
	- c) Construa um intervalo de confiança de 99%.
- 5. Dadas uma amostra de tamanho 150 e uma proporção amostral de 0,32:
	- a) Calcule o erro padrão da proporção.
	- b) Construa um intervalo de confiança de 95%.
	- c) Construa um intervalo de confiança de 99%.
- 6. Dadas uma amostra de tamanho 200 e uma proporção amostral de 0,25:
	- a) Calcule o erro padrão da proporção.
	- b) Construa um intervalo de confiança de 95%.
	- c) Construa um intervalo de confiança de 99%.
- 7. Um laboratório pretende divulgar a eficácia de um novo medicamento. Aplicando-o em 200 pacientes, 164 ficara curados. Para não incorrer em propaganda enganosa, pretende garantir o percentual mínimo de sucessos. Nos níveis de confiança de 80%, 85%, 90%, 95% e 99%, qual deveria ser o mínimo assegurado?
- 8. A Secretaria de Educação de determinado município desenvolveu um programa de apoio psicológico para crianças problemáticas de sua rede escolar. Ao final do ano, analisando as notas obtidas por 30 delas, determinou uma média de 7,6 e um desvio padrão de 0,6. Respeitando os níveis de confiança de 80%, 85%, 90%, 95% e 99%, qual deveria ser, em cada caso, o intervalo de médias que poderia ser informado a respeito da totalidade dos alunos?

# **10TESTES DE SIGNIFICÂNCIA**

# **10.1 INTRODUÇÃO**

A estimação de médias ou proporções populacionais a partir de amostras, como já foi estudado, não constitui o principal objeto da inferência estatística. Na maioria das vezes, o que se busca é comparar variáveis de grupos distintos e verificar se as diferenças encontradas são estatisticamente atribuíveis ao erro amostral, simplesmente. Em outras palavras, retiradas amostras de duas ou mais populações diferentes, em relação à variável considerada, estas populações podem ser consideradas indistintas, ou não? A realização de experimentos para responder este tipo de pergunta, é que consiste nos chamados testes de significância ou testes de hipóteses como será visto. Existem duas famílias de testes, genericamente falando: os testes paramétricos e os não paramétricos.

### **10.1.1 TESTES PARAMÉTRICOS**

Testes paramétricos são aqueles cujas variáveis são do tipo intervalar, ou seja, podem-se fazer histogramas contínuos. São dados discretos ou contínuos. A este tipo se contrapõem os dados nominais ou ordinais. Além disso, as distribuições devem ser normais, ou, pelo menos, consideradas como tais em função do tamanho da amostra ser muito grande - Teorema do Limite Central. Resumindo, testes paramétricos são aqueles que requerem normalidade e dados intervalares. Serão vistos os testes paramétricos do escore *z*, da razão *t* e da razão *F*.

### **10.1.2 TESTES NÃO PARAMÉTRICOS**

Quando as condições de normalidade não são satisfeitas - a distribuição é assimétrica, por exemplo - ou os dados não são intervalares, o uso dos testes paramétricos podem levar a resultados errados. Por isso, foram desenvolvidos os chamados testes não paramétricos que não requerem as condições acima e, portanto, não ficam por elas limitados. Apresentam, como inconveniente, um poder mais reduzido da capacidade de identificar amostras de populações distintas. O teste de significância não paramétrico mais utilizado é o teste qui-quadrado que será apresentado aqui. É importante ressaltar que a distribuição Quiquadrado é paramétrica, embora o teste não o seja. Outros testes não paramétricos que não serão vistos, mas podem ser encontrados na bibliografia são: teste da mediana, prova exata de Fisher, prova binomial e provas de Friedman, de Kruskal-Wallis e de Mann-Whitney.

# **10.2 TESTE DE HIPÓTESES**

### **10.2.1 HIPÓTESE NULA**

A análise estatística inicia pelo teste da chamada hipótese nula *Ho* - dizse "agá-zero". A hipótese nula, também denominada hipótese probanda, afirma que duas ou mais amostras podem ser consideradas como se fossem extraídas de uma mesma população no que concerne à variável considerada. Ela assume que eventuais diferenças entre as amostras são decorrentes do erro amostral, ou seja, são casuais. Considerando duas populações, com médias <sup>µ</sup>**<sup>1</sup> e** <sup>µ</sup>**2**, a hipótese nula garante:

 $\mu_1 = \mu_2$ 

Uma hipótese nula, por exemplo, afirma que as notas dos alunos não dependem da renda familiar. Analisa-se amostras, então, diferenciadas por essa característica e procura-se confirmar *Ho*.

### **10.2.2 HIPÓTESE ALTERNATIVA**

Caso a hipótese nula possa ser rejeitada, o que normalmente se procura provar, pois é quando se encontra uma correlação, aceita-se a chamada hipótese alternativa *Ha* - diz-se "agá-á". A hipótese alternativa, também chamada experimental, significa que as diferenças das variáveis encontradas nas amostras decorrem de diferenças efetivamente existentes nas populações e não são frutos do erro amostral. *Ha* é, portanto, o complemento de *Ho*, isto é, ou uma ou outra. Assim a hipótese alternativa garante:

### $\mu_1 \neq \mu_2$

No exemplo citado anteriormente, significaria concluir que as notas dos alunos dependem da renda familiar.

### **10.2.3 NÍVEL DE SIGNIFICÂNCIA**

Quando são encontradas diferenças entre as variáveis para amostras diferentes, surge o questionamento se isto é, ou não, estatisticamente significante. Estabelece-se um nível de significância ou de confiança que é a probabilidade de se rejeitar a hipótese nula com segurança. Considera-se, então, a hipótese nula falsa sempre que a probabilidade da diferença amostral encontrada for menor do que o nível de significância adotado. Assim, define-se zonas ou regiões de aceitação e rejeição. Se superado o valor limite, denominado valor crítico, entra-se na região de rejeição. Em caso contrário, aceita-se a hipótese nula que é a única que é testada.

O nível de confiança adotado, normalmente, é de 5% ( ou de 0,05, em termos probabilísticos). Apenas em casos onde é exigido muito rigor usa-se 1%. Encontradas diferenças entre as amostras retiradas de duas populações, testa-se a hipótese nula dentro do limite de 0,05, por exemplo. Se o valor crítico for superado, rejeita-se *Ho* e aceita-se *Ha* , pois somente em 5% dos casos isso poderia ocorrer ao acaso.

### **10.2.4 TIPOS DE ERROS**

### **ERRO DO TIPO I**

Como foi visto, pode-se rejeitar a hipótese nula mesmo ela sendo verdadeira, já que em 5% dos casos as diferenças amostrais podem ser explicadas pelo acaso e não por diferenças populacionais. Comete-se, nesse caso, um erro do tipo I, ou erro alfa. Este erro deve ser evitado e, para isso, uma solução seria aumentar o nível de confiança - passar de 0,05 para 0,01. Então, a probabilidade de se rejeitar *Ho* indevidamente seria reduzida. Infelizmente, isso aumenta a chance de se cometer outro tipo de erro.

### **ERRO DO TIPO II**

O erro do tipo II, ou erro beta, consiste em aceitar a hipótese nula, mesmo ela sendo falsa. Quando se adota um nível de significância muito rigoroso para rejeitar *Ho* , acaba-se atribuindo indevidamente ao acaso discrepâncias exageradas entre as amostras. Deste modo, ao se procurar evitar o erro do tipo I, aumenta-se o risco de se cometer um erro do tipo II e vice-versa. Prioriza-se, dentro de certos limites, evitar erros do tipo I, até porque o erro do tipo II pode ser evitado na forma de expressar a conclusão. Diz-se que não se pode afirmar em tal nível de significância que a hipótese nula deva ser rejeitada, ao invés de afirmar que nesse nível de significância a hipótese nula deva ser aceita.

# **10.3 DISTRIBUIÇÃO DAS DIFERENÇAS**

### **10.3.1 DEFINIÇÃO**

Imagine-se que se pretenda determinar se duas populações, com uma característica notoriamente diferente, apresentam resultados significativamente distintos em relação um certo resultado. Por exemplo: as notas de filhos de pais rigorosos são equivalentes aos dos filhos de pais liberais? Toma-se para cada amostra de uma população, uma amostra para a outra, e determinam-se suas médias. Pode-se, então, encontrar a diferença entre estas médias. Se este experimento for repetido para um número muito grande de pares de amostras, a distribuição das diferenças entre as médias de cada par, será, pelo teorema do limite central, uma distribuição normal. A determinação do desvio padrão desta distribuição é muito difícil de calcular, como no caso da distribuição das médias amostrais. Lá, o que se fazia era estimar o erro padrão da média a partir de uma amostra. Aqui, o que se fará, analogamente, é estimar o erro padrão da diferença a partir do erro padrão das médias do par de amostras das duas populações a analisar.

# **10.3.2 ERRO PADRÃO DA DIFERENÇA**

Primeiramente, encontram-se as médias e os desvios padrões das duas amostras extraídas das duas populações. Para a primeira amostra:

$$
\overline{x}_I = \frac{\sum x_I}{n_I}
$$
\n
$$
\sigma_I^2 = \overline{x}_I^2 - \overline{x}_I^2
$$
\n
$$
\sigma_I = \sqrt{\sigma_I^2}
$$
\n
$$
s_I^2 = \frac{n_I \sigma_I^2}{n_I - I}
$$
\n
$$
s_I = \sqrt{s_I^2}
$$

Para a segunda amostra:

$$
\overline{x}_2 = \frac{\sum x_2}{n_2} \qquad \overline{x}_2^2 = \frac{\sum x_2^2}{n_2}
$$
  

$$
\sigma_2^2 = \overline{x_2^2} - \overline{x_2^2} \qquad \sigma_2 = \sqrt{\sigma_2^2}
$$
  

$$
s_2^2 = \frac{n_2 \sigma_2^2}{n_2 - 1} \qquad s_2 = \sqrt{s_2^2}
$$

Acha-se o erro padrão da média para cada amostra:

$$
s_{\overline{x}1} = \frac{\sigma_1}{\sqrt{n_1 - 1}}
$$
\n
$$
s_{\overline{x}2} = \frac{\sigma_2}{\sqrt{n_2 - 1}}
$$
\n
$$
s_{\overline{x}1} = \frac{s_1}{\sqrt{n_1}}
$$
\n
$$
s_{\overline{x}2} = \frac{s_2}{\sqrt{n_2}}
$$

A partir dos quais estima-se o erro padrão da diferença, mediante:

$$
s_{\Delta} = \sqrt{s_{\overline{x}1}^2 + s_{\overline{x}2}^2}
$$

Se as amostras forem de mesmo tamanho *n* este valor pode ser calculado mais facilmente a partir das variâncias populacionais, sem que sejam necessárias as determinações dos desvios padrões amostrais e erros padrões da média, mediante:

$$
s_{\Delta} = \sqrt{\frac{\sigma_1^2 + \sigma_2^2}{n - 1}} = \sqrt{\frac{s_1^2 + s_2^2}{n}}
$$

ou

# **10.4 ESTATÍSTICA Z**

### **10.4.1 TESTE**

A distribuição amostral das diferenças entre as médias pode ser considerada normal a partir de duas amostras suficientemente grandes maiores que 30 elementos, para efeitos práticos. Isso permite que seja utilizada a tabela normal padronizada, mediante a determinação do escore *z*. Assim, a partir de duas amostras, extraídas de duas populações que se pretenda testar, cujos valores médios, desvios padrões, erros padrões médios e erro padrão da diferença foram determinados, é possível encontrar o escore *z*, mediante:

$$
z = \frac{\overline{x}_1 - \overline{x}_2}{s_A} \qquad \qquad n \ge 30
$$

Com o valor encontrado vai-se à tabela e acha-se a percentagem que corresponde ao total de diferenças inferiores a ela. Como existe simetria, deve-se multiplicar essa taxa por dois, achando a percentagem total (%) de casos cujas médias diferem menos do que o valor encontrado.

Na prática, determina-se um *nível de significância de 0,05*, que corresponde na tabela a um valor de *1,96* para *z*. Se fosse adotado o *nível de confiança de 0,01*, o valor de *z* seria *2,58*. Encontra-se o *z* pela fórmula acima e se ele superar aquele determinado pelo nível de significância, rejeita-se a hipótese nula e aceita-se a hipótese alternativa. Caso seja inferior aceita-se a hipótese nula.

### **10.4.2 EXEMPLO**

### **SITUAÇÃO**

*Duas amostragens imaginárias foram extraídas de dois grupos de 50 alunos cada. Na primeira amostra, todos os alunos são filhos de pais que acompanham seus estudos , verificando seus temas, mantendo diálogo com os professores, etc.. Já os alunos da segunda amostra têm pais que os deixam mais à vontade, sem acompanhá-los no dia a dia. A questão a ser testada é a seguinte: eventuais diferenças de notas entre as duas amostras podem ser consideradas casuais, ou devem ser explicadas pelo modo como os pais tratam uns e outros? Admita que as notas médias e desvios padrões obtidos sejam os seguintes:*

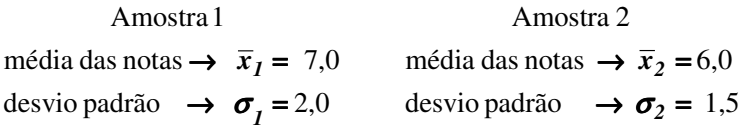

### **SOLUÇÃO**

A hipótese nula é de que as médias das populações sejam iguais, isto é, as notas dos alunos não dependam da forma de acompanhamento acadêmico dos pais.

Primeiro, encontram-se os erros padrões da média das duas amostras:

$$
s_{\overline{x}1} = \frac{\sigma_1}{\sqrt{n-1}} = \frac{2,0}{\sqrt{50-1}} = 0,286
$$

$$
s_{\overline{x}2} = \frac{\sigma_2}{\sqrt{n-1}} = \frac{1,5}{\sqrt{50-1}} = 0,214
$$

Em seguida, acha-se o erro padrão da diferença:

$$
s_A = \sqrt{s_{\overline{x}1}^2 + s_{\overline{x}2}^2} = \sqrt{(0.286)^2 + (0.214)^2} = 0.357
$$

Este valor poderia ser encontrado, diretamente, através de:

$$
s_A = \sqrt{\frac{\sigma_1^2 + \sigma_2^2}{n - 1}} = \sqrt{\frac{2.0^2 + 1.5^2}{50 - 1}} = 0.357
$$

Pode-se, agora, encontrar o escore *z*:

$$
z = \frac{\overline{x}_1 - \overline{x}_2}{s_A} = \frac{7,0 - 6,0}{0,357} = 2,80
$$

Que, sendo maior que *1,96* garante a rejeição da hipótese nula para um nível de significância de *0,05*. A hipótese alternativa deve ser aceita, ou seja, as médias dos alunos assistidos pelos pais são melhores do que a daqueles não apoiados. Note-se que para o *z* acima a tabela indica 49,74%, que multiplicado por dois dá 99,48%. Portanto, em menos de meio por cento dos casos uma diferença dessas entre as médias das amostras poderia ser atribuída ao acaso.

# **10.5 ESTATÍSTICA T**

### **10.5.1 PEQUENAS AMOSTRAS**

Se o número de dados obtidos em cada amostras for inferior a 30, não se pode considerar a distribuição das diferenças como normal e a estatística *z* não pode ser aplicada. Para amostras pequenas utiliza-se a estatística *t*, ou razão *t*, para realizar os testes, que ainda podem ser chamados *t de Student*. É necessário ressaltar que no caso da estatística *z*, a distribuição da variável observada não precisava ser normal, porque pelo teorema do limite central, o fato das amostras serem grandes assegurava distribuição normal para as médias e diferenças. Agora, a estatística *t de Student* exige que a variável observacional siga uma distribuição normal.

Feitas essas ressalvas, calcula-se  $t_0$  do mesmo modo que se calculava *z*:

$$
t_o = \frac{\overline{x}_1 - \overline{x}_2}{s_A} \qquad \qquad n < 30
$$

E existem outras *tabela para a estatística t de Student*, para *níveis de significância 0,05 e 0,01*. Nelas entra-se com o *número de graus de liberdade* e acha-se o valor crítico de  $t_c$ . Se esse valor  $t_c$  for maior que o  $t<sub>0</sub>$  (valor observado, calculado acima), aceita-se a hipótese nula e em caso contrário ela é rejeitada em detrimento da hipótese alternativa.

Então, resumindo:

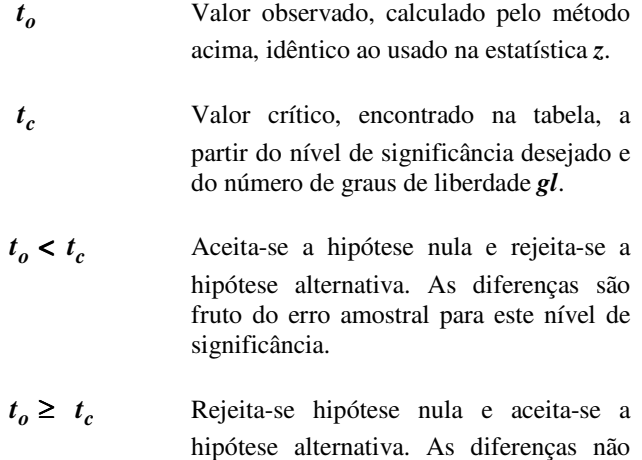

podem ser explicadas pelo erro amostral para este nível de significância. Os cálculos de *s*<sup>∆</sup> e de *gl* vão depender da natureza do problema em

estudo. Se as variâncias das populações de onde foram extraídas as amostras são iguais ou diferentes, o tratamento é distinto. Além disso, se os dados forem pareados, ou seja, quando os dados das duas amostras forem vinculados aos pares, também há um modo diferente de se realizar o teste.

### **10.5.2 DADOS PAREADOS**

Quando os dados forem pareados ou pretende-se fazer testes comparativos em tempos distintos para uma mesma amostra, buscando identificar mudanças em função de certas condições, adota-se este procedimento. Sempre que for possível organizar os dados aos pares, isso deve ser feito, pois reduz diferenças ocasionadas por outras variáveis que não a de estudo. A variável tratada estatisticamente passa a ser a diferença dos pares nas duas situações.

Vale o que foi visto para a estatística *t*, com o cuidado de se calcular o desvio padrão das diferenças <sup>σ</sup> e o erro padrão da diferença *s*∆, através das expressões:

$$
\sigma^2 = \overline{\Delta^2} - \overline{\Delta}^2 \qquad e \qquad s_A = \frac{\sigma}{\sqrt{n-1}}
$$

Onde <sup>∆</sup> é a diferença para cada um dos *n* pares de medidas da variável.

Como o tamanho da amostra, no cálculo do número de graus de liberdade para efeitos de utilização da tabela da razão *t*, deve ser *n*, que é o tamanho da amostra, tanto antes como depois, pois a amostra é a mesma:

$$
gl = n - 1
$$

# **10.5.3 VARIÂNCIAS IGUAIS**

Quando não é conhecida a variância da população, embora as amostras possam ser consideradas como se fossem retiradas de uma mesma população, diz-se que as variâncias são as mesmas e as amostras são chamadas homocedásticas. Calcula-se o erro padrão da diferença *s*∆, através de:

$$
s_{\Delta} = \sqrt{\hat{s}^2 \left(\frac{1}{n_1} + \frac{1}{n_2}\right)}
$$

Onde *sˆ* é a estimativa do desvio padrão da população a partir das duas amostras. Ele pode ser calculado a partir de:

$$
\hat{s}^{2} = \frac{n_{1}\sigma_{1}^{2} + n_{2}\sigma_{2}^{2}}{n_{1} + n_{2} - 2} = \frac{(n_{1} - 1)s_{1}^{2} + (n_{2} - 1)s_{2}^{2}}{n_{1} + n_{2} - 2}
$$

E o número de graus de liberdade, a ser utilizado para que se possa ir à tabela é calculado através de:

$$
gl = n_1 + n_2 - 2
$$

A regra prática para se admitir que pode ser considerada uma única população e, por conseguinte, adotar-se o método exposto, é que a relação entre as variâncias amostrais seja inferior a quatro.

Se as amostras forem de mesmo tamanho *n* os valores acima podem ser calculados mais facilmente, mediante:

$$
s_{\Delta} = \sqrt{\frac{\sigma_1^2 + \sigma_2^2}{n - 1}} = \sqrt{\frac{s_1^2 + s_2^2}{n}} \qquad e \qquad gl = 2(n - 1)
$$

## **10.5.4 VARIÂNCIAS DIFERENTES**

Quando as amostras provém de populações que apresentam variâncias desiguais, as amostras são heterocedásticas. O critério é que a relação entre as variâncias amostrais seja superior a quatro. Calcula-se o erro padrão da diferença através de:

$$
s_{\Delta} = \sqrt{\frac{s_1^2}{n_1} + \frac{s_2^2}{n_2}} = \sqrt{\frac{\sigma_1^2}{n_1 - 1} + \frac{\sigma_2^2}{n_2 - 1}}
$$

E o número de graus de liberdade, a ser utilizado para que se possa ir à tabela é calculado através de:

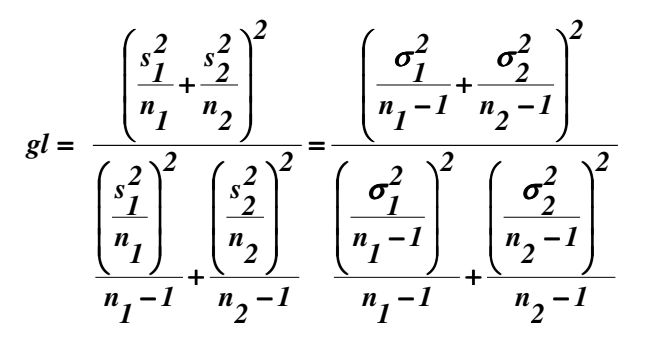

# **10.6 ESTATÍSTICA F**

As estatísticas *z* e *t* são úteis quando se pretende comparar duas médias. Quando se quer comparar três ou mais médias independentes, utiliza-se a razão *F* ou estatística *F*. Aqui só serão consideradas amostras com o mesmo tamanho *n*.

Na pretensão de comparar *R* médias, toma-se *R* amostras de *n* elementos. Cada amostra terá sua própria variância <sup>σ</sup>**<sup>i</sup> <sup>2</sup>** . Pode-se imaginar uma única amostra de variância <sup>σ</sup> **<sup>2</sup>** , contendo todos os elementos das *R* amostras. O valor de *F* observado, também simbolizado por *Fo* é dado por:

$$
F_o = \frac{R(n-1)}{R-1} \left( \frac{R\sigma^2}{\sum \sigma_i^2} - 1 \right)
$$

Este valor precisa ser comparado com o valor de *F* tabelado, o valor crítico *Fc*. Estas tabelas são dadas normalmente para o *níveis de significância 0,05 e 0,01*. Como entradas na tabela usam-se os graus de liberdade *gl* para o numerador e denominador, definidos por:

$$
N = gl(numerador) = R - I
$$

$$
D = gl(denominador) = R(n - 1)
$$

127

# **10.7 QUI-QUADRADO**

### **10.7.1 O TESTE QUI-QUADRADO**

O teste qui-quadrado é o mais popular dos testes não paramétricos. Nele comparam-se freqüências e não médias - como nos testes anteriores. A hipótese nula estabelece que as freqüências das populações não diferem em relação a uma propriedade particular. A hipótese experimental ou alternativa estabelece que as diferenças nas freqüências amostrais refletem diferenças que ocorrem nas populações.

Também aqui, calcula-se um valor que deve ser comparado com o valor crítico encontrado numa tabela. O cálculo do valor observado  $\chi_o^2$  (quiquadrado) parte das freqüências esperadas e observadas e é dado por:

$$
\chi_o^2 = \sum \frac{(f_O - f_E)^2}{f_E}
$$

Imagine-se uma situação em que se pretenda comparar métodos de educação de crianças e orientação política dos pais. Sob o ponto de vista de orientação política os pais serão divididos em conservadores (32), moderados (30) e liberais (27). Quanto aos métodos educacionais existirão três grupos: permissivos, moderados e autoritários. A hipótese nula será de que a freqüência relativa para os diversos métodos educacionais é a mesma, independentemente da orientação política dos pais.

Monta-se uma grade, denominada tabela de contingência, em que todas as combinações apareçam, onde são colocadas as freqüências encontradas na amostragem. São as frequências observadas  $f_0$  da equação acima.

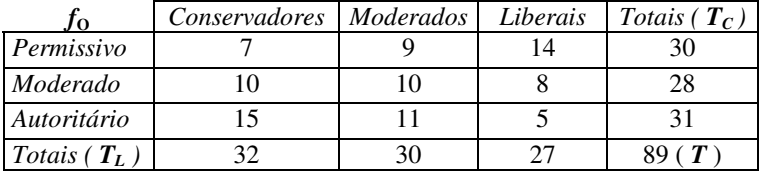

Os valores das freqüências esperadas *f***<sup>E</sup>** para cada casela são obtidos multiplicando os valores dos totais marginais da linha  $T<sub>L</sub>$  e da coluna  $T<sub>C</sub>$ e dividindo este resultado pela freqüência total *T*. Ou seja:

$$
f_E = \frac{T_L T_C}{T}
$$

Assim, os valores esperados idealmente no caso da hipótese nula seriam:

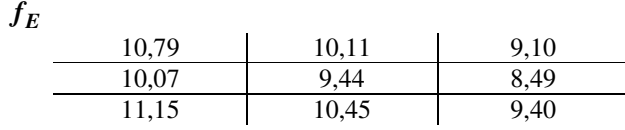

A partir daí, a fórmula pode ser calculada passo a passo, como na seqüência de tabelas abaixo:

$$
\begin{array}{c|c|c}\n(f_O - f_E)^2\n\end{array}\n\begin{array}{c|c|c}\n14,36 & 1,23 & 24,01 \\
\hline\n0 & 0,31 & 0,24 \\
\hline\n14,82 & 0,30 & 19,36\n\end{array}
$$

Em seguida:

( ) *Ef f f <sup>2</sup> <sup>O</sup>* − *<sup>E</sup>* 1,33 0,12 2,64 0 0,03 0,03 1,33 0,03 2,06

E finalmente:

$$
\chi_o^2 = \sum \frac{(f_O - f_E)^2}{f_E} =
$$
  
\n
$$
\chi_o^2 = 1,33 + 0,12 + 2,64 + 0 + 0,03 + 0,03 + 1,33 + 0,03 + 2,06 = 7,57
$$

Para se comparar o valor calculado  $\chi$ <sup>o</sup> com o valor crítico tabelado  $\chi$ <sup>c</sup>, é necessário saber-se o número de graus de liberdade *gl* que é achado pela equação abaixo a partir do numero de linhas *L* e de colunas *C*:

$$
gl = (L - 1)(C - 1)
$$

Que no caso atual:  $gl = (3-1)(3-1) = 4$ 

E a tabela fornece, para quatro graus de liberdade, um valor crítico do <sup>χ</sup>**<sup>C</sup>** , para o nível de significância *0,05*, de 9,488, o que conduz a aceitação da hipótese nula, porque:

$$
\chi_o = 7.57 < \chi_c = 9.488
$$

# **10.7.2 LIMITAÇÕES DO TESTE QUI-QUADRADO**

O teste Qui-quadrado só pode ser usado em amostras maiores do que 20 elementos e quando elas forem inferiores a 40, todas as freqüências esperadas devem ser superiores a um.

Como a distribuição Qui-quadrado é uma distribuição contínua e está sendo usada em dados discretos devem ser feitas correções de continuidade. A correção de Yates é apresentada abaixo.

$$
\chi_o^2 = \sum \frac{\left( \left| f_O - f_E \right| - 0.5 \right)^2}{f_E}
$$

Em grandes amostras, a correção é desnecessária e em pequenas amostras torna-se relevante quando as freqüências esperadas são inferiores a dez. Recomenda-se também a correção de Yates quando o número de graus de liberdade é igual a um.

# **10.8 EXERCÍCIOS**

- 1. Pesquisadores sociais procuraram testar a hipótese de que os jornais lidos pela classe baixa são igualmente "dirigidos" para temas sexuais quanto os lidos pela classe média. Empregando um "índice de sexualidade", eles coligiram dados de uma amostra aleatória composta de 40 artigos publicados em revistas de classe média e outra amostra, também aleatória, com outros 40 artigos publicados em revistas de classe baixa. Enquanto que a amostra da classe média apresentou uma média de sexualidade igual a 3,0, com um desvio padrão de 1,5, a amostra da classe mais baixa apresentou média 4,0 e desvio padrão igual a 2,0 (maior escore, maior grau de sexualidade). Com os dados acima, testar a hipótese de que não há diferença significativa entre os conteúdos das publicações dirigidas a essas duas classes sócio-econômicas. O que é que indicam os seus resultados?
- 2. Uma amostra de 100 homens indicou um tempo médio de resolução de um problema de 1190 segundos e desvio padrão de 90 segundos. Uma amostra de 75 mulheres acusou uma média de 1230 segundos e um desvio padrão de 120 segundos. Fixado o nível de significância de 0,05, pode-se admitir que a média obtida pelas mulheres é superior a dos homens?
- 3. Dois grupos fizeram exames finais de Estatística. Um desses grupos recebeu preparação formal para esse exame, enquanto que o outro apenas leu os textos básicos, sem, entretanto comparecer às aulas. O primeiro grupo obteve as notas 2, 2, 3 e 4 enquanto o segundo atingiu 1, 1, 2 e 3. Testar a hipótese nula de que não há diferença significativa entre os dois grupos, no que diz respeito aos escores. O que os resultados indicam?
- 4. Um psicólogo clínico, trabalhando com outros colegas no mesmo consultório, que verificar a diferença entre duas técnicas terapêuticas de tratamento da fobia de elevador. Para isso, repartiu 20 pacientes fóbicos, de modo aleatório, em dois grupos de dez sujeitos cada um, utilizando duas diferentes técnicas terapêuticas (A e B). Os dados obtidos representam o número de sessões de uma hora que foram necessárias para conseguir que cada paciente usasse o elevador para subir ao 30º andar, sem manifestar sinal de angústia. Os resultados encontram-se abaixo. Usando 5% de significância, pode-se concluir que há diferenças entre os dois tratamentos?

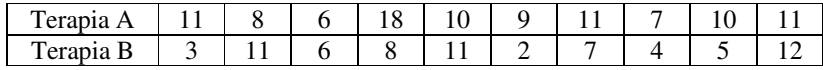

5. Testar, para as significâncias de 95% e 99%, a diferença entre as médias de cada um dos pares de amostras abaixo:

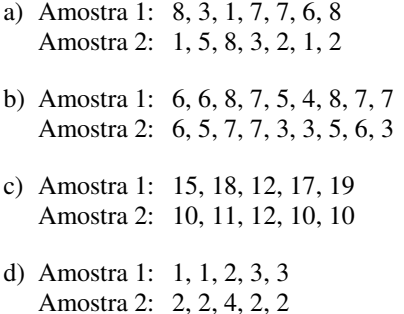

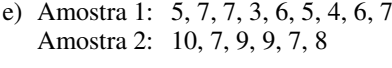

- f) Amostra 1: 3, 6, 4, 2, 1 Amostra 2: 7, 8, 8, 9, 9, 6, 5
- g) Amostra 1: 10, 4, 1, 2, 4, 8, 3, 5 Amostra 2: 10, 10, 8, 7
- 6. Antes e depois de assistirem a um filme, cujo objetivo era aliviar a discriminação contra grupos minoritários, seis estudantes foram testados. A variável observacional era a "atitude para com judeus", e quanto maiores fossem os escores, mais favoráveis seriam as atitudes. Com os dados abaixo, testar a hipótese de que , com relação às "atitudes", o filme não exerceu a menor influência sobre os estudantes.

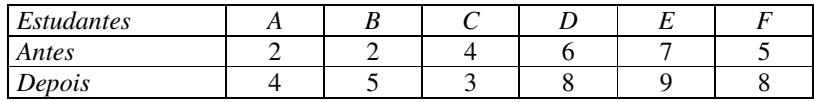

7. Testar a significância da diferença entre as médias, numa situação do tipo "antes/depois", com os seguintes escores componentes de amostras aleatórias:

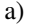

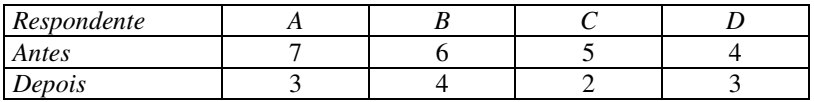

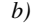

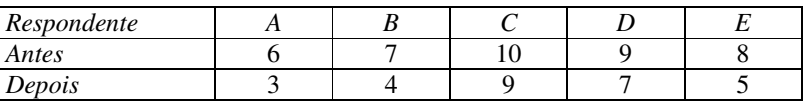

8. Nas seguintes amostras aleatórias de classe social, testar a hipótese nula de que a "camaradagem entre vizinhos" não varia com a classe social (quanto maior o escore, maior a camaradagem).

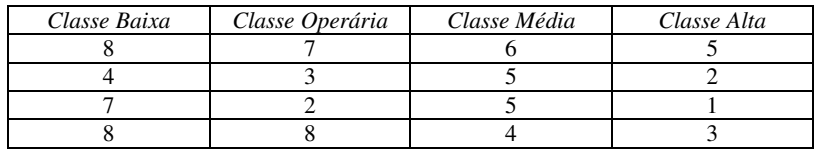

9. Testar se as diferenças entre as médias das seguintes amostras são significantes:

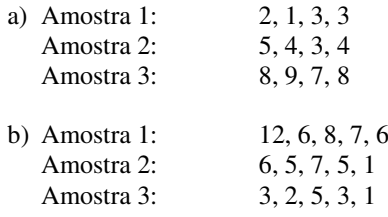

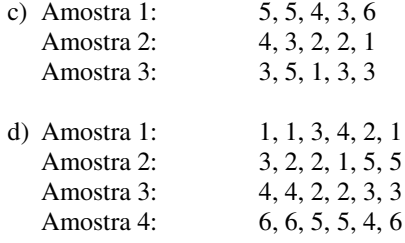

- 10. Amostras aleatórias de homens e de mulheres foram feitas quanto ao vício do cigarro. Descobriu-se que de 29 homens, 15 eram fumantes e que de 30 mulheres, 20 tinham o hábito de fumar. Teste a hipótese nula de que a freqüência relativa de homens e mulheres fumantes é a mesma. O que indicam os resultados?
- 11. Dois grupos de estudantes fizeram exames finais de Estatística. Somente um grupo recebeu preparação formal para o exame; o outro leu o texto recomendado, mas nunca compareceu às aulas. Enquanto que 22 dos 30 membros do grupo de freqüentadores passaram no exame, apenas 10 dos 28 do outro grupo lograram êxito. Teste a hipótese nula de que os resultados não são significativamente diferentes.
- 12. Afirma-se que certa droga é eficiente na cura de resfriados. Numa experiência com 164 pessoas a droga foi dada a metade delas e à outra metade foi dado um placebo. As reações dos pacientes ao tratamento estão apresentadas abaixo. Com 5% de significância pode-se concluir que a reação depende do tratamento aplicado?

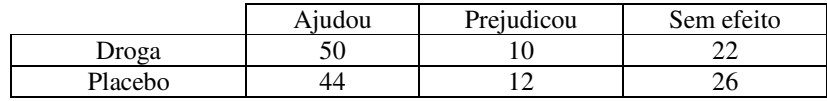

13. Faça testes qui-quadrado para os problemas abaixo:

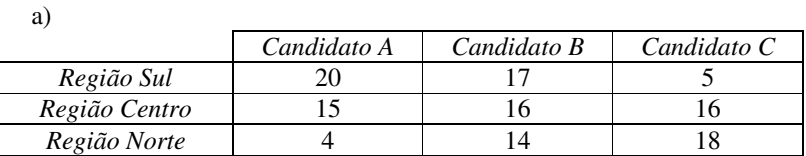

b)

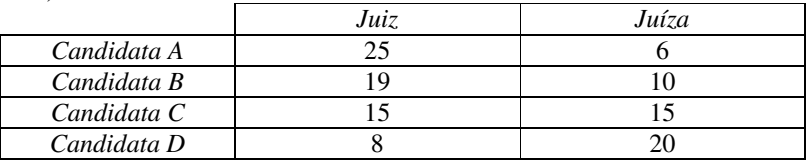

c)

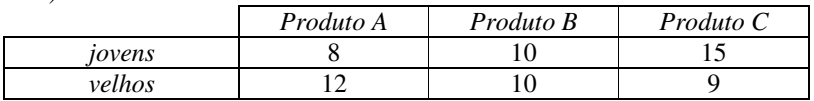

133

# **APÊNDICE TABELAS**

As tabelas a seguir servem de apoio na resolução de problemas. Em livros especializados elas podem ser encontradas em maior número e em maiores detalhes. Estão reunidas as seguintes estatísticas paramétricas: distribuição normal reduzida ( estatística *z*), a distribuição *t* de Student ( estatística *t*) e a estatística de Fisher-Snedecor (estatística *f*). A única estatística não paramétrica apresentada é a distribuição qui-quadrado.

# **A. ESTATÍSTICA Z**

A distribuição normal reduzida assume uma média da população igual a zero (µ *= 0*) e tanto variância como desvio padrão iguais a um (<sup>σ</sup> *<sup>2</sup> = 1* e <sup>σ</sup> *= 1*). Na forma de representação da curva normal *N(*µ*,*<sup>σ</sup> *2 )*, portanto, fica sendo *N(0,1)*.

A tabela indica a percentagem da área que fica entre a média e o valor de *z*, que é o valor de entrada na tabela. Como a tabela é simétrica, para valores negativos de *z* os percentuais são idênticos aos correspondentes positivos, significando apenas que se localizam à esquerda e não à direita da média.

A procura na tabela faz-se encontrando na coluna até o casa decimal de *z* e na linha a casa centesimal. No ponto de encontro está indicada a percentagem da área entre a média e aquele valor de *z*.

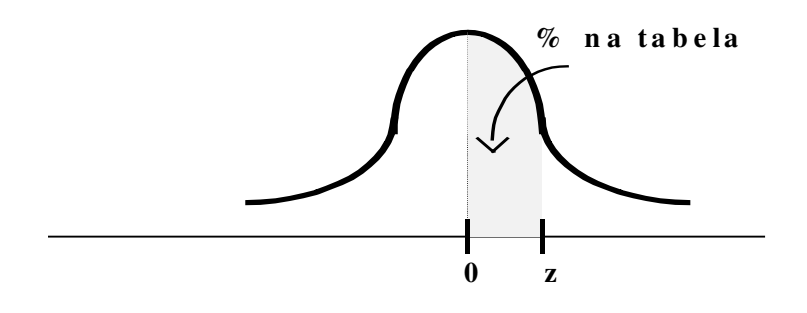

### **DISTRIBUIÇÃO NORMAL REDUZIDA N(0,1) ESTATÍSTICA Z**

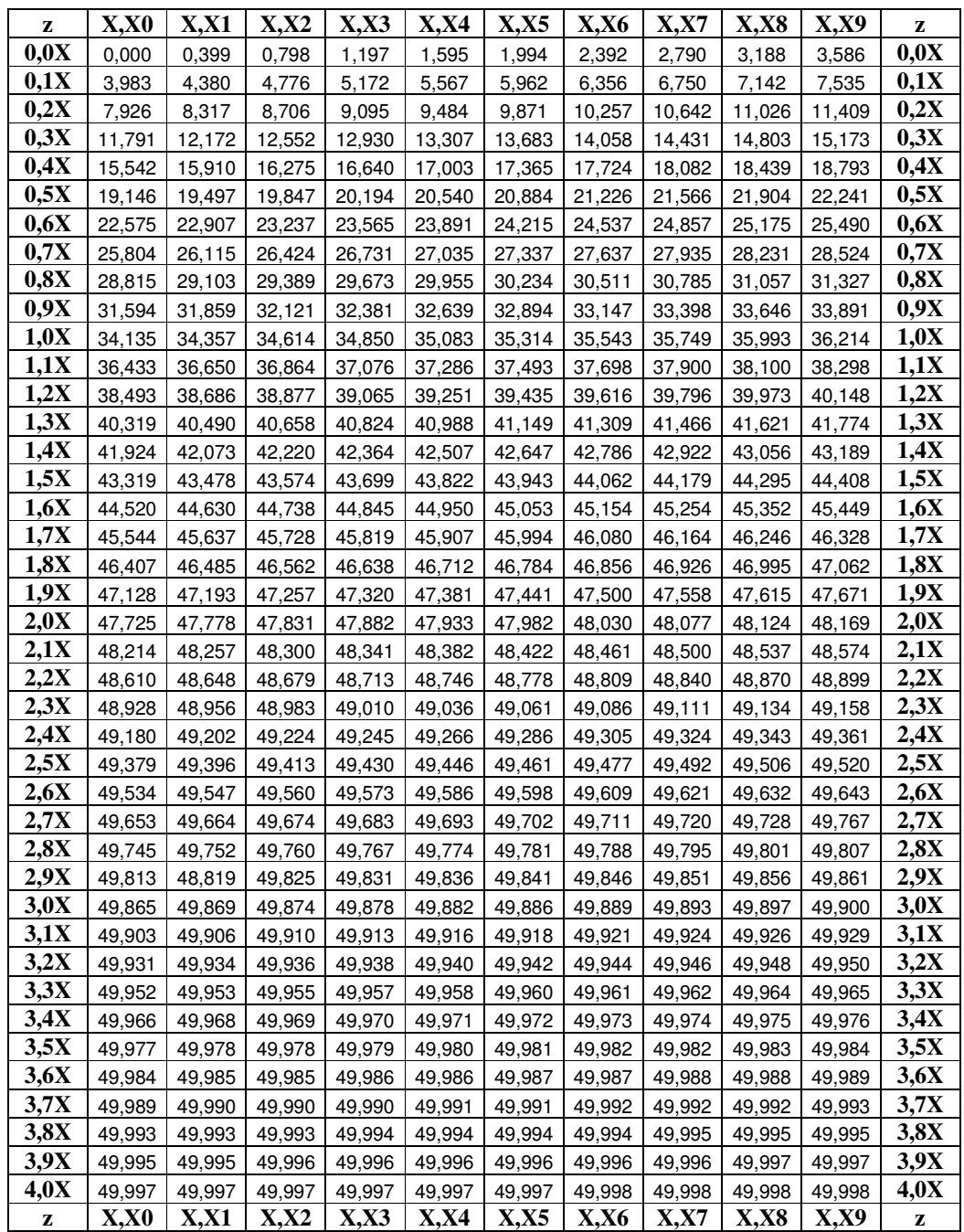

# **B. ESTATÍSTICA T**

A tabela da distribuição *t* de Student fornece o valor crítico *tc* para vários níveis de significância. Este valor indica o limite a partir do qual existe uma probabilidade, dada pelo nível de significância, de que dois valores não sejam originários de uma mesma população.

A tabela, aqui, é fornecida para os níveis de significância *0,01*, *0,05*, *0,10* e *0,20*, indicando que em 1%, 5%, 10% e 20% dos casos, respectivamente, as duas amostras podem não ser oriundas de uma mesma população, a despeito do valor observado para *to* ser inferior ao valor crítico *tc* encontrado na tabela. Em outras palavras, para duas amostras para as quais foi encontrado um valor de *to* menor que o valor crítico *tc* tabelado, em cada um dos casos, em 99%, 95%, 90% e 80% das vezes elas provêm de uma mesma população.

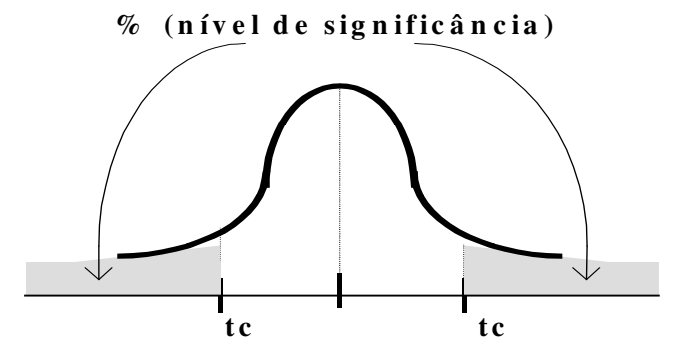

A tabela fornece o valor crítico *tc* para cada célula ou casela definida pela coluna do nível de significância escolhido e pela linha correspondente ao número de graus de liberdade *gl*, calculado através de uma das formas abaixo, onde  $n, n_1$  e  $n_2$  são os tamanhos das amostras:

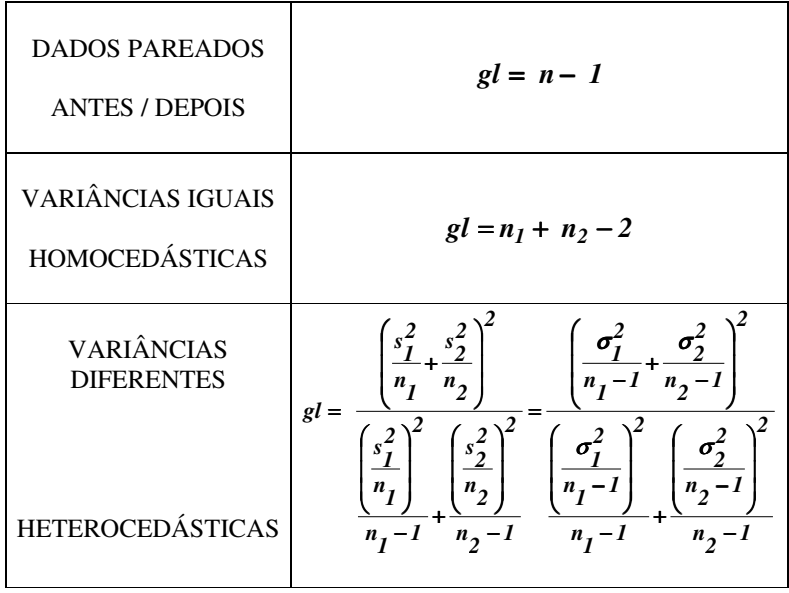

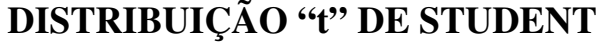

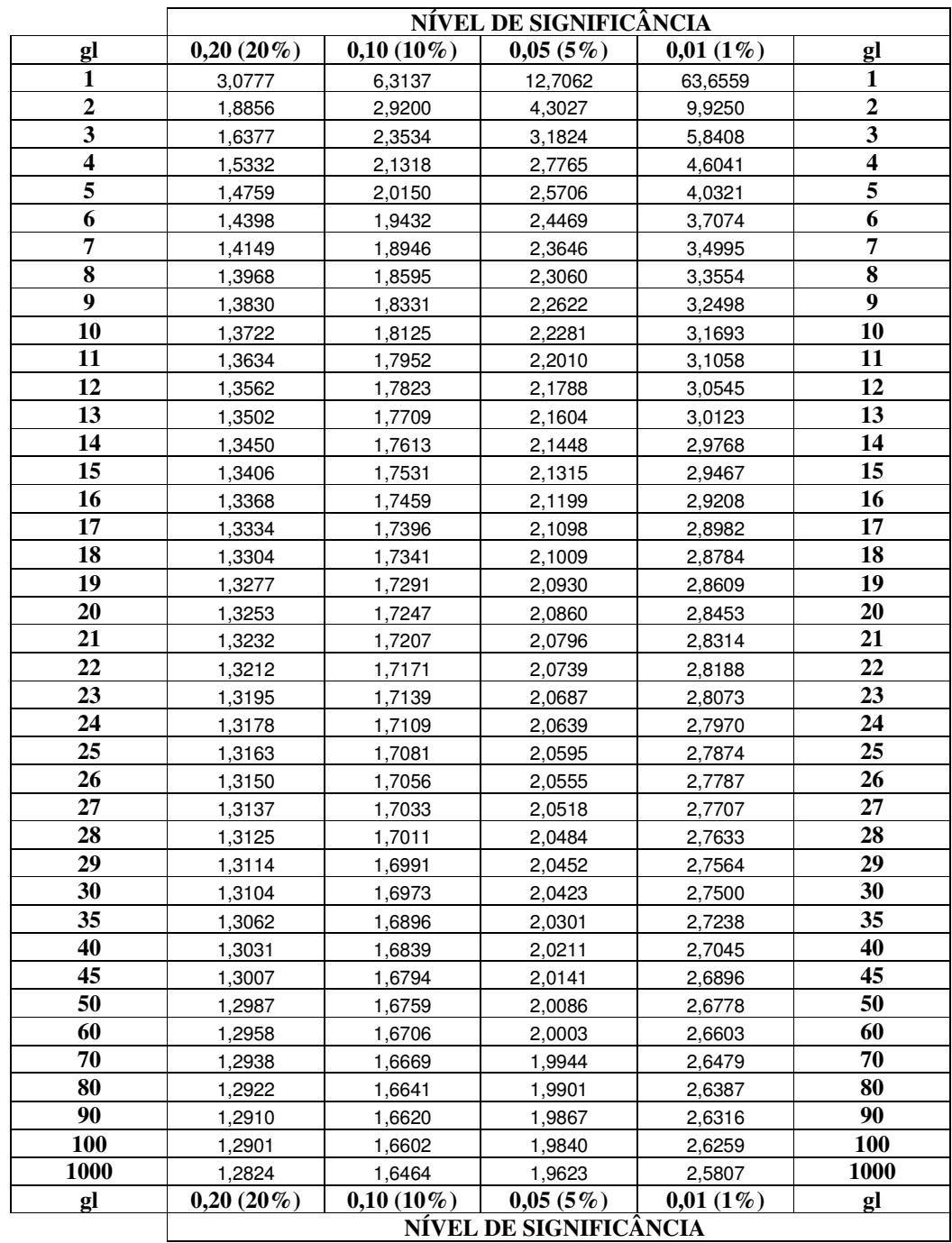

# **C. ESTATÍSTICA F**

Cada tabela da distribuição *F* de Fisher-Snedecor fornece os valores críticos *Fc* para um nível de significância, em função dos graus de liberdade do numerador (caracteriza a coluna) e do denominador (caracteriza a linha). Se a estatística *F* pretende comparar as médias de *R* amostras de tamanho *n*, estes graus de liberdades são dados por:

 $N = gl$ (numerador) =  $R - 1$ 

 $D = gl$ (denominador) =  $R(n-1)$ 

Para cada um dos níveis de significância, aqui de *0,01*, *0,05*, e *0,10*, é fornecida uma tabela, indicando que em 1%, 5%, e 10% dos casos, respectivamente, as *R* amostras podem não ser oriundas de uma mesma população, a despeito do valor observado para *Fo* ser inferior ao valor crítico *Fc* encontrado na tabela. Em outras palavras, para *R* amostras para as quais foi encontrado um valor de *Fo* menor que o valor crítico *Fc* tabelado, em cada um dos casos, em 99%, 95%, e 90% das vezes elas provêm de uma mesma população.

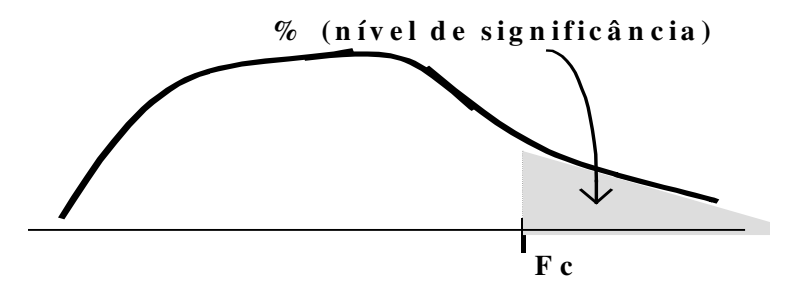

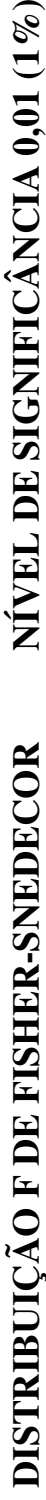

# NÍVEL DE SIGNIFICÂNCIA 0,01 (1%)

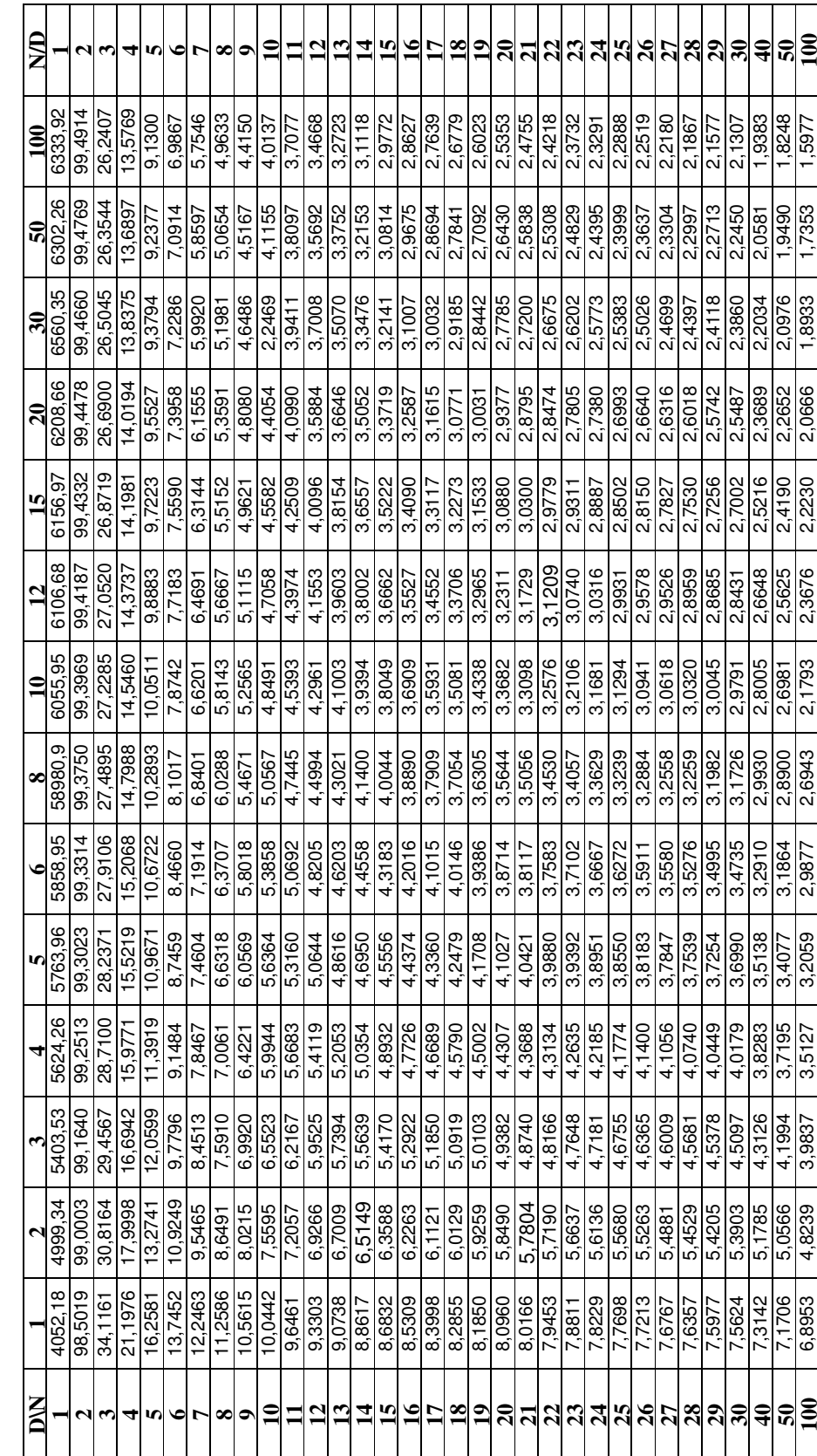

140

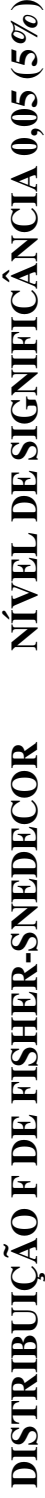

# NÍVEL DE SIGNIFICÂNCIA 0,05 (5%)

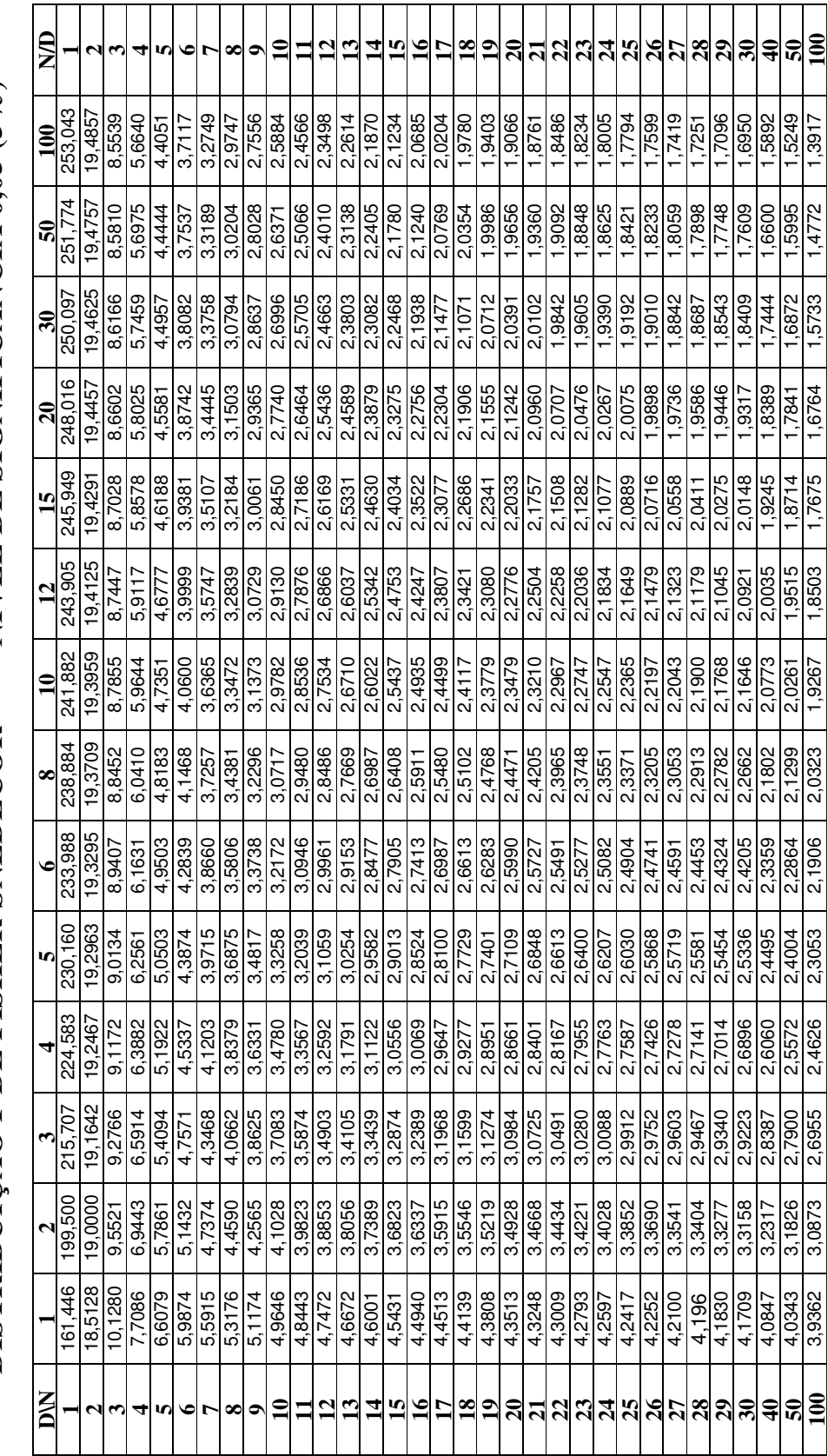

141

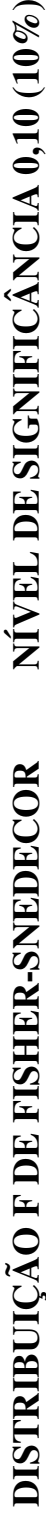

# NÍVEL DE SIGNIFICÂNCIA 0,10 (10%)

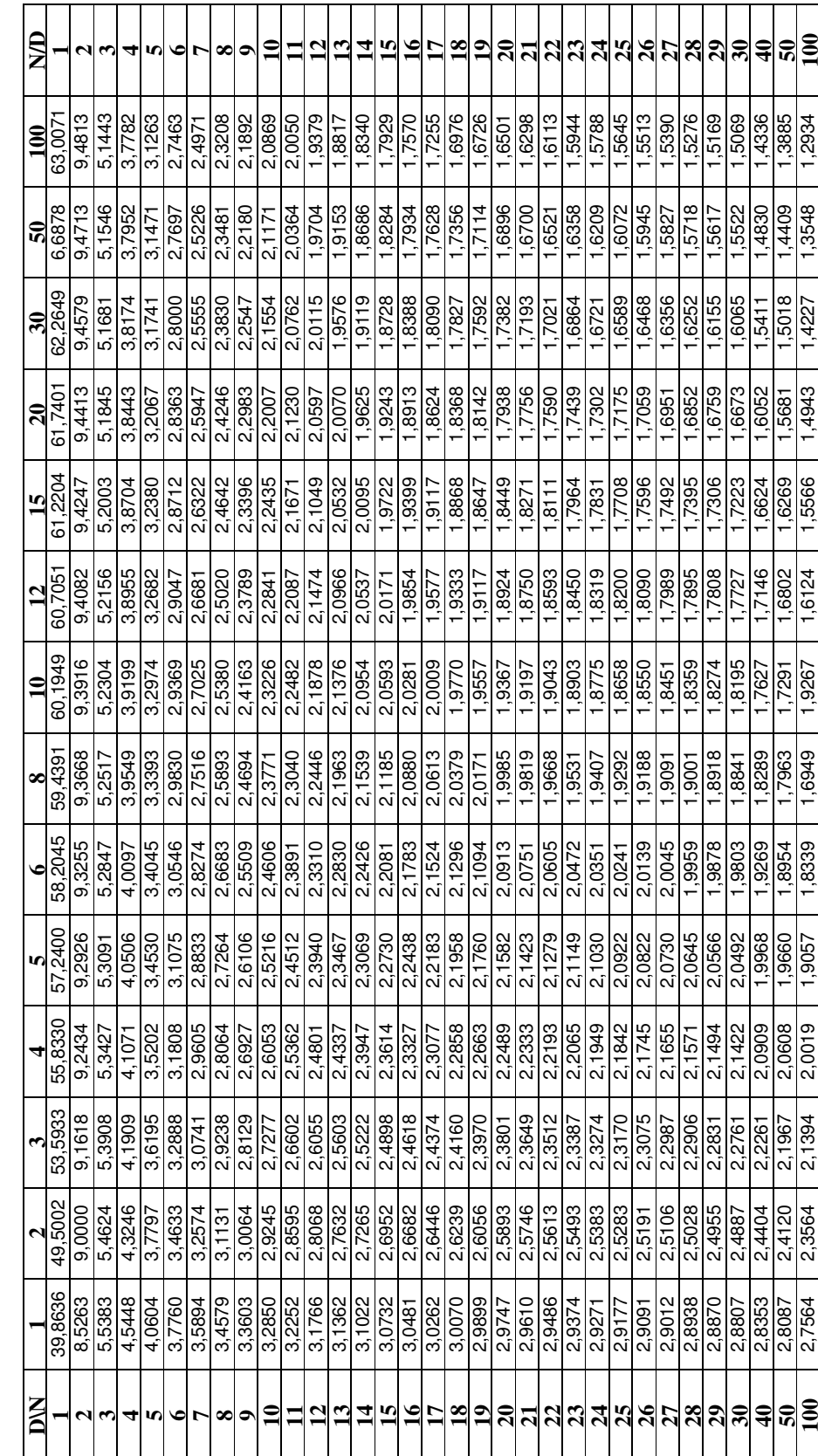

# **D. QUI-QUADRADO** χ**2**

A tabela da distribuição χ *<sup>2</sup>* qui-quadrado fornece o valor crítico <sup>χ</sup>*<sup>C</sup> <sup>2</sup>* para vários níveis de significância. Este valor indica o limite a partir do qual existe uma probabilidade, dada pelo nível de significância, de que as amostras não sejam originários de uma mesma população.

A tabela, aqui, é fornecida para os níveis de significância *0,01*, *0,05*, *0,10* e *0,20*, indicando que em 1%, 5%, 10% e 20% dos casos, respectivamente, as amostras podem não ser oriundas de uma mesma população, a despeito do valor observado para  $\chi_o^2$  ser inferior ao valor crítico <sup>χ</sup>*<sup>C</sup> 2* encontrado na tabela. Em outras palavras, para duas amostras para as quais foi encontrado um valor de <sup>χ</sup>*<sup>O</sup> <sup>2</sup>* menor que o valor crítico  $\chi_c^2$  tabelado, em cada um dos casos, em 99%, 95%, 90% e 80% das vezes elas provêm de uma mesma população.

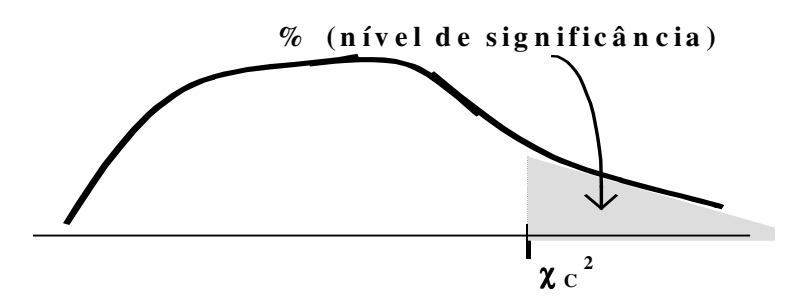

A tabela fornece o valor crítico <sup>χ</sup>*<sup>C</sup> <sup>2</sup>* para cada célula ou casela definida pela coluna do nível de significância escolhido e pela linha correspondente ao número de graus de liberdade dado por:

 $gl = (L - 1)(C - 1)$ 

Onde *L* e *C* são o número de linhas e colunas, respectivamente, da grade do teste qui-quadrado.

## **DISTRIBUIÇÃO QUI-QUADRADO (**χ**<sup>2</sup> )**

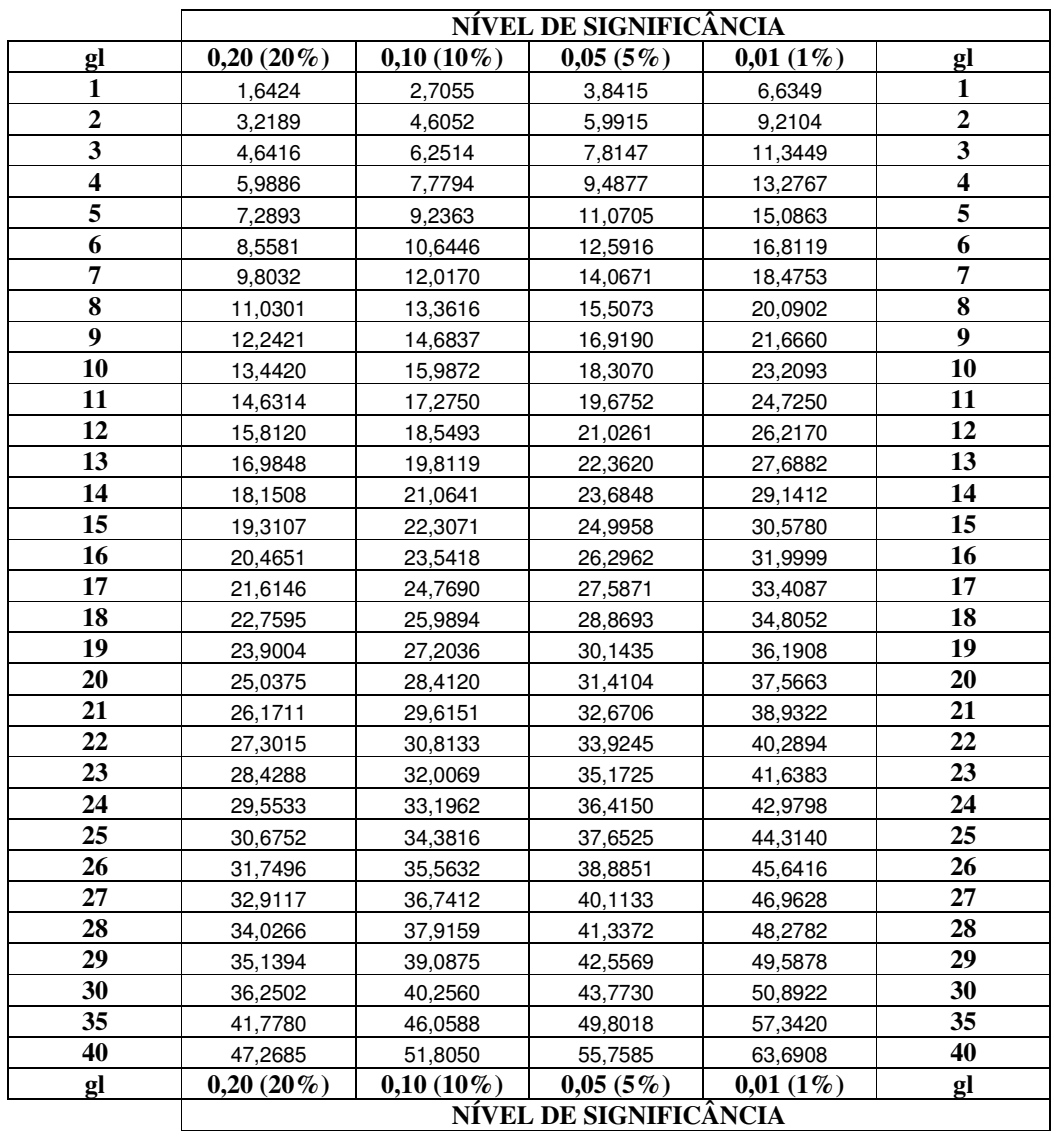